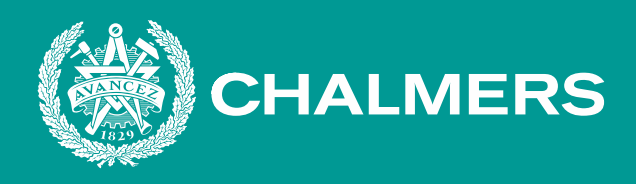

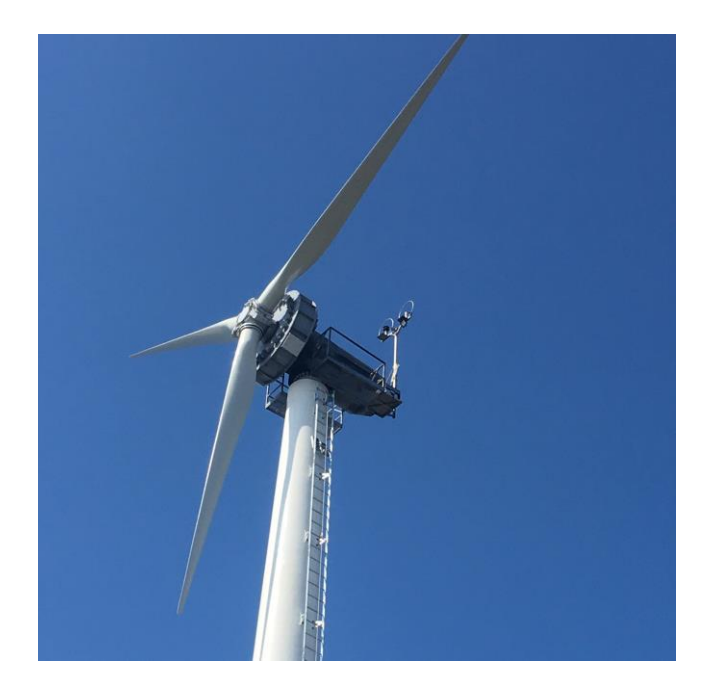

# **EENX15-21-09 En möjlig framtid för Gotlands elnät; smarta vindkraftverk med frekvensreglering**

Kandidatarbete inom Elkraftteknik

Erik Håkansson, Linnea Johansson, Fredrik Juthe och Sara Rutfjäll

**INSTITUTIONEN FÖR ELEKTROTEKNIK** CHALMERS TEKNISKA HÖGSKOLA

Göteborg, Sverige 2021 www.chalmers.se

## Abstract

The Swedish island Gotland has an energy consumption of 1 TWh per each year and an energy production of 0,5 TWh per each year, were major parts of it comes from wind power. This means that Gotland will have to import power in order to meet the needs of their consumers. To do so Gotland is using two high voltage direct current cables (HVDC) that links Gotland's power grid to the rest of Sweden's. Sometimes however, the production is greater than the consumption which means that the power grid of Gotland could be able to export power to the rest of Sweden in order to obtain a stable frequency and therefore switch the polarity of the cables. Normally this is not a problematic process, sometimes however when one of the cables is not working and there is a polarity reversal, the cables will not be able to help the power grid keep the frequency of 50 Hz for a short period of time. This could have great consequences for those living on Gotland in the form of a power outages.

Therefore this project will investigate the possibility of the wind turbines supporting the power grid in order to keep the frequency steady in case of a polarity reversals by using synthetic inertia and pitch controllers. The synthetic inertia will let the wind turbine overproduce effect for a short moment by converting the kinetic effect from the spinning blades into eletric effect. This will be done by simulating a wind turbine and some essential components within the power grid of Gotland using the program Simulink within Matlab.

The result showcased a desirble behaviour for each part of the simulation. First, each component of the system such as the wind turbine, HVDC, and power grid model could act indepentendly. It also showcased the wind turbines diffrent types of behavoiurs at diffrent wind speeds. The result then also showed all parts working together while simulating two polarity reversals, with an load increase and a decrease respectivly, whilst the wind speed was high. The frequency could be contained within the accepted levels in both cases.

The conclusion drawn is that despite some flaws in the simulation it seems to have shown a desirable result for the method of syntetic inertia regulation within a wind turbine. A way forward could be to investigate the cost of implementing a regulator in the wind turbines already in use today but also to compare costs with other solutions, such as pitch controlling via either overloading or curtailment of the wind, or energy storage in the form of batteries.

## Sammanfattning

Gotland har idag en elkonsumtion på 1 TWh per år och en elproduktion på nästan 0,5 TWh per år. Det betyder att Gotland behöver importera el för att möta konsumtionen, vilket görs via två high voltage direct current (HVDC) kablar som kopplar samman Gotlands elnät med fastlandets. Dessa kablar hjälper till att förse Gotland med elenergi, dock kan det vid tillfällen produceras mer el på Gotland än vad förbrukningen är. Då behövs ett polbyte i HVDC-anläggningen och på så vis kan effekten exporteras till fastlandet. Detta är inte något problem större delen av året och kablarna kan göra dessa polbyten oberoende av varandra. Några veckor om året är det dock avbrott på någon av kablarna och när detta polbyte då sker så är det inget som håller frekvensen på 50 Hz i det Gotländska elnätet. Det här projektet undersöker därför möjligheten för vindkraftverk att vara med och frekvensreglera och på så vis hålla frekvensen vid dessa byten. Detta genom att simulera ett vindkraftverk och andra kritiska komponenter i Gotlands elnät med hjälp av Matlabs simuleringsprogram simulink.

Resultatet i rapporten kom fram till att vindkraftverket har möjlighet att höja respektive sänka sin elektriska produktion då den syntetiska trögheten blir aktiverad. HVDC-länken kompenserar lasten och håller frekvensen stabilt med undantag då ett polbyte sker och anläggningens effektutmatning inte är i drift under en kort stund. HVDC-länken visar även på ett avbrott på något längre än 3 sekunder var förutspått.

Resultatet av simuleringen visar ett önsvärt beteende av alla de olika komponenterna som modellerades. Både HVDC-länken och vindkraftverket simuleras först i rapporten som egna komponenter utan att vara ihopkopplade för att påvisa dess funktion. Därefter sätts delarna ihop för att illustrera ett helt nätverk med olika driftsfall såsom olika vindhastigheter och effektkonsumtioner. Alla driftsfall innehöll ett polbyte för HVDC-anläggningen vilket innebar en frekvensförändring i elnätet och därmed ett behov för vindkraftverket att frekvensreglera. För de olika vindhastigheterna beter sig vindkraftmodellen på olika sätt för att reglera effekten, när det är hög vind ändras inte rotorns varvtal vilket görs när det är låg vind. Däremot sker en effektproduktionsförändring vid båda vindhastigheterna som stämmer med den önskvärda förändringen. Detta gör att frekvensen vid båda alla driftsfallen hålls på en acceptabel nivå.

Slutsatsen som kan dras är att trots vissa brister i simuleringen så tycks den vara tillräcklig för att påvisa beteendet kring syntetisk tröghet och dess användning. Att denna metod eventuellt skulle kunna användas för att utöka antalet vindkraftverk på Gotland. Framtida arbete kan vara att undersöka kostnader för implementeringen av syntetiska tröghets regulatorer på de nuvarande vindkraftverken kontra helt nyproducerade och jämföra kostnaderna med andra lösningar så som energilager.

## Ordlista

- aFRR automatic Frequency Restoration Reserve
- FCR-D Frequence Containment Reserve Disturbance
- FCR-N Frequence Containment Reserve Normal
- FCR-ned Downward Frequency Containment Reserve Distrurbance
- FFR Fast Frequency Reserve
- GEAB Gotlands Energi
- HVAC High voltage alternating current
- HVDC High voltage direct current
- LCC Line commutated converter
- mFRR manual Frequency Restoration Reserve
- rpm revolutions per minute, (varv per minut)
- SCADA Supervisory Control And Data Aqcuisition (syftar till övervakningsdator på högre nivåer)
- ST Syntetisk tröghet
- $\mathbf{SvK}$  Svenska kraftnät
- VSC Voltage source converter

## Innehåll

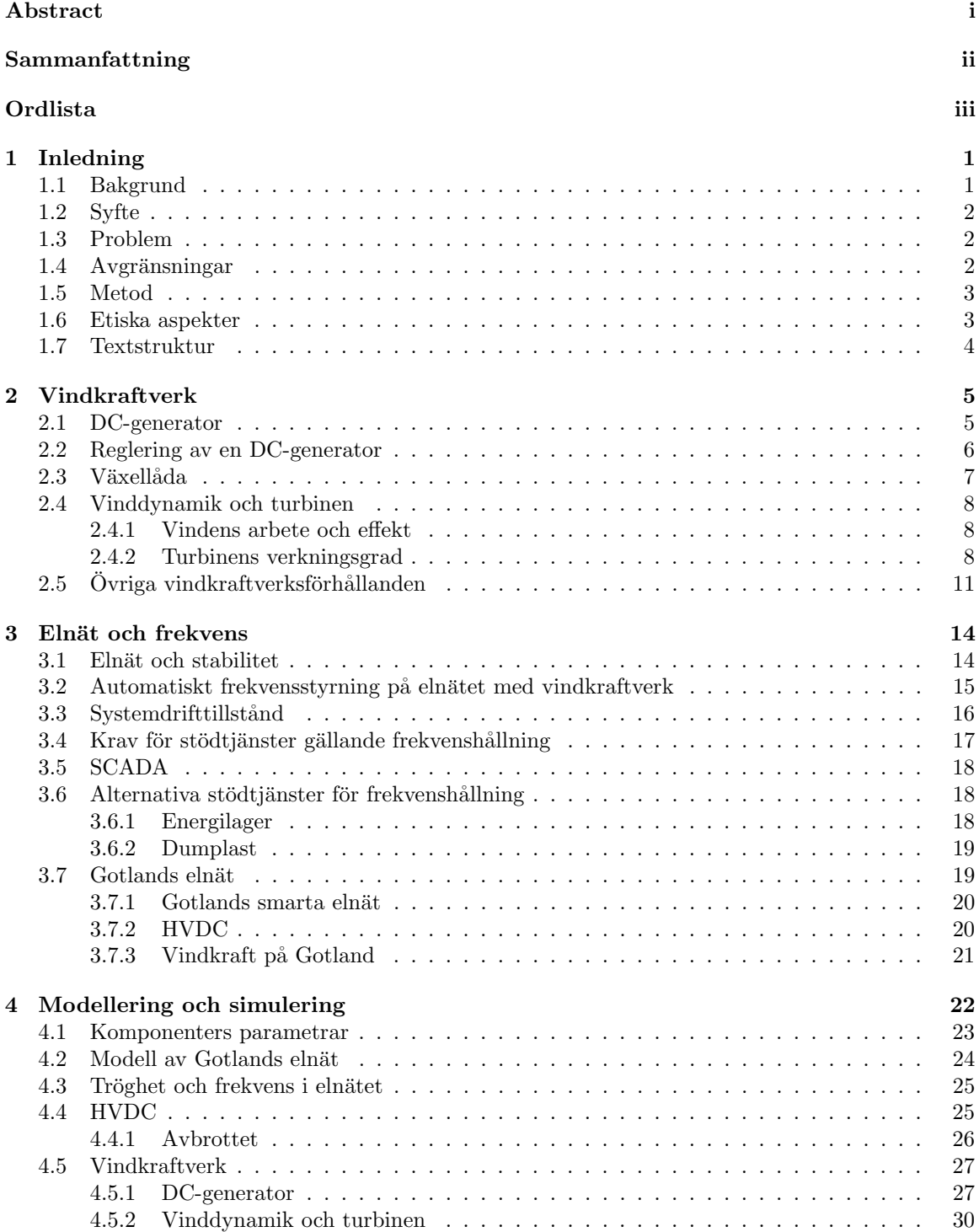

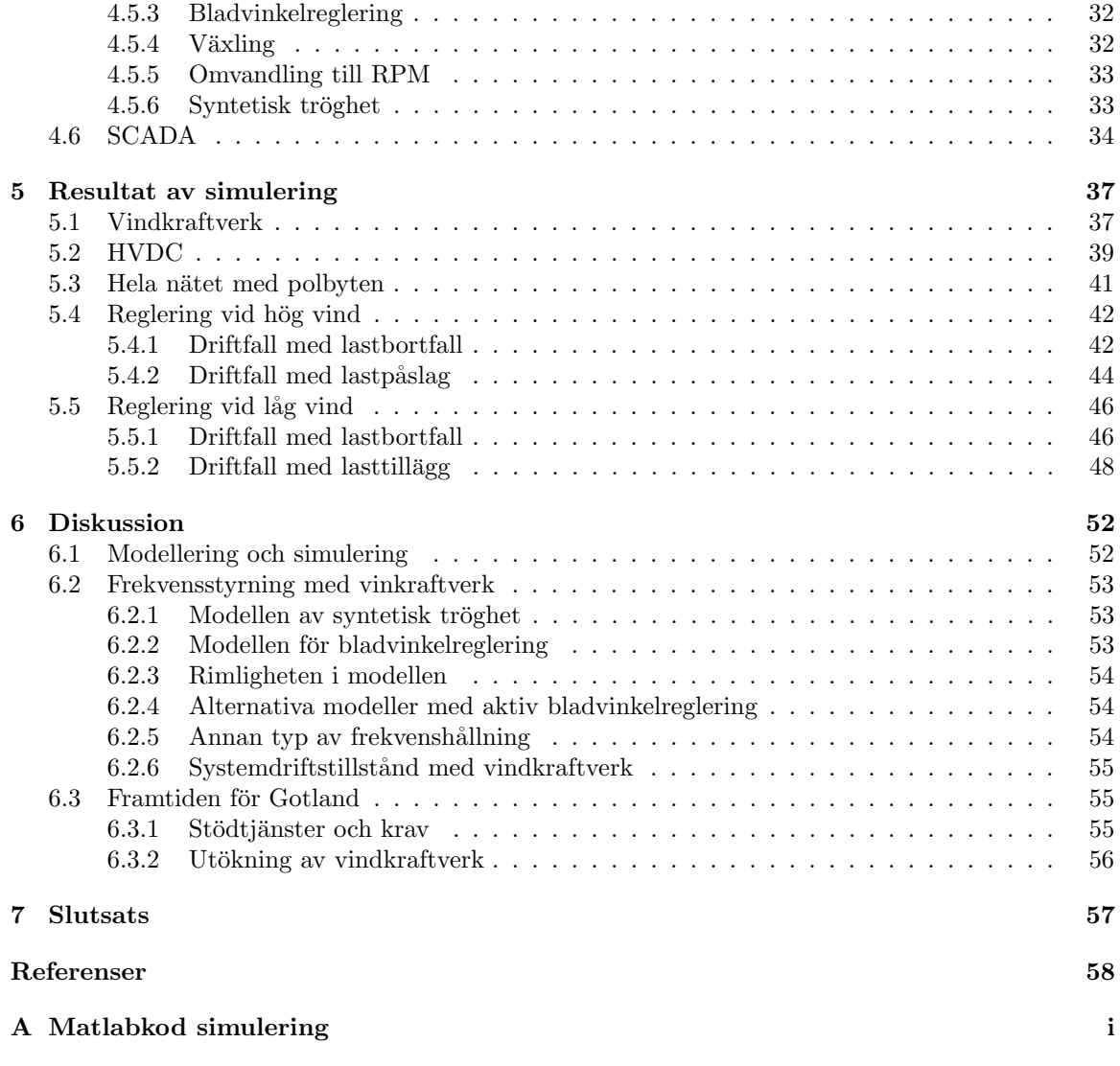

## Förord

Denna rapport är ett avslutande kandidatarbete som motsvarar 15 högskolepoäng för att erhålla en teknologie kandidatexamen. Arbetet har skett vid Chalmers tekniska högskola, på institutionen för Elektroteknik inom elkraftteknik. Kandidatgruppen som har genomfört arbetet består av Erik Håkansson och Fredrik Juthe som tillhör grundprogrammet Automation och Mekatronik (Z), respektive Linnea Johansson och Sara Rutfjäll som tillhör grundprogrammet Elektroteknik (E).

Arbetet har involverat en del personner utanför kandidatgruppen som vi vill tacka. Speciellt vill vi tacka vår handledare Ola Carlson, biträdande professor, som har varit oerhört hjälpsam och stöttande i förståelsen inom ämnet och arbetetsprocessen. Dessutom vill vi rikta ett varmt tack till Christer Liljegren, elkraftskonsult Cleps, som kunde avsätta tid för en intervju.

Göteborg den 14 maj 2021

Fredrik Juthe  $(Z)$  Sara Rutfjäll  $(E)$ 

Erik Håkansson (Z) Linnea Johansson (E)

## 1 Inledning

#### 1.1 Bakgrund

Mänskligheten står idag inför ett av vår tids största hot, den globala uppvärmningen. Hotet har många allvarliga konsekvenser, däribland en ökande medeltemperatur vilket leder till att bland annat glaciärer och polarisar smälter [2]. En av lösningarna på problemet eller iallafall ett sätt att minska människornas avtryck är att producera fossilfri energi, vilket majoriteten av den el som produceras i Sverige redan är. År 2019 var de största energikällorna i Sverige vattenkraft och kärnkraft på delad första plats med 39 % av den totala elproduktionen vardera [3]. På tredje plats kom vindkraften på 12 % vilket är en form av förnyelsebar kraftproduktion som bygger på roterande blad som omvandlar vindens rörelseenergi till elektrisk energi via en generator [4].

Möjligheten att utveckla vindkraften bygger på goda vindförhållanden och en hög medelvind. Ett exempel på en sådan plats i Sverige är Gotland [5]. Där har de idag en elkonsumtion på 1 TWh per år och en elproduktion på nästan 0,5 TWh per år där majoriteten kommer från vindkraft. 2019 existerade det totalt 4000 vindkraftverk i Sverige, varav 130 stycken av de på Gotland [6]. Av dessa 130 vindkraftverk har majoriteten en effekt på strax under 1 MW, men det finns också några som har en effekt upp till 3 MW [7].

För att kompensera för den elproduktion som återstår så importerar Gotland energi från fastlandet via två High Voltage Direct Current kablar (HVDC) [5]. Kablarna är anslutna till två omriktarstationer, en på fastlandet och en på ön vars syfte är att växelrikta respektive likrikta strömmen åt båda riktningarna. Kablarna ser till att det alltid är rätt mängd effekt i det gotländska nätet och därmed en frekvens runt 50 Hz. Trots att den totala produktionen på ön är mindre än konsumtionen så kan det Gotländska elnätet ibland ha ett överskott av effekt i nätet till följd av gynnsamma vindförhållanden. Det leder till att nätet måste exportera sitt överskott via HVDC-kablarna till fastlandet, vilket de under majoriteten av året kan göra oberoende av den andra kabeln då kabeln som inte exporterar fortsatt kan hålla frekvensen på elnätet stabil. [5].

Dock är det inte ett överskott majoriteten av tiden, utan endast 13 % [5]. Att HVDC-kablarna byter effektriktning kallas polbyte och sker ungefär 200 till 300 gånger per år [7]. Ungefär fem veckor om året är dock någon av kablarna ur drift på grund av störningar eller underhåll. Vid dessa tillfällen är endast en av kablarna i bruk och när då ett polbyte ska ske är det inget som stabiliserar frekvensen på nätet till 50 Hz [7], [8]. HVDC-kablarna bygger på line commutated converters (LCC) som är tyristorteknik och ligger till grund för polbytet [9]. Detta polbyte leder till ett avbrott på ungefär 3 sekunder och det är under dessa sekunder som frekvenshållningen kan bli problematisk [7].

Som det ser ut idag så existerar det ingen frekvensreglering på Gotland utöver HVDC-anläggningen [7]. Det gör att det inte finns något som kan reglera frekvensskillnaderna som sker vid polbytet vilket kan leda till ostabilitet i nätet. Istället går Gotlands energi (GEAB) i dagsläget in manuellt och spiller vind, det vill säga begränsar vissa vindkraftverks produktion för att på så vis minska totala effekten på nätet och således även frekvensen [7].

Det nuvarande systemet som används idag fungerar så länge som nätet är stabilt [7]. Vidare har det även satts en begränsning på utbyggnad av vindkraftverk för att inte riskera att överstiga HVDC-länkens kapacitet på 240-260 MW.

#### 1.2 Syfte

Syftet med den här rapporten är att undersöka huruvida ett vindkraftverk kan bidra med frekvensreglering i det Gotländska elnätet och därmed säkerställa en stabil frekvenshållning. Det är viktigt vid de tillfällen som någon av HVDC-kablarna är ur bruk och det samtidigt sker ett polbyte. Detta eftersom HVDC-anläggningen inte kan hjälpa till och bibehålla frekvensen på elnätet på 50 Hz vid det tillfället. Därför behöver det Gotländska elnätets unika karakteristik och förutsättningar för att möta olika driftsfall undersökas. Det innefattar vindkraftverkens möjlighet att stötta upp och bibehålla en jämn frekvens vid ett polbyte i HVDC-anläggningen när förbrukning antingen överstiger eller understiger produktionen alternativt att det sker en stor konsumtionförändring i nätet.

#### 1.3 Problem

Det här projektet har undersökt huruvida det är möjlighet att hålla frekvensen stabil med hjälp av vindkraftverk i det Gotländska elnätet. Det är speciellt viktigt då det sker ett polbyte i HVDC-kabeln som förbinder ön med fastlandet. Majoriteten av året fungerar bytet bra, HVDC-anläggningen hjälper till att reglera frekvensen genom att tillföra eller exportera önskad effekt vid de tillfällen som HVDC-kablarna byter riktning på grund av förändrad vindstyrka eller konsumtion i nätet. Inte lika bra fungerar det då en av de två kablarna är ur bruk. När det då sker ett polbyte stänger HVDC-anläggningen istället av all effektöverföring och reglering tills dess att ett bytet har skett. Det leder till att vindkraftverket manuellt spiller vind för att bibehålla frekvensen och minska risken för att elnätet blir instabilt. Polbytet förväntas ske allt oftare om antalet vindkraftverk ökar och därför kommer arbetet undersöka möjligheten att vindkraftverken reglerar sin produktion utifrån behovet i nätet. Detta skulle isåfall leda till en stabil frekvenshållning på 50 HZ i Gotlands elnät.

#### 1.4 Avgränsningar

Det Gotländska elnätet är som nämnt tidigare sammankopplat med fastlandets elnät via två HVDCkablar. Därmed antas HVDC-förbindelsen vara en oändlig effektkälla som både kan importera och exportera effekt till fastlandet. Anledningen till detta är att syftet och problemet grundar sig i det Gotländska elnätet men med undantag för HVDC-kablarna som är en vital komponent vid polbytet. Då fokuset ligger på vindkraftverken kommer simuleringen dessutom avgränsa sig till att det alltid är konstant vind på Gotland, både sett till tid och placering på ön. Simuleringen kommer därmed bara undersöka vindkraftverkens förmåga att frekvensreglera när det sker en elkonsumtionsförändring och inte en vindhastighetsförändrig under polbytet. Rapporten avgränsar sig även till att inte ta hänsyn till att eventuellt implementera simuleringen på det Gotländska elnätet.

Utöver de kommer avgränsningar göras gällande simuleringen av elnätet. Vindkraftverket i simuleringen kommer att representera alla vindkraftverk på Gotland och bortse från all annan energiproduktion på ön. Anledningen till de är då rapporten undersöker hur vindkraften kan vara med och frekvensreglera vilket gör det irrelevant att simulera andra energikällor. En annan komponent i simuleringen är elkonsumtionen vilket kommer representeras av ett effektbortfall. Det kommer vara linjärt då det är en förenklad modell och arbetet kommer därför avgränsa sig till att endast undersöka linjära fall. Utöver det kommer arbetet även avgränsa sig till att endast använda likström och aktiv effekt, detta då det förenklar simuleringen.

Vidare tas ingen hänsyn till olika spänningsnivåer eller problem kring spänningsförändring då syftet främst är just effekthållning och således frekvenshållning.

#### 1.5 Metod

Arbetsprocessen har till stor del bestått av två delar, informationssökning och simulering. Informationssökningen bestod framförallt av datainsamlingar samt en intervju, som sedan genererat i ett teorikapitel. Simuleringsdelen av arbetet har sedan byggts utifrån teoridelen.

För att hitta relevant och tillförlitlig information har publika sökmotorer använts tillsammans med Chalmers egna sökmotorer. Först skapades en grundlig förståelse för syftet genom material utdelat av handledaren. Därefter användes den förståelsen för att utforma relevanta sökord som genererade i mer vetenskapliga och komplexa källor. Dessa källor lade sedan grunden för teorikapitlet. Den grunden handlade bland annat om att förstå HVDC-anläggningen, situationen på Gotland idag, olika regleringsmetoder samt hur ett vindkraftverk fungerar. Källorna som använts har varit peer-reviewed alternativt trovärdiga i den aspekten att de kommer från myndigheter eller statliga organisationer. Vidare är alla figurer och bilder egenproducerade om inget annat anges. Utöver det gjordes även en intervju tillsammans med Christer Liljegren. Christer är egenkonsult med mycket vetskap och insikt i det Gotländska elnätet och vindkraftverk överlag.

Den andra delen bestod av en simulering som skedde i Matlab-programmet Simulink. Simulink bygger till stora delar på principen kring blockschema och kan dessutom kopplas till ett matlab-script. Det gjorde att simuleringen och matlab-scriptet kunde köras tillsammans vilket medförde ett snabbare och mer effektivt arbete. Simuleringen demonstrerade vindkraftverket tillsammans med resterande delar av elnätet och representeras av en Modell av Gotlands elnät. Elnätet delades upp i tre delar, ett vindkraftverk, en last och en HVDC-anläggning. I verkligheten finns det en mängd av olika modeller av vindkraftverk på ön och de placeras utspritt över hela ön. I simuleringen har dessa representerats av enbart ett vindkraftverk för att illustera principen av frekvensstyrning. Vindkraftverket har modellerats till att efterlikna Chalmers egna vindkraftverk då det fanns datablad tillgängliga för de och därmed kunde simuleringens beteende jämföras med verkligheten. Lasten representerar konsumtionen i elnätet, vilket är en enkel modell i form av att den upptar effekt. Dess utseende beskriver hur förbrukningen antingen ökar eller minskar. Slutligen så representerar HVDC-anläggningen en effektkälla med generatoriska referenser som både kan uppta och avge effekt. Simuleringen har enbart använt sig av likström, och för att simulera elnätets tröghet och frekvens så användes i modellen en likströmsmotor där dess rotorhastighet representerar elnätets frekvens.

Fastställandet av parametrar för exempelvis motorns konstanter har skett genom att jämföra teorin med exempel samt i samråd med handledare Ola Carlsson [10]. Vidare har val av regulatorkonstanter grundat sig i uppskattningar. Därefter har analyser dragits av signalernas grafer och jämfört de med det troliga beteendet hos ett verkligt vindkraftverk. Om signalerna var alldeles för orimliga justerades dessa något för att uppnå önskat utseende.

Vidare fanns tidigare arbeten kring vindkraftverk som simuleringsarbetet har utgått ifrån [11],[12]. Med deras kända brister har förbättringar och mer realistiskt beteende kunnat införas.

#### 1.6 Etiska aspekter

Projektet har inte medfört några direkta etiska aspekter eftersom arbetet har rikta sig främst mot teori och simuleringar i matematiska modeller, vilket varken påverkar människor, natur eller miljö. Resultatet kan dock medföra en rad indirekta etiska aspekter eftersom resultatet kan möjliggöra för ett ökat antal vindkraftverk på Gotland. Detta på grund av att det finns möjlighet att utöka vindkraftsparkerna eller etablera nya parker, både på land och till havs.

Uppförande av vindkraftverk kan vara ett kontroversiellt ämne hos lokala invånare vid det tänkta exploateringsområdet. Detta eftersom vindkraftverk kan medföra kraftiga buller och störningsljud i vissa vindförhållanden och dessutom påverkar storleken och höjden på vindkraftverken landskapet [13]. Utifrån ett perspektiv gentemot djur och natur ställs andra krav och frågeställningar enligt Västra Götalandsregionen [13]. De menar att fåglar vanligen inte påverkas mycket av vindkarftverken men om det finns en hög population av rovfåglar samt andra större fågelarter i häckningsområden kan vindkraftverk störa. Däremot påverkas flyttfåglar i väldigt liten grad eftersom de med lätthet upptäcker de stora vindkraftverkstornen och dess blad. Fåglarna flyger då runt kraftverken och undviker potentiella kollisioner. Vid ett landbaserat kraftverk, påverkas landlevande djur främst av tillfartsvägar till parkerna och inte själva produktionen [13]. Vid ett havsbaserat kraftverk finns samma typer av problematiska aspekter gällande fåglar men där behöver även livet under ytan tas i beaktning. När kraftverket väl är på plats påverkas vattenlevande varelser väldigt lite av buller och störningar, utan det är endast under uppföringsskedet och nedmonteringen som dessa kan migrera kortvarigt för att senare återvända.

Trots den möjliga problematiken kring vindkraft så är det en viktig del för att kunna ställa om till en fossilfri elproduktion som följer av att vindkraft är en förnybar energikälla[14]. På så sätt kan vinsten av att använda förnybara energikällor som vindkraft för att minska klimatavtrycket ses som en viktig faktor.

Sammanfattningsvis så är de främsta aspekterna samhällsetiska. Det innebär framförallt att ta hänsyn till människors intryck och inställning gentemot vindkraftverk och hur dessa kan påverka den enskilda individens vardag. Utöver det så anses påverkan gentemot djur och natur vara förhållandevis låg men inte helt försumbar. Dessutom anses den miljömässiga vinsten vara väldigt stor eftersom vindkraft är en förnybar energikälla.

#### 1.7 Textstruktur

Denna rapporten består förutom inledningen i kapitel 1, av fem större kapitel vilka är teori: *vindkraft*verk, teori: elnät och frekvens, modellering och simulering samt resultat och diskussion. Först kommer kapitel 2 som innehåller bakgrundsteori för vindkraftverk. Detta anses vara information som är viktig för att förstå arbetets simuleringar och resultat och här återfinns mycket av grunderna till den modelleringen som är gjord. Därefter i teorikapitel 3 finns information om Gotlands specifika elnät samt elnätets stabilitet och hur det förhåller sig till frekvensen. Vidare i kapitel 4, modellering och simulering, beskrivs den simuleringen som är gjord och som stora delar av arbetet grundar sig på. Där återfinns bilder från simuleringens olika block för att tydligt förklara tillvägagångssättet. I kapitel 5 är resultatet av simuleringen beskrivet i olika delar där första delen visar hur de olika komponentererna fungerar och den andra delen visar hela systemet ihop. Detta är främst gjort med lämpliga grafer och figurer som tagits fram från simuleringsprogrammet Simulink. I kapitel 6, diskussion, diskuteras resultatet och arbetet. Diskussionen är uppdelad i tre delar där först simulering diskuteras, i andra delen om frekvenshållning och i tredje delen framtiden för Gotland. Till sist avslutas rapporten med en kortfattad slutsats i kapitel 7.

## 2 Vindkraftverk

I detta kapitel kommer teori om elnätet och hur dess frekvens stabiliseras med olika metoder och upphandlingar att presenteras. Vidare beskrivs mer detaljerat om Gotlands unika elnät med både HVDC-anläggning och vindkraftverk.

Vindkraftverk byggs på platser där det blåser regelbundet och kan delas upp i fyra delar, fundament, torn, maskinhus och rotor [15]. I botten återfinns fundamentet där största delen ligger under marken och det är den del som håller kraftverket på plats. Sedan kommer tornet vilket knyter samman fundamentet i ena ändan och maskinhuset i andra. I maskinhuset sitter generatorn som genererar elen och den är i sin tur ansluten till en rotor. Rotorn bygger på principen att vindhastigheten sätter en turbin i rörelse som sedan via en axel och växellåda överför effekt till en generator som producerar elektrisk effekt av den kinetiska energin. Dessa delar kommer att beskrivas utförligare i kommande kapitel.

Det finns olika typer av vindkraftverk som kan kategoriseras exempelvis genom vilken typ av generator den har så som asynkrongenerator eller synkrongenerator. Det finns även två olika maskindriftstyper, växellåda och direktdrift.

#### 2.1 DC-generator

En likströmgenerator består av två delar, en mekanisk och en elektrisk där dess uppgift är att omvandla mekanisk effekt till elektrisk effekt [16]. Den mekaniska kraften sätter en rotor med fältlindningar i rörelse och dessa lindningar skapar ett magnetiskt flöde enligt principen  $F = B \cdot i \cdot l$ . Vinkelmomentet som sätter rotorn i rörelse benämns som  $T_{last}$  och momentbalans ger följand uttryck[17].

$$
T_{last} - T_{el} - b \cdot \omega_r = J \frac{dw_r}{dt} \qquad [Nm] \qquad (1)
$$

I ekvationen står $T_{el}$ för det elektriska momentet,  $J$ tröghetsmomentet i generatorn och  $b$ är axelns dämpning. Det elektriska momentet beskrivs i följande ekvation.

$$
T_{el} = \psi \cdot I_a \tag{2}
$$

 $\psi$  representerar här magnitiseringflödet och kan också betecknas som  $K_m$  och  $I_a$  beskriver strömmen i den elektriska delen av generatorn som visas i figur 1.

Tillsammans bildar ekvation 1 och 2 följand samband:

$$
\omega_r = \int \frac{1}{J} (T_{last} - \psi \cdot I_a - b \cdot \omega_r) dt \qquad [rad/sec] \qquad (3)
$$

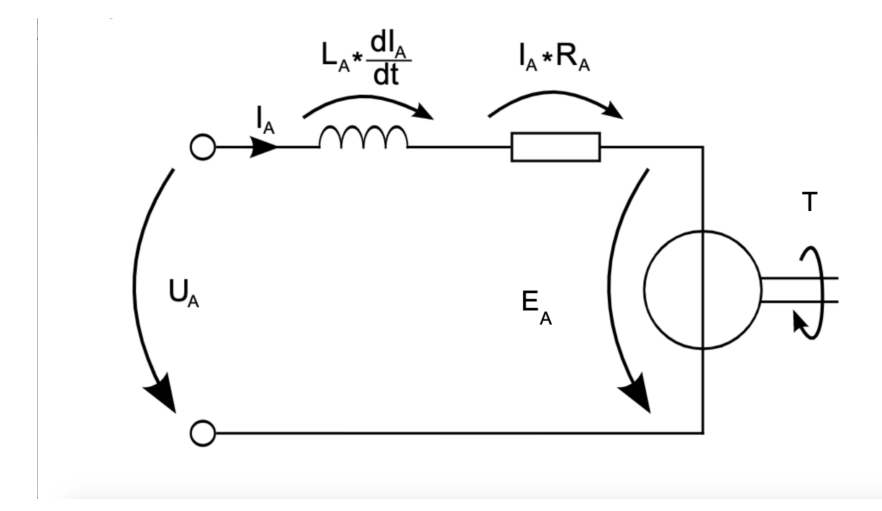

Figur 1: Ankarkrets över DC-motor. Från [18] Återgiven och ändrad med tillstånd.

Kretsen beskriver den ankarlindning som sitter på likströmsgeneratorns rotor och spänningen  $U_a$ beskriver den spänningen som bildas i generatorn. Resistansen  $R_a$  beskriver resistansen i ledningen och den är konstant [17]. Vidare beskriver  $L_a$  lindningens läckimpedans där spänningsfallet över den varierar med strömförändringen.  $E_a$  i kretsen beskriver spänningen som bildas när rotorn roterar. Med Kirchoffs spänningslag ger ankarkretsen i figur 1 följande samband där  $I_a$  är ankarström.

$$
R_a \cdot I_a + L_a \frac{di_a}{dt} + E_a = U_a \qquad [V] \tag{4}
$$

Den elektromagnetiska spänningen  $E_a$  är proportionell mot rotorns vinkelhastighet och det magnetiska flödet som kommer från fältströmmen  $I_f$  [17]. Spänningen blir då:

$$
E_a = \psi \cdot \omega_r \tag{5}
$$

Ekvation 4 och 5 blir tillsammans följande samband.

$$
R_a \cdot I_a + L_a \frac{di_a}{dt} + \psi \cdot \omega_r + = U_a \qquad [V] \qquad (6)
$$

Totala effekten ut från DC-generatorn kan beräknas genom det kända effektsambandet  $P = U \cdot I$ vilket ger sambandet i ekvation

$$
P_{DC} = I_a \cdot U_a \tag{7}
$$

#### 2.2 Reglering av en DC-generator

För att få ett önskat moment och varvtal i motorn används momentreglering innan DC-motorn. Eftersom momentet är proportionerligt mot ankarströmmen används en strömreglering för att åstadkomma momentregleringen [19].

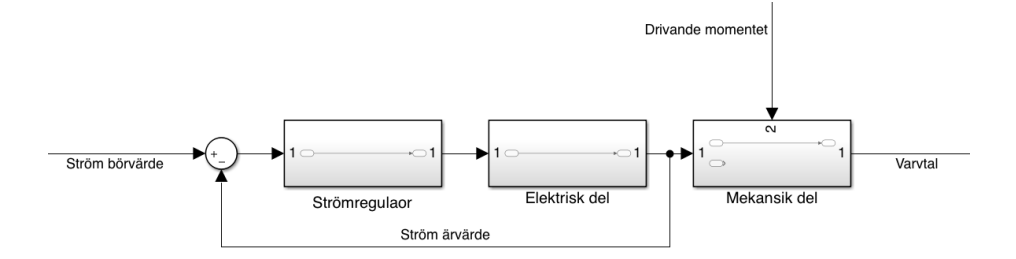

Figur 2: Reglering av en DC-generator.

I bilden syns det hur strömregleringen går till där ankarströmmens aktuella värde återkopplas och subtraheras med strömmens börvärde. Skillnaden regleras i strömregulatorn till ankarspänninsgens börvärde. Ytterligare så adderas spänningens värde med den elektromotoriska kraften beskriven i ekvation 5. Regulatorerna kan bestå av P-, PI- eller PID-regulatorer beroende på vad som implementeras. För en PI-regulator ser sambandet ut som i ekvation 8 där  $u$  motsvarar utsignalen vilket i detta fall blir det som kommer ut från strömregleringen och skapar ett spänningsvärde. Vidare är K förstärkningskonstanten och  $T_i$  integraltidskonstanten, slutligen är  $e(t)$  reglerfelet mellan aktuella värdet och börvärdet.

$$
u = K(e(t) + \frac{1}{T_i} \int e(t)dt)
$$
\n(8)

#### 2.3 Växellåda

Vindkraftverk är begränsade till relativt låga hastigheter för att undvika att bladen eller andra komponenter går sönder. För stora vindkraftverk bör bladens varvtal ligga inom  $5 - 22$ rpm [20]. Därmed blir även varvtalet till generatorn väldigt lågt med ett högt moment, vilket medför att generatorn blir stor och tung. Genom att placera en växellåda mellan rotorn och generatorn, kan höghastighets generatorer användas som är betydligt lättare i vikt [14]. Typiska varvtalshastigheter för generatorer behöver ligga inom  $1000 - 1600$  rpm [20]. Användning av växellådor innebär mycket underhållsarbete och reparationer samt att deras livslängd är runt 20 år innan de behöver bytas ut [20]. För att undvika denna problematik görs mycket forskning kring Gearless vindkraftverk. Detta görs genom direkt drivna generatorer med ett högre poltal och frekvensomriktare [14]. Därmed behövs inte lika höga hastigheter på generatorns rotor.

Nedan följer samband och ekvationer tagna ur rapporten Wind turbine gearbox technologies [20]. Beräkningarna förenklas till att behandla växellådans komponenter som två stora kugghjul då det annars skulle behövas många fler beräkningar. Relationen mellan antalet tänder i på ett kugghjul är direkt proportionell till hastigheterna n i rpm eller vinkelhastigheterna  $w$ , som beskriver utväxlingsförhållandet  $G_{ratio}$ .

$$
G_{ratio} = \frac{i_a}{i_b} = \frac{n_a}{n_b} = \frac{w_a}{w_b} \tag{9}
$$

Genom att bortse från de oerhört små friktionsförlusterna kan överföringseffekten anses vara konstant, vilket följer samma relation som i ekvation 26. Där kan vinkelhastigheten w beräknas via varvtalet n enligt ekvationen under:

$$
P_a = P_b \Rightarrow T_a \cdot \omega_a = T_b \cdot \omega_b \tag{10}
$$

$$
w = 2 \cdot \pi \cdot n \tag{11}
$$

#### 2.4 Vinddynamik och turbinen

Följande ekvationer och härledningar för energi och effekt är sammanställda utifrån böckerna Wind Turbines [14] och Mekanik [21].

#### 2.4.1 Vindens arbete och effekt

Ett vindkraftverk utgår från principen att luftens rörelseenergi ska omvandlas till elektrisk energi. Detta skapas av att vindens massflöde påverkar turbinens blad med en kraft och får turbinen att rotera. Turbinen är sammankopplad med en växellåda till en generators rotor.

Luftflödets effekt P betecknas som den kinetiska energin  $E_k$  per tidsenhet och återfinnes i följande ekvation:

$$
P = \frac{dE_k}{dt} = \frac{d}{dt} \left(\frac{mv^2}{2}\right) \tag{12}
$$

Där  $v$  är luftens hastighet och  $m$  massan i luften.

Massflödet hos luften, alltså massan per tidsenhet kan beskrivas som den massan som passerar en viss area A under en viss tid dt. Detta bestäms av luftens densitet  $\rho_{luff}$  och dess hastighet v. A är arean över rotorbladens omfång idet här fallet.

$$
\frac{dm}{dt} = \rho_{luft} \cdot A \cdot v \qquad [kg/s] \qquad (13)
$$

Därmed kan luftens totala effekt som rotorbladen utsätts för, definieras enligt följande förhållande:

$$
P_{luft} = \frac{d}{dt} \left( \frac{mv^2}{2} \right) = \frac{\rho_{luft} \cdot A \cdot v^3}{2} \qquad [W] \qquad (14)
$$

#### 2.4.2 Turbinens verkningsgrad

Turbinens förmåga att omvandla luftens rörelseenergi till rotorns rörelseenergi beskriver dess verkningsgrad. Denna verkningsgrad brukar betecknas som ett  $C_p$  värde och är unikt för varje vindkraftverk. Härledning för den teoretiskt maximala utvinningspunkten benämns som Betz's lag och beskrivs utförligare i detta kapitel.

Ekvation 14 beskriver luftens totala effekt innan den har passerat vindturbinens blad. Självklart sker en del förluster då rotorbladen inte kan uppta all effekt som passerar dess omfång. Bland annat är en förlust luften som passerar dess area utan att verka på något av bladen. Dessutom sker förluster då bladen utsätts för kraft ifrån luftens massflöde. Kraften som rotorbladens utsätts för kan härledas från Newtons andra lag och är en omskrivning, där  $v_1$  betecknar den ingående hastigheten och  $v_2$  är hastigheten på massflödet efter att den har passerat turbinen. Därmed är således differensen mellan dem, kraften som turbinen har upptagit.

$$
F = \frac{dm}{dt}(v_1 - v_2) \tag{15}
$$

På liknande vis kan effekten som turbinen upptar erhållas enligt följande, där v' är luftens hastighet precis i det ögonblicket de utsätter rotorbladen för kraft.

$$
P_{turbin} = F \cdot v' = \frac{dm}{dt}(v_1 - v_2)v'
$$
 [W] (16)

Vidare kan effekten även uttryckas som differensen mellan ingående effekt  $P_1$  och utgående effekt  $P_2$ enligt följande:

$$
P_{turbin} = P_1 - P_2 = \frac{dm}{dt} \frac{1}{2} (v_1^2 - v_2^2)
$$
 [W] (17)

Genom att kombinera ekvationerna 16 och 17 kan ett uttryck för  $v'$  erhållas enligt:

$$
v' = \frac{v_1 + v_2}{2} \tag{18}
$$

Det gör också att massflödet kan beskrivas:

$$
\frac{dm}{dt} = \rho_{luft} \cdot A \cdot v' = \frac{\rho_{luft} \cdot A \cdot (v_1 + v_2)}{2} \qquad [kg/s]
$$
(19)

Genom att sätta in uttrycket för massflödet kan den mekaniska effekten som turbinen upptar visas enligt:

$$
P_{turbin} = \frac{d}{dt} \frac{m}{2} \left( v_1^2 - v_2^2 \right) = \frac{\rho_{luff} \cdot A \left( v_1 + v_2 \right) \left( v_1^2 - v_2^2 \right)}{4} \tag{20}
$$

Tack vare ekvationen ovan kan förhållandet gällande andelen nyttig effekt kontra den tillförda effekten  $C_p$ , tas fram. Alltså förhållandet mellan effekten som turbinens rotorblad  $P_{turbin}$  kan uppta kontra den totala kinetiska effekten hos luften  $P_{luft}$ . Därmed blir  $C_p$  är turbinens verkningsgrad.

$$
C_p = \frac{P_{\text{nyttig}}}{P_{\text{tillford}}} = \frac{P_{\text{turbin}}}{P_{\text{luft}}} = \frac{\frac{\rho_{\text{luft}} \cdot A(v_1 + v_2)(v_1^2 - v_2^2)}{4}}{\frac{\rho_{\text{luft}} \cdot A \cdot v^3}{2}} \qquad \qquad [-] \qquad (21)
$$

Om ekvation 21 förenklas kan en funktion för  $C_p$  beskrivas som en funktion av variabeln  $\frac{v_2}{v_1}$  som syns i figur 3.

$$
C_p = \frac{P_{turbin}}{P_{luff}} = \frac{1}{2} \cdot \left( 1 + \frac{v_2}{v_1} \right) \cdot \left( 1 - \frac{v_2^2}{v_1^2} \right) \tag{22}
$$

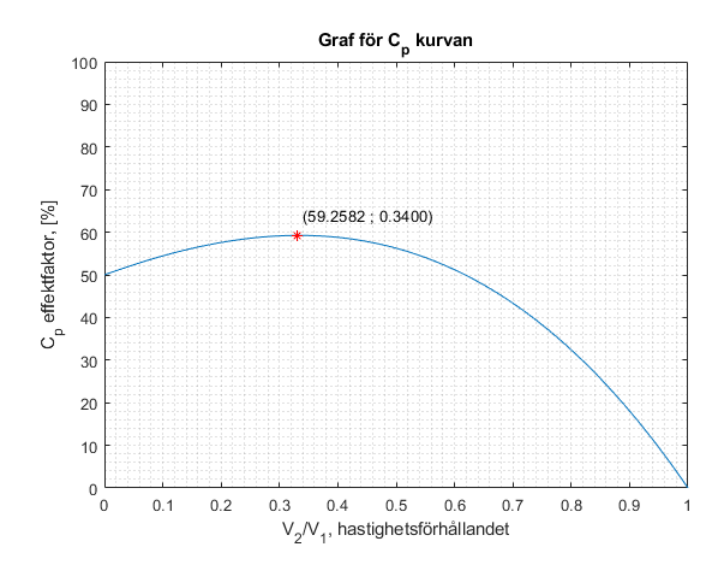

Figur 3: Grafisk illustration över verkningsgraden  $C_p$  som en funktion av hastigheterna  $\frac{v_2}{v_1}$ samt funktionens maximum punkt och dess koordinater.

Som figur 3 visar så är den maximala effekten som kan tas upp av vindkraftverket 59.3% av effekten hos luften som passerar vindkraftverket. Vid det tillfället är hastighetsförhållandet på utgående hastighet hos luften ca en tredjedel av ingående lufthastighet. Med funktionen för  $C_p$ , ekvation 21, kan en algebrasik förflyttning göras och härleda ekvationen för turbinens effekt som en funktion av  $C_p$  och luftens ingående effekt.

$$
P_{turbin} = C_p \cdot P_{luff} = C_p \cdot \frac{\rho_{luff} \cdot A \cdot v^3}{2} \qquad [W] \qquad (23)
$$

Dock bör det påpekas att  $C_p$  är beroende av vindbladens form och aerodynamik samt att vindhastighetsförhållandet  $\frac{v_2}{v_1}$  beror på turbinens radie. På vissa vindkraftverk kan även bladen vinklas och på så sätt ändra förutsättningarna till att omvandla luftens kinetiska energi, antingen underlätta eller försvåra. Detta genom att införa en ny variabel $\lambda$ för vindhastighetsförhållandet $\frac{v_2}{v_1}$ som beskrivs mer utförligt i nästa kapitel 2.5, Övriga vinkraftverksförhållanden. Samt genom att införa bladvinkel  $\beta$  som är bladvinkeln mellan vinden och det ortogonala rotationsplanet för bladet.  $C_p$  kan även påverkas av antalet blad men eftersom 3-bladiga kraftverk är den absolut vanligaste typen och mest effektiva i kommersiell drift utgår resterande grafer och ekvationer från att de är 3-bladiga.

Detta eftersom  $C_p$  kan beskrivas som en funktion av både bladens lutning  $\beta$  och det nya hastighetsförhållandet  $\lambda$ . Vilket syns i figur 4.

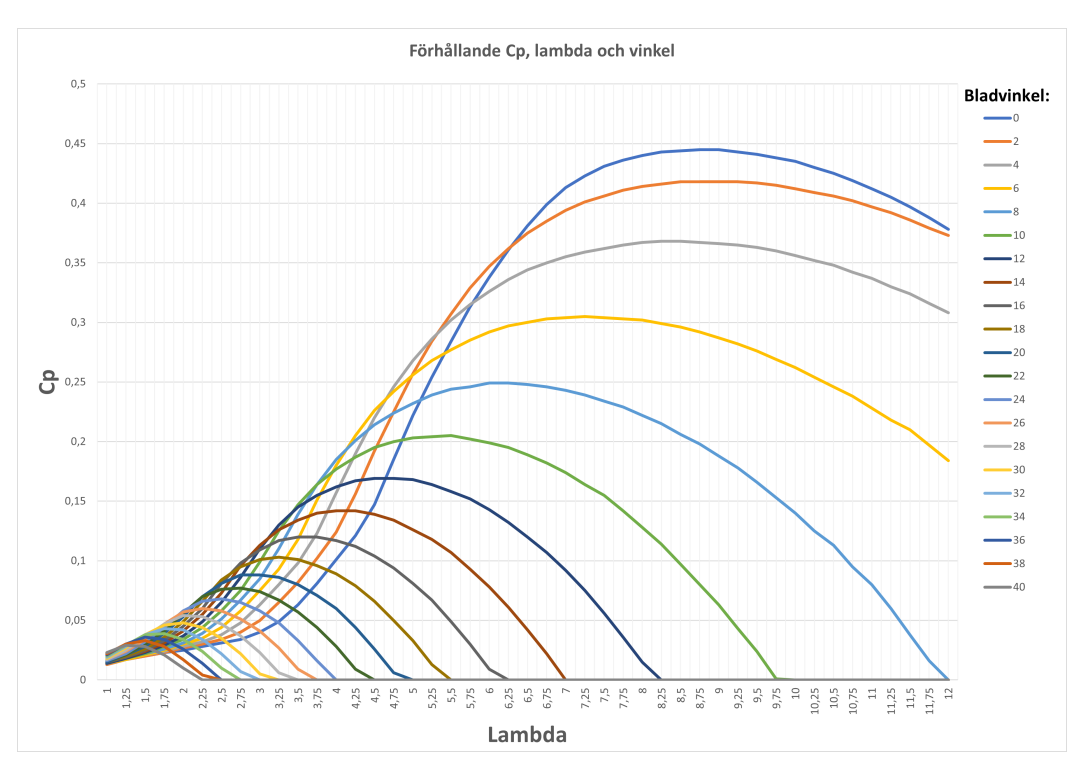

Figur 4:  $C_p(\beta, \lambda)$  graf med datapunkter hämtade från Björkö vindkraftverk.

Figuren är skapad från databladet med beräkningar för Chalmers egna vindkraftverk. Det syns tydligt att beroende på hur vindhastighetsförhållandet  $\lambda$  ter sig, bör bladens vinkel justeras för att uppnå så högt  $C_p$  som möjligt.

#### 2.5 Övriga vindkraftverksförhållanden

Tidigare nämndes och introducerades variabeln  $\lambda$  som är ett vindhastighetsförhållande. Desto långsammare turbinen roterar desto mer kinetisk energi som skulle kunna omvandlas går till spillo och alltså ökar utgångshastigheten  $v_2$ . Det samma gäller för högre rotationshastigheter, ju snabbare turbinen roterar desto mer agerar den som en vägg och omvandlar mer kinetisk energi som hindrar luften att passera och på så sätt minskar  $v_2$ . Genom att ta detta i beaktning kan följande ekvation användas, där  $v_{spets}$  är bladspetsens hastighet och  $v_{vind}$  är den inkommande vindhastigheten. Spetsen på ett roterande objekt med flera tangentiella kraftvektorer kan som bekant ersättas med produkten av vinkelhastigheten  $w_{turbin}$  och turbinens radie  $R$ .

$$
\lambda = \frac{v_{spets}}{v_{vind}} = \frac{w_{turbin} \cdot R}{v_{vind}} \tag{24}
$$

Turbinens blad skapar flera stycken tangentiella kraftpar då vindens kinetiska energi omvandlas. Först studeras ett arbete under en kort tid dt som uträttas av just dessa kraftpar då en stel kropp roterar. Tiden dt antas ske under det lilla vinkelsteget  $d\phi$ . Arbetet som uträttas längs den cirkulära bågen beskrivas enligt följande där R är radien och F är den verkande kraften. Produkten av det vinkelräta avståndet  $R$  från centrum av rotationen och den verkande kraften  $F$  kan också uttryckas som ett rent moment T.

$$
\frac{dW}{dt} = F \cdot R \cdot \frac{d\phi}{dt} = T \cdot d\phi \qquad [Nmrad/s] \qquad (25)
$$

Vinkelhastigheten uttrycks som skillnaden i vinkel  $d\phi$  under tiden dt, därmed kan vinkelhastigheten  $w_{turbin}$  hos turbinen inkluderas i ekvationen.

$$
P = dW \cdot \frac{1}{dt} = T \cdot \frac{d\phi}{dt} = T \cdot w_{turbin} \qquad [W] \qquad (26)
$$

Genom att kombinera ovanstående ekvation tillsammans med ekvationen för turbinens effekt, ekvation 23 kan nu förhållandet gentemot vridmomenten förenklas enligt följande.

$$
T_{turbin} = \frac{P_{turbin}}{w_{turbin}} = \frac{C_p \cdot \rho_{luff} \cdot A \cdot v^3}{2 \cdot w_{turbin}} = [Nm]
$$
 (27)

$$
\Rightarrow T_{turbin} = \frac{C_p \cdot \rho_{luff} \cdot \pi \cdot R^2 \cdot v^3}{2 \cdot w_{turbin}} \tag{28}
$$

Om det antas var optimal drift kan ovanstående ekvation kombineras med förhållandet för  $\lambda$  i ekvation 24 och istället uttrycka vindhastigheten  $v_{vind}$  som en funktion av optimalt  $\lambda$  och bladspetsens hatighet  $v_{spets}$ .

$$
v_{vind} = \frac{v_{spets}}{\lambda_{opt}} = \frac{w_{turbin} \cdot R}{\lambda_{opt}} \qquad [m/s]
$$
 (29)

Därefter kan ovanstående uttryck användas i uttrycket för turbinens moment  $T_{turbin}$  i ekvation 28. Samt antas det att  $\lambda_{opt}$  är optimalt och därmed blir också  $C_{pMax}$  en konstant i detta driftfall.

$$
T_{turbin} = \frac{C_{pMax} \cdot \rho_{luft} \cdot \pi \cdot R^2 \cdot v^3}{2 \cdot w_{turbin}} = [Nm] \tag{30}
$$

$$
\Rightarrow T_{turbin} = \frac{C_{pMax} \cdot \rho_{luff} \cdot \pi \cdot R^2}{2 \cdot w_{turbin}} \cdot \left(\frac{w_{turbin} \cdot R}{\lambda_{opt}}\right)^3 \tag{31}
$$

Således kan förenklingar göras och följande fås.

$$
\Rightarrow T_{turbin} = \frac{C_{pMax} \cdot \rho_{luft} \cdot \pi \cdot R^5}{2 \cdot \lambda_{opt}^3} \cdot w_{turbin}^2 \qquad [Nm] \tag{32}
$$

I elkraftssammanhang ökar lastens moment kvadratiskt i takt med hastigheten och oftast brukar följande approximering användas, där  $k$  motsvarar en generell process som har förenklats till en konstant.

$$
T_{last} = k \cdot w^2 \tag{33}
$$

Därefter kan ekvation 32 och ekvation 33 sättas mot varandra och ett uttryck för $k$ kan erhållas enligt.

$$
k = \frac{C_{pMax} \cdot \rho_{luft} \cdot \pi \cdot R^5}{2 \cdot \lambda_{opt}^3} \qquad [Nm/(rad/s)^2]
$$
 (34)

### 3 Elnät och frekvens

I detta kapitel kommer teori om elnätet och hur dess frekvens stabiliseras med olika metoder och upphandlingar att presenteras. Vidare beskrivs mer detaljerat om Gotlands unika elnät med både HVDC-anläggning och vindkraftverk.

#### 3.1 Elnät och stabilitet

El-distributionen är en vital infrastruktur för att dagens moderna samhälle ska fungera. Alltifrån simpla uppgifter som att tända lampan till mer avancerade konsumtion såsom serverhallar eller stora industrier kräver en stabil energikälla som kan leverera dygnet runt alla dagar, året om. Regeringen har därmed lagt ansvaret för transmissionsnätet och stabilitet hos myndigheten, Svenska kraftnät  $(SvK)$  [22]. Transmissionnätet fungerar som elnätets ryggrad, dess höga spänningar på 200-400 kV medför att stor effekt kan överföras över hela landet. Samtidigt är det också SvK:s ansvar att balansen mellan produktion och konsumtion av elektrisk energi är stabil.

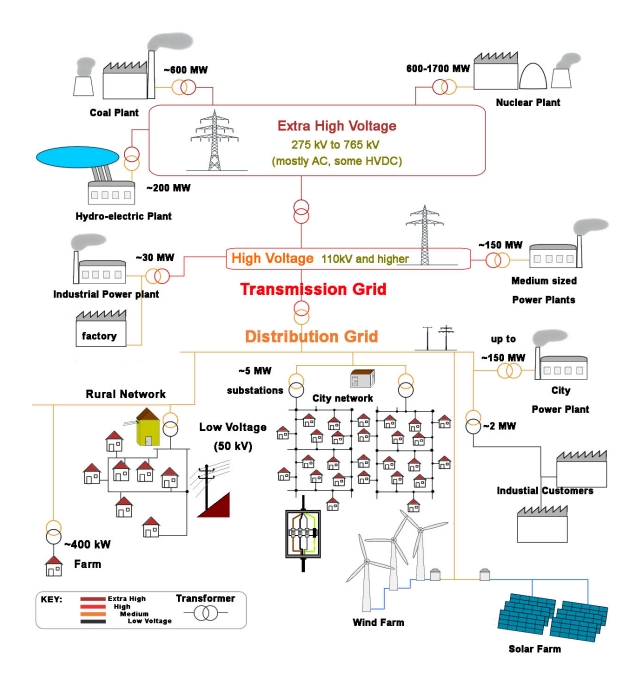

Figur 5: Illustration av elnätet på olika spänningsnivåer. Från [23]. CC-BY

För att detta elsystem ska fungera krävs en balans mellan förbrukning och produktion av el. En god balans innebär att frekvensen ligger på 50 Hz enligt Svenska bestämmelser, frekvensändringen är proportionell mot differensen mellan förbrukning och produktion. Frekvensen stiger om produktionen är högre än förbrukning. På liknande sätt sjunker frekvensen om produktionen är mindre än förbrukningen[8]. Dock är det inte SvK's ansvar att möta efterfrågan, utan det är så kallade balansansvariga som sköter balansen. Balansansvariga är el-leverantörer som enligt el-lagen måste producera lika mycket el som dess kunder använder. Det krävs en god balans dygnet runt och SvK kontrollerar och ekonomiskt reglerar med balansräkning.

För att upprätthålla denna balans finns en så kallad elmarknad där stora aktörer handlar produktion och förbrukning [24]. Handeln medför att elpriset kan förändraras utefter utbud och efterfrågan. Uppköp sker kontinuerligt varje timme eller eventuellt långt i förtid, då det kan förutses exempelvis dålig vind eller torka. Vid nödläge och om det finns risk för effektbrist tillhandahåller SvK speciella avtal med aktörer för den så kallade "effektreserven" som kan tas i bruk vid behov.

#### 3.2 Automatiskt frekvensstyrning på elnätet med vindkraftverk

Att vindkraften ska kunna medverka i frekvensregleringen i elnätet anses vara en viktig förutsättning för att i framtiden kunna erhålla en stabil nätfrekvens i allmänhet. Det finns flera olika sätt att implementera reglering av vindkraftverk med regulatorer, men det kan vara problematiskt att implementera på vindkraftverk av äldre modell [5].

Vindkraftsverk svängmassa i de roterande bladen är inte direkt inkopplad till elnätet eftersom det finns en frekvensomriktare mellan generatorn och elnätet [14]. Det innebär att vindkraftverk, till skillnad från andra typer av kraftverk, inte naturligt har en roterande svängmassa som agerar i elnätet. Med svängmassa menas egentligen tröghetsmoment, som i det här fallet är den roterande massa som finns i generatorer och turbiner [25]. Med högre tröghetsmoment blir elnätet mer stabilt emot effektändringar och frekvenssvaret blir således långsamt. Däremot i fallet med lägre tröghetsmoment så blir frekvensvariationen bra mycket mer känslig och kan ändras mycket snabbt. Alltså så minskar elnätens tröghet då andelen vindkraftverk ökar.

#### Syntetisk tröghet

En metod för att kunna efterlikna den naturliga trögheten som finns i exempelvis ett kärnkraftverks väldigt tunga generator är att använda en så kallad syntetisk tröghet i vindkraftverket [25]. Med syntetisk tröghet menas att via datorstyrning kunna svara på frekvensvariationer och efterlikna direktanslutna generatorer [26]. Begreppet syntetisk tröghet kan defineras på en rad olika sätt både med och utan bladvinkelreglering aktiv. Det här arbetet har utgått ifrån definitionen som beskrivits i STRI projektet och kan beskrivas som: den extra energitillförslen som fås temporärt ifrån vindturbinens rotationsmassa. Utöver det så tillåts vindkraftverket att ändra bladens vinkeln för att kunna erhålla ytterligare energi [26].

Alltså kan den syntetiska trögheten utnyttja de roterande turbinbladens kinetiska energi genom att öka respektive minska vindkraftverkets effektproduktion [26]. Den elektriska effekten defineras som produkten av moment och rotorns hastighet, så vid en datorstyrd ökad effektproduktion likt en naturlig svängmassa måste momentet öka och således sänks rotorns hastighet. Datorstyrd ökad effektproduktion innebär att ett effektvärde adderas till vindkraftverkets aktuella elektriska effekt. Det motsatta gäller då den syntetiska trögheten istället ska sänka effektuttaget, alltså då sänks momentet och hastigheten ökar.

Dock har denna metod flertalet begränsningar i dess användning, bland annat den faktiskt realistiska ökningen utav effekt som begränsas till 5-10 % [26]. Vidare finns även restriktioner för hur länge den syntetiska trögheten kan agera, i fallet då rotorns hastighet minskar kan konsekvensen bli att turbinen stannar helt och hållet om den når avstängingshastigheten [27]. Ytterligare en begränsning är att vindkraftverket behöver ha en återställningsfas då rotorhastigheten behöver accelereras upp igen till normal drift. Därmed är tiderna då syntetisk tröghet kan användas igen begränsade. Dessutom vid ett ökat effektuttag så ökar strömmarna i kraftverkets komponenter och således även temperaturen. I vissa fall kan strömmarna övergå märkströmmen och då kan både generator och frekvensomriktare ta skada på grund av dom höga temperaturerna. Med dessa begränsningar i åtanke är tiden för syntetisk tröghet upp till maximalt 10 sekunder [28].

#### Effektstyrning med bladvinkelreglering

Utöver syntetisk tröghet kan bladvinkeln användas till två alternativa regleringsmetoder. Dessa metoder är möjliga att implementera vid högre vindhastigheter eftersom det är just då som bladvinkelregleringen är aktiv och vindkraftverket kan vinkla bort potentiell vindeffekt.

Det första alternativet går ut på att under en kort tid producera mer effekt genom att vinkla bladen på ett sådant sätt som ger mer effekt än vindkraftverkets märkeffekt [27]. Beteendet kan ses som en boost, och kan i teorin vara aktiv på ett liknande sätt som den syntetiska trögheten men med skillnaden att här sjunker inte varvtalet. Exakt hur länge den kan vara aktiv och hur stor boosten kan vara beror på från olika modeller men den kan antas vara lik den syntetiska trögheten, det vill säga 5-10 % i 10 sekunder [29]. Eftersom varvtalet inte sjunker blir det ingen återhämtningstid. På samma sätt som för syntetisk tröghet sliter det här på vindkraftverkets komponenter.

Det andra alternativet är att ligga under normaldrift och därmed konstant spilla vind, likt det som manuellt sker på Gotland [7]. Här vinklas sedan bladen upp till normaldrift, likt boosten som beskrivits ovan. Skillnaden blir alltså att den här boosten i teorin kan vara aktiv hur länge som helst eftersom vindkraftverket endast går upp till märkeffekten som den är designad för. Det innebär alltså inget slitage på vindkraftverket vid regleringen men förlorad potential från vinden i normaldrift.

#### 3.3 Systemdrifttillstånd

För att kunna beskriva kraftsystemets olika drifter och vilka lämpliga åtgärder som behövs beskriver SvK fem olika systemdrifttillstånd [30]. Därmed kan driftsäkerheten lättare upprätthålla och minskar risken för att komponenter eller utrustning går sönder. Det som bestämmer driftsäkerheten är främst de fysiska komponenterna i kraftsystemet, men även kapaciteten hos producenter och förbrukare. Kraftsystemet måste anpassa sin drift timme efter timme för att säkerställa god drift. Systemdrifttillstånden hjälper till att definiera driftsäkerheten kontra tillgängligheten mellan olika gränser både för frekvensen men också tidsspannet.

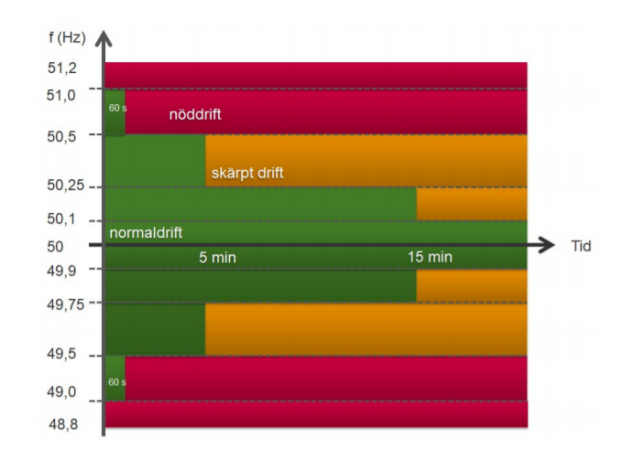

Figur 6: Graf över de olika drifttillstånden och dess tidsförlopp. Från [30]. Återgiven med tillstånd

- Normaldrifttillstånd Elkraftsystemet håller god elkvalitet och befinner sig inom säkerhetsgränserna [30]. Stationärt över lång tid kan frekvensen fluktuera mellan 49.9 Hz och 50.1 Hz, men som visas i figur 6 kan frekvensen skifta kraftigt under begränsade tider. Utöver aktuella tillstånden finns även reserver att tillgå vid oförutsägbara händelser som sätts in utan att kraftsystemet lämnar driftgränserna.
- Skärpt drifttillstånd Elkraftsystemet befinner sig fortfarande inom driftsäkerhetsgränserna då en oförutsedd händelse inträffar och med reservkraften inte klarar av att återgå till normaldrift [30]. Detta tillstånd resulterar inte i några avbrott men riskerar det om inte åtgärder vidtas. Då systemets marginaler och förmågor att åtgärda fel har minskats.
- Nöddrifttillstånd För att nå detta tillstånd behöver frekvensen vara utanför gränserna 49,5 Hz eller 50,5 Hz under minst 60 sekunder [30]. Det finns en mängd andra parametrar för att nå nöddrift såsom att gränserna nås för spänningar och strömmar alternativt kortslutningsströmmar. Det tredje sättet som resulterar i nöddrift är då en vital anläggning för elkraftsystemet har varit ur drift i mer än 30 min. Sista alternativet för nöddrift är då åtgärder inom systemskyddsplanen aktiverats. Vid nöddrift kan mindre områden få avbrott, då säkerhetsbarriärerna slår ifrån då frekvensen eller spänningen är undermålig. Det kan även ske nöddrift utan att konsumenterna påverkas.
- Nätsammanbrott Detta tillstånd återgavs inte i den förenklade figuren ovan. Då nätsammanbrott uppträder blir väldigt många utan el och många områden får elavbrott [30]. Sker genom att antigen hälften av förbrukarna står utan el eller att att det råder spänningslöshet i minst 3 min.
- Återuppbyggnadstillstånd Är då kraftsystemet har befunnit sig i nätsammansbrott eller nöddrift och planen för att återgå till normaldrift har satts igång [30].

#### 3.4 Krav för stödtjänster gällande frekvenshållning

Gällande möjligheter att kunna stabilisera frekvensen i elnätet definierar SvK olika typer av tjänster kring frekvenshållning enligt följande lista:

• Fast Frequency Reserve (FFR): Denna typ av stödtjänst innebär en snabb frekvensreserv [31]. Syftet är att hantera snabba och kraftiga frekvensförändringar som kan ske. Det innebär dock enbart automatisk uppreglering då frekvensen når följande gränser: 49,5 Hz med krav om aktivering på 0,7 sekunder, 49,6 Hz med krav om aktivering på 1,0 sekunder och 49,7 Hz med krav om aktivering på 1,3 sekunder. Aktiveringen innebär full produktion 100%, det vill säga att producera den mängd effekt som har sålts på elmarknaden i förtid. Dessutom krävs att uthålligheten är 30 sekunder alternativt 5 sekunder. Samt ett volymkrav på 140 MW.

#### • automatic Frequency Restoration Reserve (aFRR):

Denna reserv har till uppgift att återställa frekvensen till 50 Hz automatiskt, reserven förhandlas i förväg [32]. Volymkravet är 140 MW och en aktiveringstid på 120 sekunder. Dessutom är kravet på uthållighet 1 timme.

#### • manual Frequency Restoration Reserve (mFFR):

mFFR har samma syfte som en aFRR med skillnaden att kravet på aktiveringstid är 15 minuter [33]. Samt att denna typ aktiveras manuellt då en begäran har skickats från SVK.

• Frequence Containment Reserve - Normal (FCR-N):

Frekvensreserv normaldrift är den reserv som kan hjälpa till vid väldigt små störningar vid frekvensområdet 49,9-50,1 Hz [34]. I princip så behöver det reagera relativt långsamt ju mindre frekvensdipparna är men att de ska kunna vara aktiva under en längre tid. Det gäller för samtliga FCR funktioner. Volymkravet är 240 MW med en uthållighet på 1 timme och aktiveringstiden är 60 sekunder för 63 % och 3 minuter för 100 %.

#### • Frequence Containment Reserve - Disturbance (FCR-D):

Frekvensreserv för störning och endast för uppreglering vid frekvensen 49,5-49,9 Hz [35]. Den behövs aktiveras snabbare än FCR-N då dess aktiveringstid är 30 sekunder för 100 %. Samt att dess uthållighet är lägre, med minst 20 min. Dock är volymkravet på 540 MW.

• Downward Frequency Containment Re serve Distrurbance (FCR-ned): Fungerar på motsvarande sätt som FCR-D fast för nedreglering vid intervallet 50,1-50,5 Hz [36].

#### 3.5 SCADA

Supervisory Control And Data Acqusition (SCADA) är ett styr- och övervakningsprogram för olika typer av processer [37]. SCADA har ett brett användningsområde, alltifrån industrier till elkraftsanläggningar. Detta system brukar bestå av flera olika undersystem som kommunicerar med varandra på en högre nivå i en central dator där SCADA'n är verksam. Datorn behandlar oftast en mängd signaler från sensorer och kan därefter styra så kallad fältutrustning. Fältutrustningen kan exempelvis bestå av pumpar och motorer.

#### 3.6 Alternativa stödtjänster för frekvenshållning

För att hålla frekvensen på elnätet så finns det även alternativ som kan användas istället för automatisk frekvensreglering med vindkraftverken. Dessa tillvägagångssätt kan dessutom användas tillsammans med varandra.

#### 3.6.1 Energilager

Energilager är intressant ur det perspektivet att de kan hjälpa till att hålla effekten på nätet trots varierande vindförhållanden. Det energilager som är mest relevant ur ett tekniskt och ekonomiskt perspektiv på Gotland är litiumjon-batterier, vilket nämns i en rapport från Vattenfall [5]. Batterier kan snabbt reagera på lastförändringar och kan ses som ett hjälpmedel framförallt i det fallet då ett polbyte sker. Det finns dock nackdelar med litiumbatterier. Dels så innebär det mer kostnader; Vattenfall uppskattar att det skulle innebära kostnader på en halv miljard kronor ungefär vart 10:e år för erhålla batterier i den storleksordningen som krävs för det gotländska elnätet. Det finns även andra tekniska lösningar för att lagra energi. Trots det anses litiumbatterier, på grund av sitt pris och enkelhet i sin implementering, det lagringsalternativ som anses var mest relevant för Gotlands elnät [5].

#### 3.6.2 Dumplast

Dumplast innebär att överskottsenergi kan ledas till en resistor och när strömmen går genom resistorn omvandlas energin till värme<sup>[5]</sup>. Det här kan dels vara ett alternativ för att undvika överproduktion, men det gå även att använda värmen som alstras för att lagra energi genom att värma upp vatten som i sin tur kan kopplas till fjärrvärme för att dra nytta av systemet. Dumplasten kan alltid användas för nedåtreglering genom att leda bort övereffekt, men för att reglera uppåt så krävs att effekt redan spills på dumplasten. Om effekt redan spills, så kan effektspillningen minskas, vilket leder till mer effekt ut i nätet. Dumplasten kan alltså inte tillföra energi, men på grund av att det går att föra mer eller mindre effekt genom dumplasten så kan den hjälpa till att styra frekvensen. För vindkraftverk av äldre modell där regulatorer är svårimplementerade så kan dumplast vara ett alternativ<sup>[5]</sup>.

#### 3.7 Gotlands elnät

Gotland har ett 70 kV-nät för att distribuera el till kunder såsom privatpersoner och industrier. Privatpersonernas förbrukning sker via hushållen som består av ca 60 000 personer på ön. Det finns dessutom en stor industri som konsumerar mycket energi, Cementa som ligger i orten Slite på Gotland och producerar cement. Ledningsnätet täcker hela ön och är ca 5852 km långt. Likt elnätet på fastlandet önskas en hög redundans det vill säga möjlighet att på högre spänningsnivåer kunna hantera avbrott och fel hos leverantörer utan att nämnvärt påverka kundens användande. Men på grund av Gotlands unika situation med en HVDC-länk blir redundansen begränsad till HVDC-anläggningens två kablar till fastlandet samt lokala el-producenter på ön. Därmed är Gotlands elnät extra känsligt om avbrott eller störningar skulle ske på HVDC-länken[5].

I dagsläget förbrukas totalt ca 1 TWh och den privata förbrukning såsom i hem och laddning elbilar, antas öka väldigt lite i framtiden [5]. Detta eftersom antalet boende på ön inte förväntas öka drastiskt mycket samtidigt som energieffektiviseringen ständigt utvecklas. Därutöver tordes så kallade smart-laddning av elbilar implementeras för att minska påfrestningarna av nätet ytterligare genom att ladda på natten då annan förbrukning är som lägst eller när vindkraftsproduktionen är hög.

Vidare gällande industrier och i synnerhet Cementa, lär stora förändringar ske, i och med mål om att elektrifiera många processer och på så vis minska utsläppen av koldioxid. I dagsläget får Cementa använda sig av 2 TWh av fossila bränslen i sin produktion. Genom ett samarbete mellan vattenfall och Cemenenta, CemZero förväntas de fossila bränslen helt ersättas av elektrisk energi [5]. Därmed skulle Cementas totala efterfrågan på energi vara dubbelt så stor som hela Gotlands förbrukning är idag. Det skulle innebära att ca 200-300 MW förbrukas dygnet runt, vilket motsvarar ungefär maximala överföringskapaciteten på HVDC-länken i dagsläget. Samtidigt skulle Sveriges totala koldioxidutsläpp minska med hela 5 %.

#### $3.7.1$  Gotlands smarta elnät

Gotlands elnät har genomgått projekt för att göra nätet smartare, vilket kan ses som att Gotland utvecklar ett Smart Grids [38]. Smart Grids innebär bland annat bättre kommunikation mellan alla enheter kopplade till nätet samt att det öppnar upp för fler enheter som kan kommunicera. Det är relevant för vindkraft då det är till antalet väldigt många fler olika enheter som ska vara kopplade till nätet i jämförelse med exempelvis ett kärnkraftverk. Vindkraftverken ska alltså lättare själva kommunicera för att kunna hålla frekvensen på nätet. Smart Grids kan också innebära att konsumenterna också aktivt reglerar effektanvändning utifrån väderförhållanden och den totala belastningen på elnätet. I vanliga fall så finns ingen sådan begränsning utöver förändringar i elpriset när det till exempel är kallt ute. Smart Grids kan alltså, ur ett vindkraftsverks perspektiv, göra det lättare att kommunicera och därmed effektivisera frekvenshållningen.

#### 3.7.2 HVDC

HVDC betyder på svenska högspänd likström och är en teknik som används främst för undervattenskablar då mycket energi kan överföras med små effektförluster [39]. Tekniken kan överföra energi mellan elnät med olika frekvenser och lämpar sig som förbindelser nedgrävd eller på havsbotten [17].

För att överföra energi från fastlandet till Gotland används HVDC-teknik med två kablar där kablarna har en kapacitet på 130 MW vardera där den ena kabeln skulle verka som reserv åt den andra [5]. Efter att vindkraftverken på ön har ökat har däremot användningen ändrats lite. I nuläget används kablarna också för att överföra effekt från Gotland till fastlandet när det blåser mycket och det finns ett energiöverskott på Gotland. Ungefär 13 % av året har den ena en riktning mot fastlandet och anledningen till att både inte överför samtidigt är att det tar ungefär tre sekunder att byta riktning  $[5]$ ,  $[7]$ .

Inom HVDC finns det två olika tekniker, line commutated converter (LCC) och voltage source converter (VSC). LCC är den äldre tekniken och använder sig av tyristorbaserad teknik för dess omvandlare medans VSC är en nyare teknik som istället använder en bipolärtransistor [9]. Då Gotlandslänken är av den äldre typen av HVDC-överföringen så används LCC, alltså tyristoromriktare. [5].

De båda stationerna är så kallade omriktare som består av ventiler som i sin tur består av tyristorer [40]. Tyristorerna är placerade i serie och det är på så sätt möjligt att styra spänningsfallet över dem, och därmed även indirekt styra den effekt som ska överföras. Tyristorn har två lägen, de kan antigen vara av eller på där på-läget kontrolleras av en styrström medans av-läget uppnås när strömmen går mot noll [41].

I en intervjuv med Christer Liljegren benämns tillfällen då enbart ena länken är i drift som kritiska i elnätet [7]. Detta fenomen uppstår vanligen ungefär 5 veckor per år, anledningen är störningar med också så är 2-3 av de veckorna planerade för underhållsarbete. Sker det en störning på kabeln som är i drift slås effektöverföringen ut och Goltand blir utan energi från fastlandet. Vid ett sådant tillfälle har frekvensen sjunkit till endast 47 Hz på en gång. Men överlag då HVDC-anläggningen är i drift sker regleringen väldigt bra och frekvensen hålls stabil.

#### 3.7.3 Vindkraft på Gotland

Lokala elproduktionen från vindkraftverk består mestadels av små aktörer, främst lokala öbor och saknar stora aktörer med gigantiska vindparker menar Christer [7]. Därmed är vanligtvis storleken och således effekten på enskilda kraftverk ganska små, majoriteten ligger på runt 1 MW med enskilda verk uppemot 3 MW. I dagsläget finns en barriär att inte tillåta mer än 50 MW ny elproduktion, detta för att inte överstiga överföringskapaciteten på HVDC-länken. Nu finns ca 120 MW installerad med många gamla verk från 80-talet med bristfällig styrteknik och en hel del nya moderna verk. Dagens metod till att stabilisera nätets frekvens är att manuellt begränsa vissa kraftverks elproduktion även kallat att spilla vind. Begränsingen av produktion sker till dess att polbytet har genomförts. I och med det stora ägarkollektiviet med många aktörer och att tekniska möjligheterna skiljer sig mellan verken är det väldigt svårt att centralt bestämma vem ansvaret ligger på att implementera assistans för frekvensbalansering på existerande verk, menar Christer. Samtidigt är det inga problem att ställa dessa krav på nya och moderna verk. Men då uppstår frågan kring lönsamhet och hur gamla kraftverk kan behöva stängas av helt.

## 4 Modellering och simulering

Det här kapitlet beskriver hur simuleringens olika delar har gjorts. I synnerhet hur vindkraftverksmodellen fungerar, hur vissa förenklingar har gjorts i HVDC-omriktaren, lastens karakteristik och hur frekvensen förhåller sig till effekten i elnätet. Modelleleringarna bygger på den fakta som har presenterats under teorikapilet. Utöver det så finns två specifika simulink-funktioner; Rate limiter och Saturation. De fungerar genom att begränsa snabba förändringar respektive filtrera avstickande höga eller låga värden.

Först presenteras systemet som helhet och hur alla delar är sammanlänkande samt hur de beror och påverkar varandra. Därefter beskrivs mer utförligt varje delsystem enskilt.

Modelleringen använder följande färgkodning, för att tydliggöra skillnaden mellan regulatorer, processer och hela delsystem.

- Komplett delsystem: Exempelvis vindkraftverk och HVDC-anläggning.
- Regulator eller controller: till exempel att bladinkelregleringen försöker hålla konstant varvtal på generatorn.
- Scope: För att plotta signaler.
- Processer: Såsom den elektriska processen i generatorns krets.
- Växlingsförhållande: Exempelvis förhållandet som finns i vindkraftverkets växellåda.

#### 4.1 Komponenters parametrar

I tabellen nedan återfinns de konstanter och parameterar som använts i simuleringen, många är tagna från tidigare arbete och några från att prova sig fram till ett rimligt utfall.

#### Tabell I Tabell över ingående parametrar och konstanter som har använts i simuleringen samt förklarande kommentar.

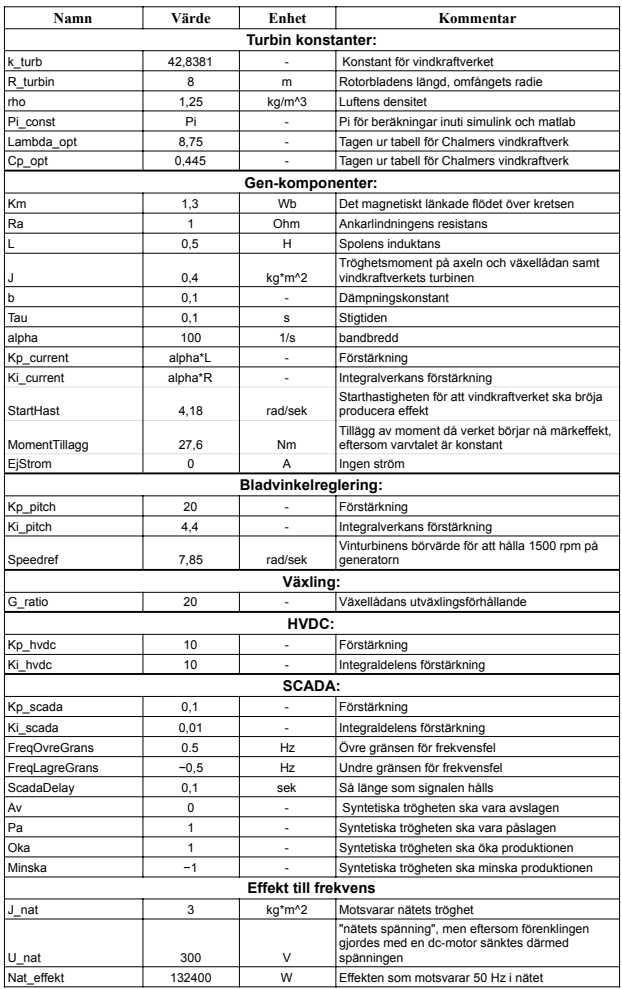

#### 4.2 Modell av Gotlands elnät

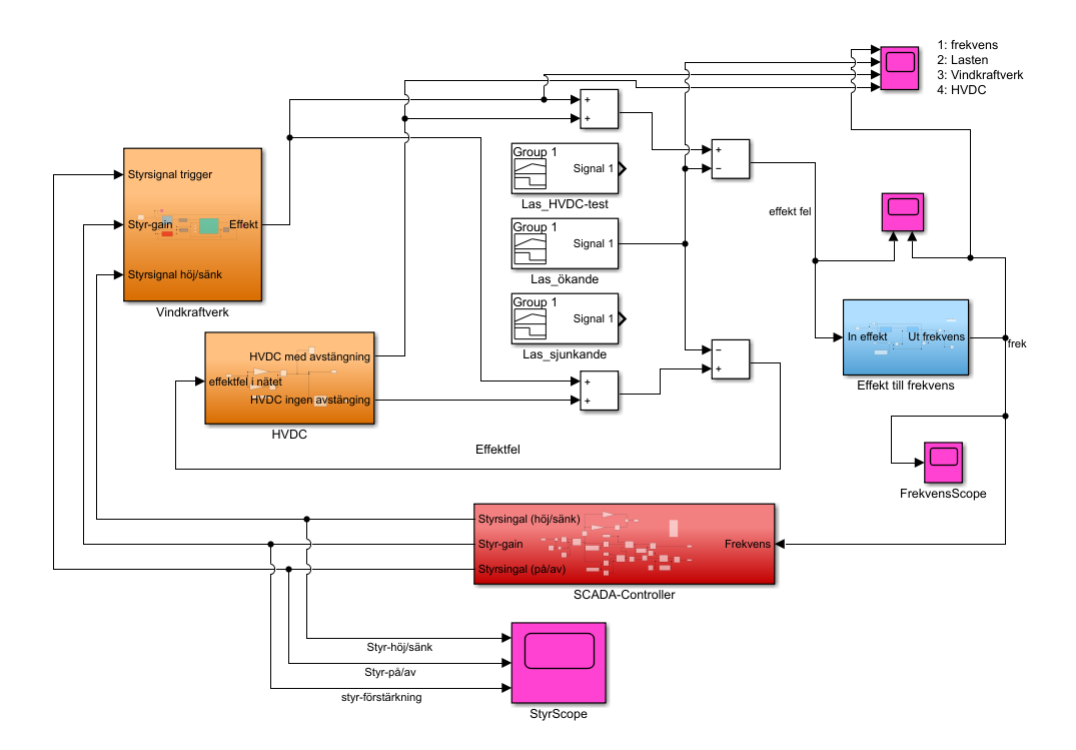

Figur 7: Fullständiga system som ska simulera Gotlands elnät och dess förhållande. Med väsentligt ingående komponenter såsom vindkraftverk, HVDC-anläggning och en last.

Gotlands elnät simuleras via tre olika komponenter, ett vindkraftverk, en last som illustrerar effektkonsumtionen och en HVDC-anläggning, utöver det finns också ett styrande SCADA-block. Vindkraftverket och HVDC-anläggningen står för effektproduktionen i nätet och lägger ihop sin totala produktion medans lasten istället upptar effekt. Det medför att ett utgående effektfel från de summorna ska resultera i att frekvensen i elnätet skiftar. Beroende på hur mycket frekvensen skiftar ska SCADA-blocket styra vindkraftverkets elproduktion och på så vis även frekvensen i elnätet.

#### 4.3 Tröghet och frekvens i elnätet

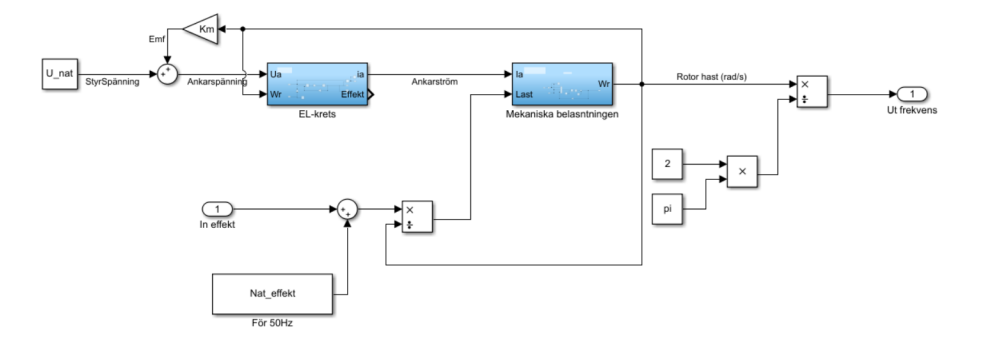

Figur 8: Blockschema över hur nätets tröghet och frekvens har simulerats.

Trögheten i elnätet har förenklats till att motsvara en enkel DC-generator, på så vis kan den roterande massan som finns i elnätet simuleras förhållandevis realistiskt. Insignalen är effektfelet i elnätet som vid stabilt läge är noll samtidigt som frekvensen bör vara 50 Hz. Detta görs genom att ha bestämd spänning  $U_{nat}$  och tilläggseffekt  $Nat_{effekt}$  som medför att frekvensen då blir den önskade. Vid effektförändringar skiljer sig felet från noll och således blir även den drivande lasten i DC-kretsen annorlunda samt vinkelhastigheten på axeln, som med lätthet kan omvandlas till frekvens.

Momentet T kan som bekant vara en funktion av effekten P och hastigheten  $w_r$  som följer ekvation 26. Vidare görs vinkelhastigheten  $w_r$  om till frekvens  $f$ .

#### 4.4 HVDC

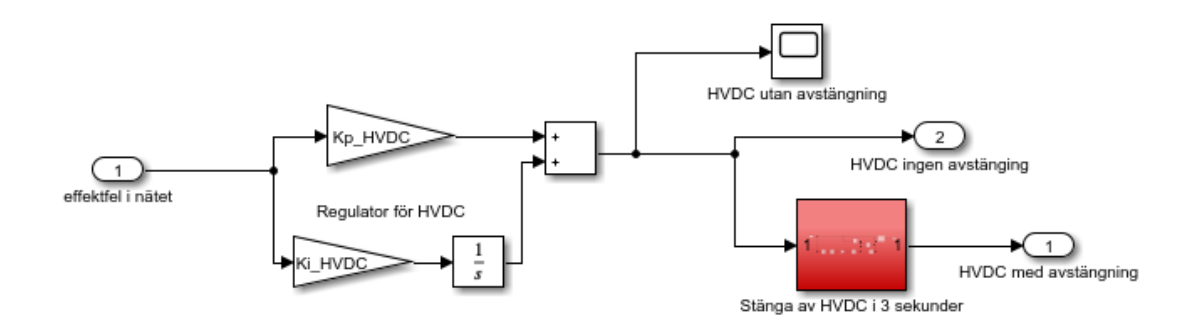

Figur 9: Blockschema över HVDC.

Utefter begränsningarna som har gjorts i detta arbete simuleras HVDC-anläggningen som en effektkälla med generatoriska egenskaper som både kan uppta effekt och avge effekt. När den går från att uppta till att avge eller tvärtom sker ett avbrott som motsvarar ett polbyte mellan fastlandet och

Gotland. HVDC-länken är som tidigare nämnt den största anläggningen som reglerar och stabiliserar Gotlands elnät. Därmed simuleras HVDC-anläggningen som en PI-regulator med valda parametrar för att kunna reglera effekten.

HVDC-blocket har två utsignaler varav den ena motsvarar den utmatande effekten med avstängning och den andra effekten utan avstängning. Båda dessa signalererna kopplas vidare till vindkraftverksmodellen där effekt läggs till och sedan vidare till lasten där effekt dras ifrån. Hur avstängningen utförs beskrivs i nästkommande kapitel. Det är signalen med avstängning som frekvensen sedan tas ifrån ifrån och vindkraftverket reglerar sin produktion därefter. Signalen utan avstängning däremot är den signalen som återkopplas till HVDC-blocket och det görs för att effektfelet som kommer in i blocket skall vara litet och fortfarande så linjärt som möjligt när det är avbrott. Anledningen till detta förklaras i avbrottskaptlet. Signalerna och återkopplingen illustreras tydligt i figur 7

#### 4.4.1 Avbrottet

Avbrottet beskriver den delen av simuleringen där det går från ett effektöverskott till underskott eller åt andra hållet vilket är ett så kallat polbyte. När det sker blir det ett avbrott på cirka tre sekunder i verklgiheten. För att simulera detta används en så kallad switch enligt följande. Se figur 10.

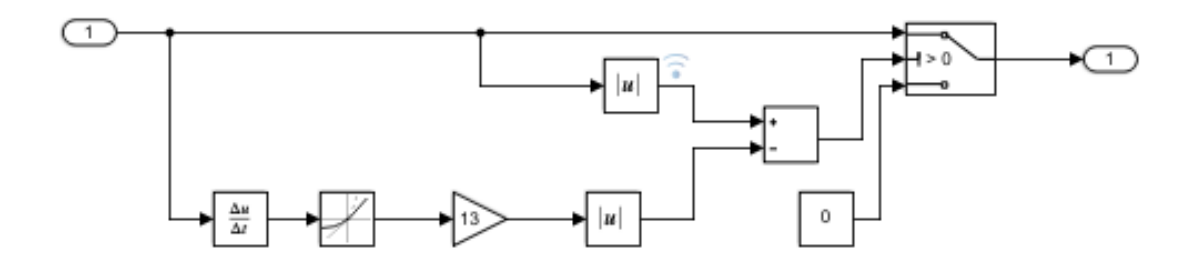

#### Figur 10: Hela nätet

Effekten som "matas in" är den reglerande effekten som HVDC-modellen skulle avgett utan avstängning. Den mellersta kopplingen är en subtraktion av absolutbeloppet av signalen och absolutbeloppet av derivatan multiplicerat med en konstant.

$$
derivata = \frac{dy}{dx} = \frac{2*y}{3sekunder}
$$
\n(35)

Derivatan beräknas i ekvation 35 för att på så vis få fram vår signal. Det som betecknas som  $y$  i ekvationen motsvarar när effekten är så pass låg att det blir ett avbrott. Den signal som kommer in i mitten av switchen kommer vara mindre än 0 i tre sekunder och då kommer istället komponenten längs ner i switchen att kopplas in vilket genererar i ett avbrott på tre sekunder.

Ekvation 35 och dess y värde beskriver det teoretiskt korrekta förhållandet men som synes i figur 10 har detta värde justerats. Värdet har ändrats manuellt för att få fram ett önskat beteende med längre avbrott än vad som faktiskt sker i verkligheten för att få ett tydligt resultat.

#### 4.5 Vindkraftverk

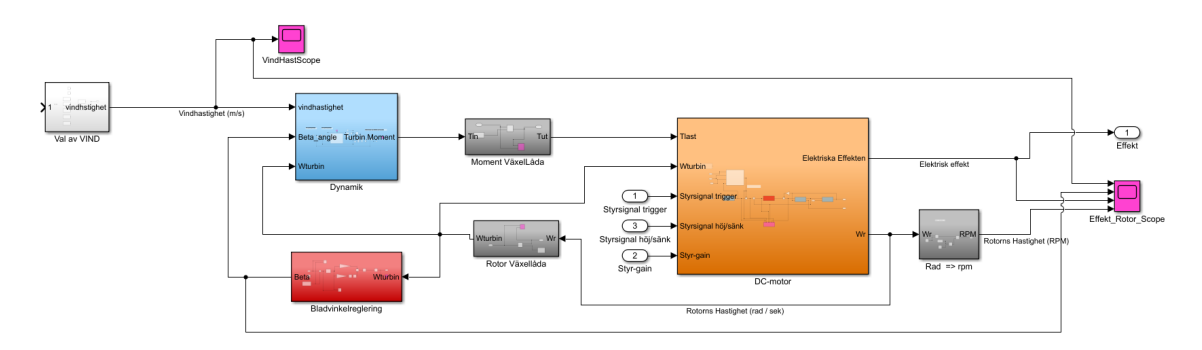

Figur 11: Blockschema över vindkraftverket som helhet.

Simuleringen av vindkraftverket består av en generator, växellåda samt modell för vinddynamiken. Vinddynamiken skapas genom att välja vindförhållande inuti val av vind.

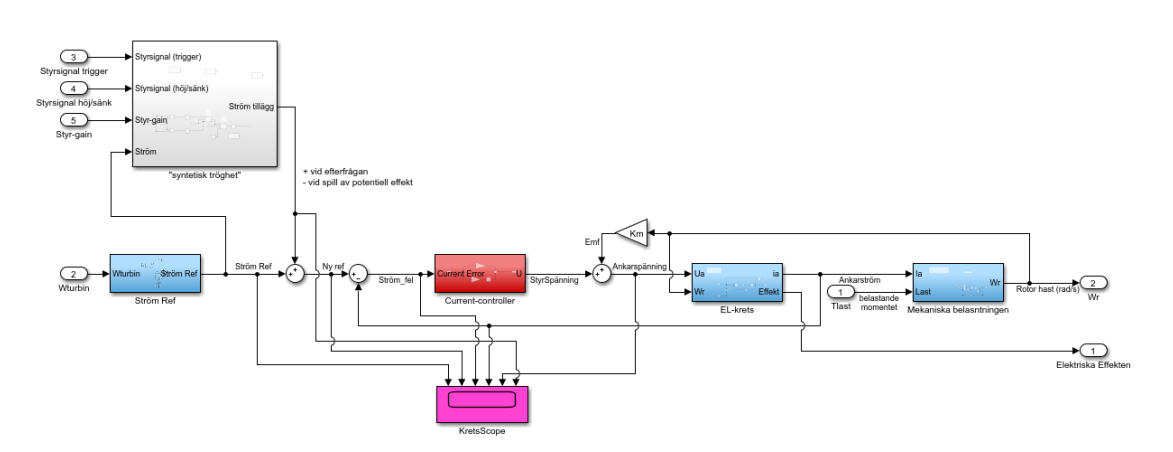

#### 4.5.1 DC-generator

Figur 12: Blockschema över de ingånde komponenterna i generatorn.

Figuren ovan illustrerar alla de ingående blocken i generatorn, dessa beskrivs mer utförligt i senare stycken. Likströmsgeneratorn innehåller en elkrets och momentjämviktens ekvation. Därutöver finns även en process som avger en strömreferens som generatorn och efterföljande processer och regulatorer agerar utefter. Strömregulatorn tar in strömmens börvärde och styr spänningen i RL-kretsen så att strömmen går mot börvärdet. Mellan processen för ström-börvärdet och strömregulatorn finns även den del som kan agera vid högre eller lägre effektbehov. Alltså funktionen för den så kallade syntetiska trögheten men till skillnad från en teoretisk effektaddition adderas en ström som resulterar i en effektförändring.

#### Elektrisk-krets

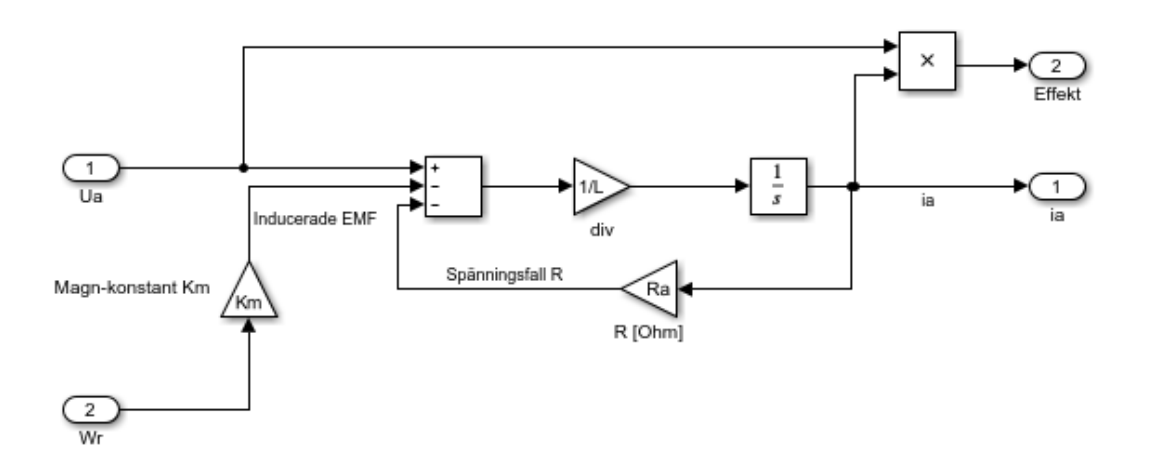

Figur 13: Blockschema över den elektriska kretsen inuti generatorn.

RL-kretsen beskriver de ingående komponenterna i en likströmsgenerator och dess strömkarakteristik. Genom att skriva om den generella ekvationen för Kirchhoffs spänningslag som anges i ekvation 6 kan strömmen istället erhållas enligt:

$$
I_a = \int \frac{di_a}{dt} = \int \frac{-R \cdot I_a + U_a + K_m \cdot w_r}{L} dt
$$
 [A] (36)

Magnetiska flödet som betecknas som  $\psi$  i teorin betecknas från och med nu istället som  $K_m$ .

#### Momentekvation på axeln

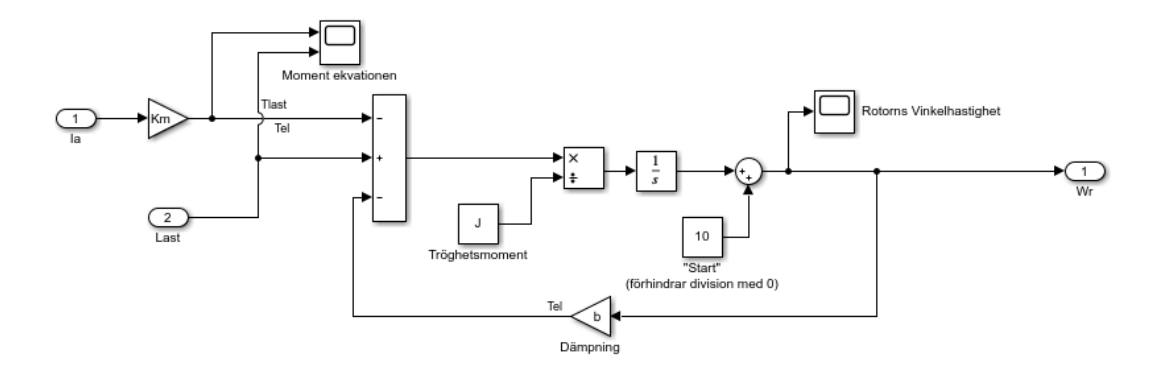

Figur 14: Blockschema över momentekvationerna i rotorns axel.

I bilden syns blockschemat över momementekvationen i rotorns axel, där de ingående momenten är den drivande lasten ifrån turbinen  $T_{last}$  och generatorns moment  $T_{el}$  som skapas i lindningarna. Lastens moment är här nedväxlat ifrån vinddynamikens utgående moment, se kapitel 4.5.2, vinddynamik. Vidare beskrivs generatorns momentekvation  $T_{el}$  direkt i ekvation 2.

Därefter kan rotorns vinkelhastighet  $w_r$  erhållas genom att bryta ut  $w_r$  i den allmänna momentekvationen som resulterar i ekvation 3. Slutligen adderas en liten konstant med värde tio för att förhindra division med noll i vinddynamikens del.

#### Strömreferens

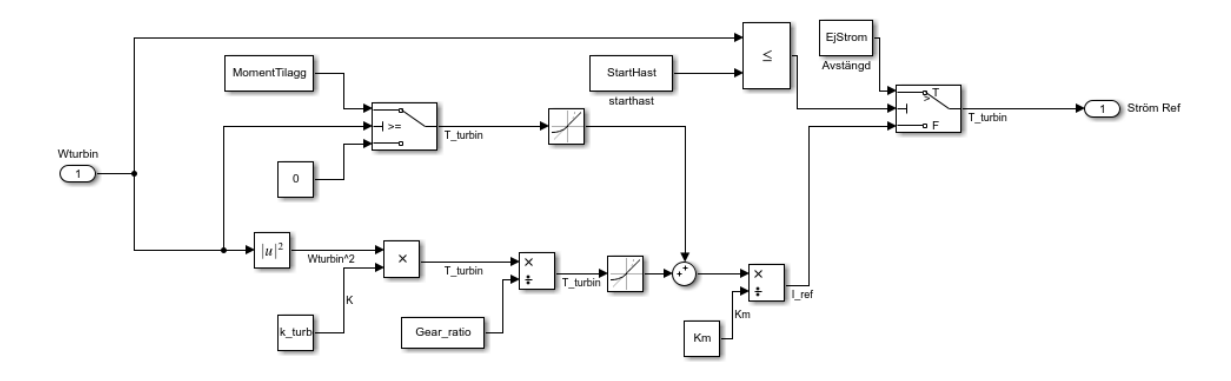

Figur 15: Blockschema över hur strömreferensen skapas.

Strömreferensen  $I_{ref}$  som ges i generatorn fås genom varvtalet  $w_r$  på turbinen som går att omvandla till momentet  $T_{turbin}$ . Då momentet  $T_{turbin}$  är känt går strömmreferensen  $I_{ref}$  lätt att erhålla
med förhållandet kring hur ett moment skapas i en likströmsmotor utifrån ekvation 2, där  $K_m$  är magnetiseringsflödet. Strömreferensen är dock uppbyggd på ett sådant sätt att när vindkraftverket ska upp på sin högsta kapacitet vid högre vindhastigheter, så ska strömreferensen bli högre än vad som ges via varvtalsreferensen. Därför tillkommer ett momenttillägg för att simulera en generator på högre rotorhastigheter. Det är också begränsat så att det inte blir orealistiska värden på grund av regleringen vid uppstart av systemet med hjälp av en starthastighet för strömreferensen.  $k_{turbin}$ approximationen på turbinen vid optimal drift tas fram genom ekvation 34. Där  $C_{\text{Popt}}$  har värdet 0,445 och  $\lambda_{opt}$  har värdet 8.75 och bladlängden R är 8 m.

$$
k_{turb} = \frac{Cp_{opt} \cdot \rho \pi R_{turbin}^5}{2\lambda_{opt}^3} = 42,8381
$$
 [-] (37)

Där samtliga värden gäller för vindkraftverket i fråga. Utväxlingskonstanten  $G_{ratio}$  kommer tas upp i växellådans modelleringskapitlet.

### Strömreglering

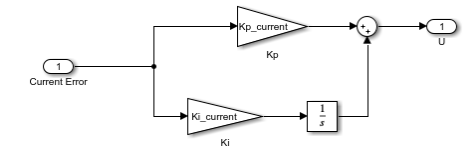

Figur 16: Blockschema över strömregulatorn.

Strömregleringen som finns i generatorn fungerar som så att strömfelet som består av strömreferensen samt återkoppling av ankarströmmen, regleras med en PI-regulator och ger styrspänningen till elkretsen i generatorn. K<sub>p</sub> framhålls genom förhållandet  $K_p = \alpha_c L$  där  $\alpha_c$  är bandbredden och L är läckinduktansen som gäller för systemet.  $K_i$  framhålls på liknande sätt enligt  $K_i = \alpha_c R_a$ där bandbredden är densamma som för  $K_p$  och  $R_a$  är motsvarande motorresistans i systemet.

#### 4.5.2 Vinddynamik och turbinen

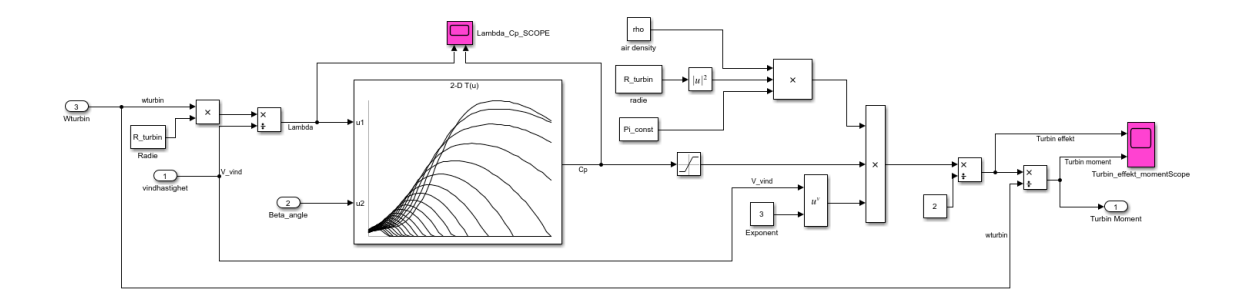

Figur 17: Översiktsbild på blockschemat över vinddynamikens förhållanden.

I figuren ovan synes vinddynamiken i dess helhet där turbinens hastighet  $w_{turbin}$ , vindhastigheten  $v_{vind}$  och  $\beta$  vinkeln bestämmer turbinens effekt och moment.

## $\lambda$  och  $C_p$  värden

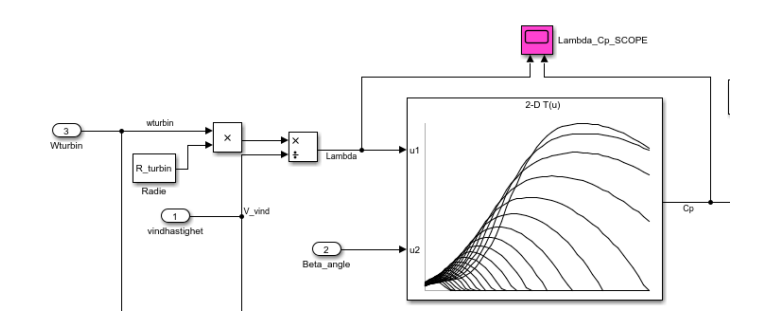

Figur 18: Blockschema för hur  $C_p$  och  $\lambda$  erhålls.

 $\lambda$  förhåller sig till bladens spetshastighet  $v_{spets}$  och vindens hastighet som härleddes i ekvation 24. Där spetshastigheten  $v_{spets}$  uttrycks som bladens vinkelhastighet  $w_{turbin}$  multiplicerat med dess längd  $R$ .

Därefter matas det erhållna  $\lambda$ -värdet in i en så kallad look-up table. Tabellen utgår ifrån givna datapunkter som manuellt har programmerats in i matriser och med ett  $\beta$  vinkelvärde, som är vinkeln hos bladen, kan look-up tablen approximera ett $C_{\mathfrak{p}}$ som följer grafen i figur 4.

#### Turbinens effekt och moment

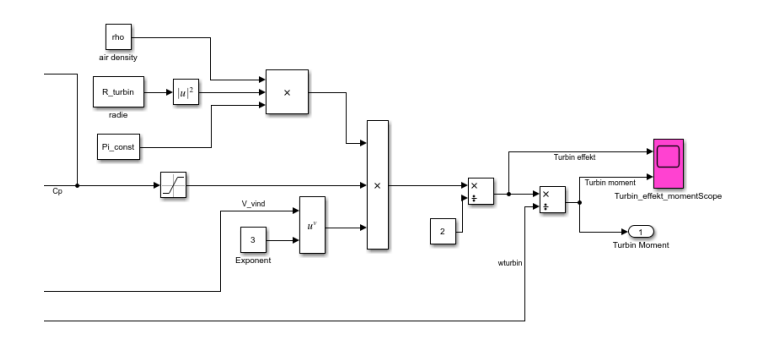

Figur 19: Blockschema för hur turbinens effekt och moment skapas.

Med verkningsgradadens variabel  $C_p$  känd kan därefter turbinens effekt  $P_{turbin}$  beräknas utifrån det ursprungliga effektvärdet som finns hos den ingående vinden. Det görs genom att följa ekvation 23 där A är rotorbladens area. Slutligen kan turbinens moment  $T_{turbin}$  beräknas genom att följa ekvation 27.

#### 4.5.3 Bladvinkelreglering

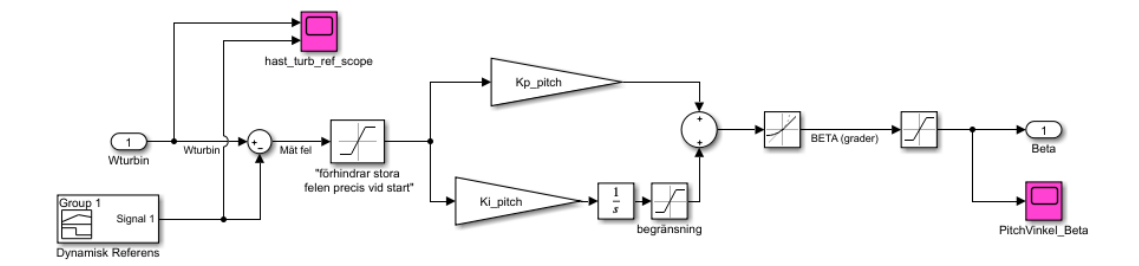

Figur 20: Blockschema över hur bladvinkel regleringen är uppbyggd.

I bladvinkelregleringen reagerar modellen på varvtalet på turbinen för att sedan justera vinkeln  $\beta$ på bladen. Regleringen kommer aktiveras när varvtalet når generatorns märkvarvtal. För att få ett realistisk beteende på vinklingen införs flera begränsningar på hur snabbt bladen kan vinkla sig, vilket är ungefär 10° per sekund [10].  $K_p$  respektive  $K_i$  justeras för att få ett optimalt beteende så att det reagerar tillräckligt snabbt utan att bli för höga oscillationer. Den dynamiska referensen är en referens på varvtalet som följer vindhastigheten på ett sådant sätt att reglerfelet inte ska slå över för mycket.

### 4.5.4 Växling

Momentväxlingen fungerar på så sätt att det ingående momentet från vinddynamiken divideras med utväxlingsförhållandet som är bestämt utifrån Chalmers vindkraftverk. Förhållandet följer ekvation 38, där hastigheten på turbinen är 75 rpm och hastigheten på motorn 1500 rpm vilket ger följande:

$$
G_{ratio} = \frac{n_{rotor}}{n_{turbin}} = \frac{1500}{75} = 20
$$
 [-] (38)

Varvtalsväxlingen fungerar på motsvarande sätt, fast det då istället är varvtalet från generatorn som divideras med utväxlingsförhållandet som är samma värde som tidigare.

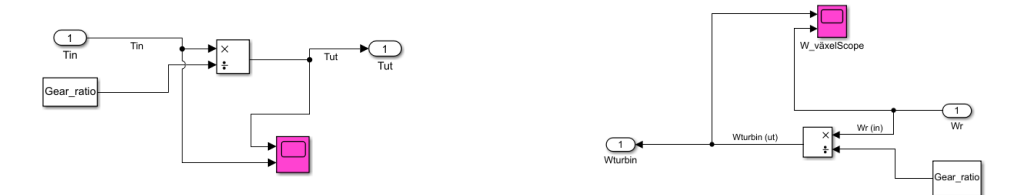

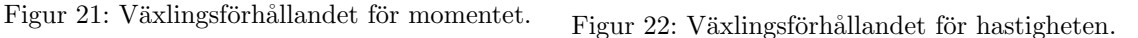

Observera att i figur 12 har dessa utväxlingsförhållande olika riktningar.

#### 4.5.5 Omvandling till RPM

Omvandling från vinkelhastighet till varvtal per minut följer enkelt ur sambandet 1 rpm =  $\frac{2\pi}{60}$  rad/s.

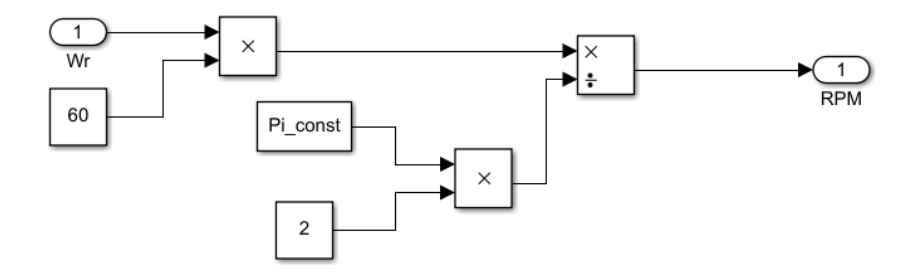

Figur 23: Omvandlingsförhållandet mellan vinkelhastigheten  $w_r$  och varvtalet n.

### 4.5.6 Syntetisk tröghet

Syntetiska tröghetsmodellen går ut på att höja eller sänka strömmen med en viss styrgain som kommer ifrån SCADA-regleringen som förklaras i modellerinskapitlet SCADA. Den blir aktiv vid frekvensobalans och kommer därmed ge ett strömtillägg, som adderas eller subtraheras med strömmen från strömreferensen. Det här strömtillägget kommer också att orsaka en förändring i varvtalet på motorn och därmed aktivera bladvinkelregleringen i de vindhastigheter då den är aktiv. Detta ska motsvara syntisering av trögheten, alltså att bladen ska bromsas en aning för att ge mer ström och därmed mer effekt.

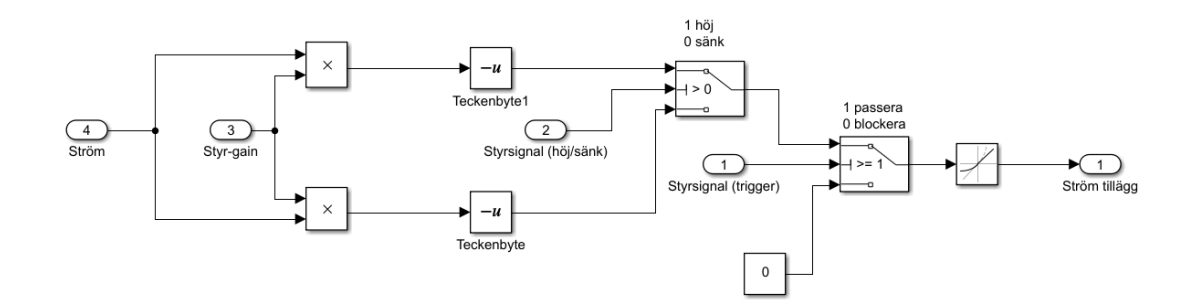

Figur 24: Blockschemat över den syntetiska tröghetsfunktionen som bestämmer strömmtillägget.

## 4.6 SCADA

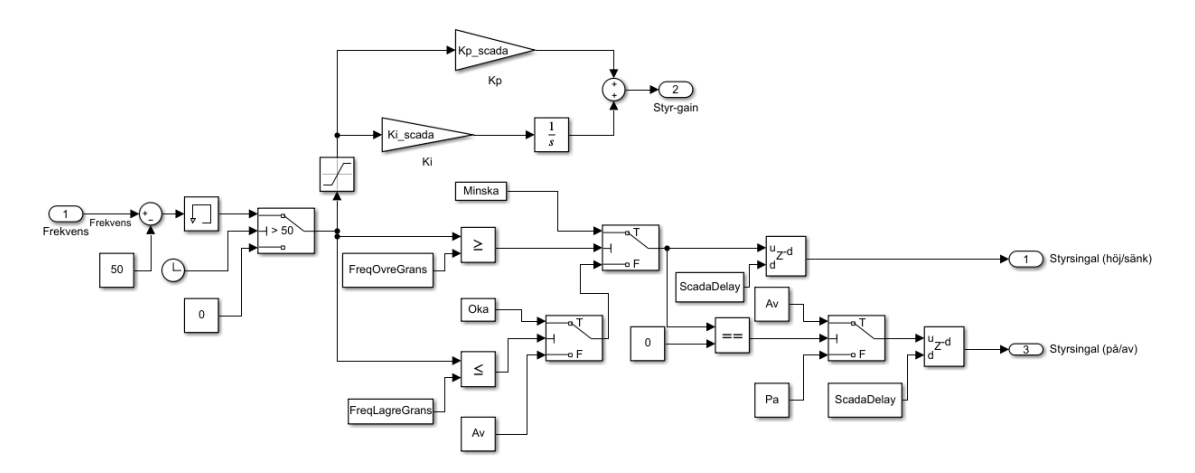

Figur 25: Översiktsbild på SCADA-controllern som ska kunna reglera vindkraftverkets produktion vid behov.

Som figuren ovan och figur 7 visar så har SCADA, en insignal och tre utsignaler. Modellen kan ses som en förenkling av ett verkligt SCADA-system som beskrivs i teorin. I modelleringen syftar SCADA-blocket på att övervaka och styra. Insignalen är frekvensen i elnätet och utifrån den ska de tre utsignalerna bestämmas. Följande tabell illustrerar syntaxen för de utgående styrsignalerna:

| $Styr-höj/sänk$ |                                               | $Styr-pa/av$ |                                              | Styr-gain<br>(förstärkning) |                                           |
|-----------------|-----------------------------------------------|--------------|----------------------------------------------|-----------------------------|-------------------------------------------|
| Storhet         | <b>Betydelse</b>                              | Storhet      | <b>Betydelse</b>                             | Storhet                     | <b>Betydelse</b>                          |
| $-1$            | Skickar en utsignal till                      |              | Syntetiska trögheten är avstängd             | $(-\infty, \infty)$         | Förstärkning, hur mycket som              |
|                 | vindkraftverket om att spilla vind            |              | och ingen ny referensström adderas           |                             | vindkraftverket ska ändra sin produktion. |
| $\Omega$        | Frekvensen ligger inom                        |              | Syntetiska trögheten är på och               |                             |                                           |
|                 | god marginaler, ingen åtgärd behövs           |              | den nya strömmen adderas till den befintliga |                             |                                           |
|                 | Skickar en utsignal till                      |              |                                              |                             |                                           |
|                 | vindkraftverket om att öka effektproduktionen |              |                                              |                             |                                           |

Tabell II Tabell över utsignaler i SCADA-controllern.

#### Fel och tid

Den ingående signalen är som sagt nätets frekvens, genom en subtraktion med 50 erhålls frekvensfelet. Därefter går felet in i ett memory-block som håller signalen i ett integrationssteg, detta görs för att styrsignalen inte skall hoppa mellan att inte reglera och att reglera väldigt fort vilket annars kan uppstå om frekvensen ligger på gränsen. Switchen är den som släpper igenom felet då tiden är mer än 50 sekunder annars går felet  $= 0$  in, vilket betyder att ingen åtgärd behövs. Tidsinställningen är manuell och beror på att vindkraftverket behöver ställa in sig och vid 50 sekunder är nätet som helhet stabilt.

### $Stvr-höi/sänk$

Ingående singalen är frekvensfelet och beroende på dess storhet så ska SCADA höja, sänka eller ingetdera. Det görs genom att jämföra felet med förbestämda marginaler FreqOvreGrans respektive FreqLagreGrans, deras storheter återfinns i tabell II. Därmed blir styrsignalen till switcharna antingen T (sant) eller F (falskt). Switchen låter den övre insignalen passera om det är T annars passerar den undre insignalen. Exempelvis om felet är 1 Hz jämförs den med  $FreqOvereGrans$  som är 0.5 Hz eftersom felet är större blir utsignalen T och *switchen* låter konstanten Minska passera. På liknande sätt fungerar även den undre gränsen, dock om felet befinner sig innanför gränserna matas  $Av$  ut vilket har värde noll. Det innebär att ingen åtgärd behövs.

### Styr-på/av

Genom att utnyttia föregående block kan även tidpunkten då den syntetiska trögheten ska aktiveras bestämmas. Det görs genom att jämföra höj- och sänksignalen med noll, då styrsignalen är noll befinner sig frekvensen inom rimliga gränser och ska vara avstängd. Då den skiljer sig från noll ska syntetiska trögheten slås på. Båda styrsignalerna för höj/sänk och på/av hålls en kort stund med hjälp av en *delay*, på så vis går det att undvika problemet med att frekvensen lägger sig precis på gränsmarginalen och ökar/sänks oändligt många gånger.

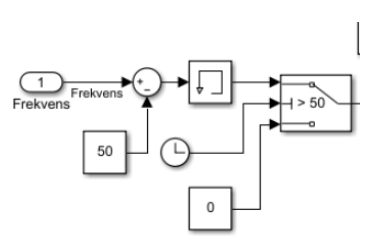

Figur 26: Delen av SCADA som modellerar fel och aktivering.

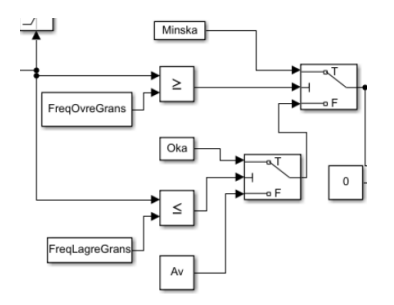

Figur 27: Delen av SCADA som bestämmer höj/sänk-signalen.

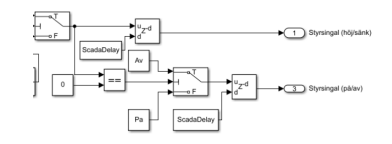

Figur 28: Delen av SCADA som bestämmer höj/sänk-signalen.

## Styr-gain

Denna del är en PI-regulator med storheter som multipli- $\,$ cerar felet. Därefter skickas en styrsignal som bestämmer hur mycket den syntetiska trögheten ska öka respektive minska. Eftersom det är en regulator med integralverkan gör den så att felet bör gå mot noll.

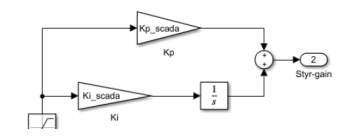

Figur 29: Delen av SCADA som bestämmer förstärkningen

# 5 Resultat av simulering

Resultaten som presenteras först är resultat från de separata delsystemen vindkraftverket och HVDCanläggningen oberoende av varandra. Därefter presenteras det kompletta systemet och hur det hanterar lastpålägg och lastbortfall som motsvarar polskifte åt båda riktningarna.

Alla grafer och figurer som presenteras i detta resultatskapitel har tiden t (s) som x-axel. Simuleringssekvensen pågår under 100 sekunder i alla driftfallen.

## 5.1 Vindkraftverk

Vid simulering av enbart vindkraftverket är det bortkopplat från SCADA och därmed oberoende av nätets aktuella status.

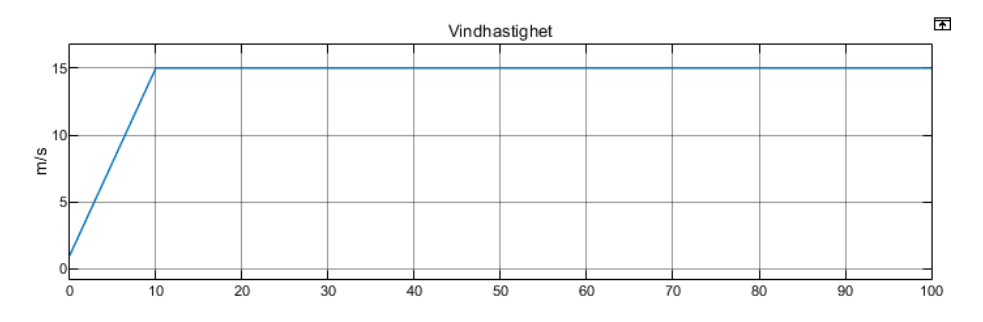

Figur 30: Vindförhållande som använts i simuleringen. Se VindHastScope i figur 11.

Som figuren ovan illustrerar är vindförhållandet en ramp som startar på 1 m/s och stiger upp till 15 m/s under en tid på 10 sekunder. Därefter lägger sig vinden på konstant 15 m/s. Detta vindförhållande har använts vid alla nedanstående resultat när vindkraftverket presenteras.

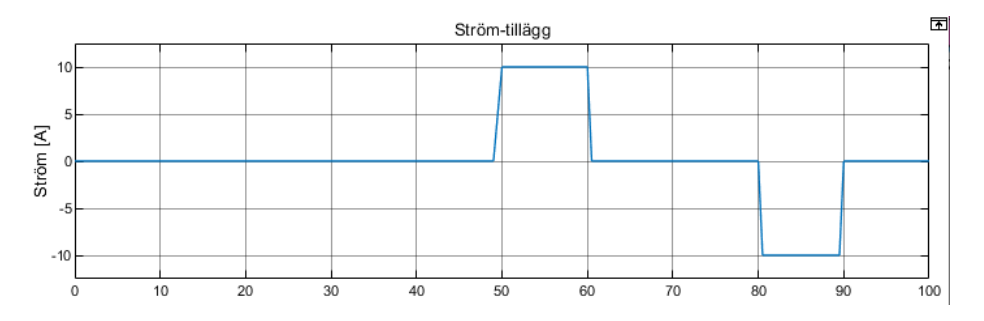

Figur 31: Den manuella signalen som ska motsvara den syntetiska trögheten.

Samtidigt testas den syntetiska trögheten funktionalitet manuellt och SCADA är bortkopplad. Strömmen som adderas till referensen är skapad av en *signal builder* som illustreras i figur 31. Alltså blir det en ökad tillfällig efterfrågan av ökad produktion vid 50 sekunder som sedan går mot noll igen. På liknande sett sker en tillfällig minskning av effekt vid 80 sekunder.

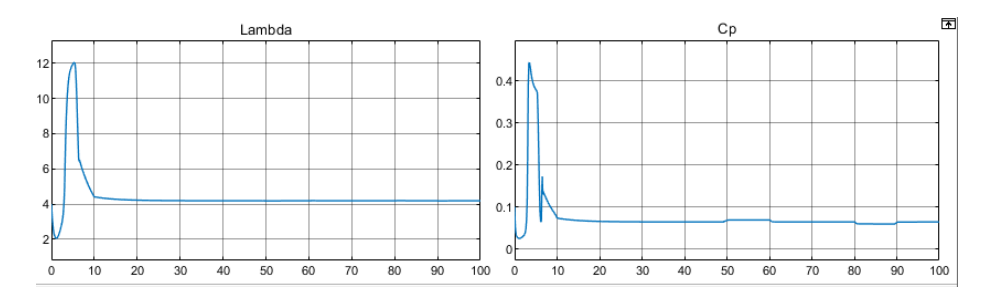

Figur 32: Vindkraftverkets  $\lambda$ - och  $C_p$ värden över tid. Se Lambda Cp \_SCOPE i figur 17.

I figuren ovan illustreras värdena för  $\lambda$  och  $C_p$ , där  $\lambda$  främst är beroende på vindhastigheten. Fram till 10 sekunder ändras värdena drastiskt för att därefter gå mot ett konstant värde.  $C_p$ -värdet höjs respektive sänks i samband med att den syntetiska trögheten aktiveras.

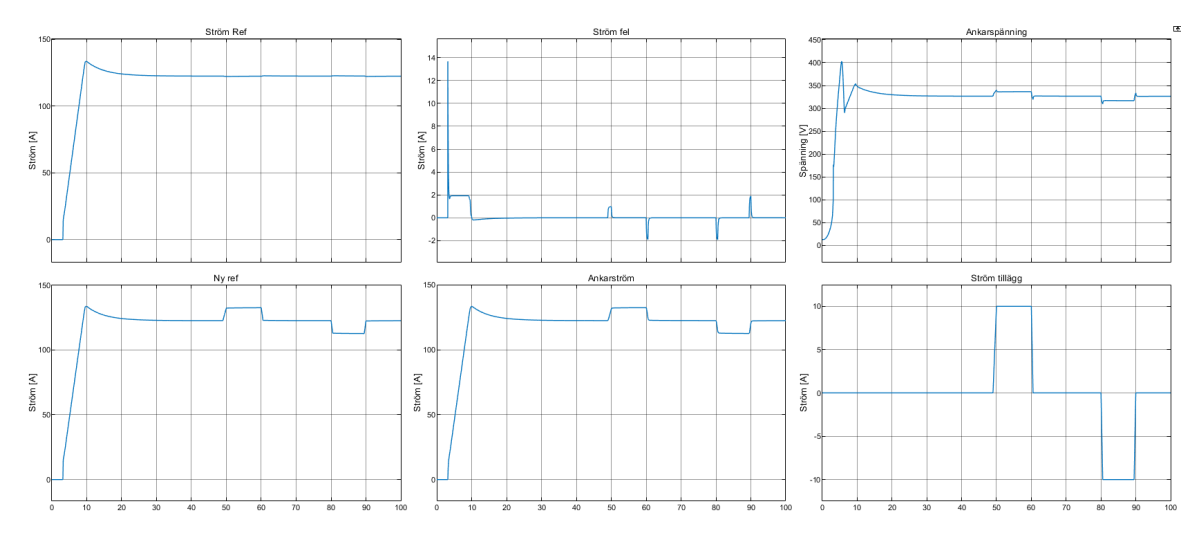

Figur 33: Grafer över väsentliga signaler i den elektriska kretsen. Se KretsScope i figur 12

Figur 33 innehåller en mängd olika grafer för strömmar som är väsentliga för en förståelse kring hur generatorn uppför sig. Utöver det plottas även ankarspänningens värde, se gärna figur 12 där blockschemat är illustrerat. Vidare återfinns även höjningarna och sänkningarna då den syntetiska trögheten aktiveras. Dock bör det påpekas att grafen för ström-ref är steget innan additionen av syntetiska tröghetsströmmen.

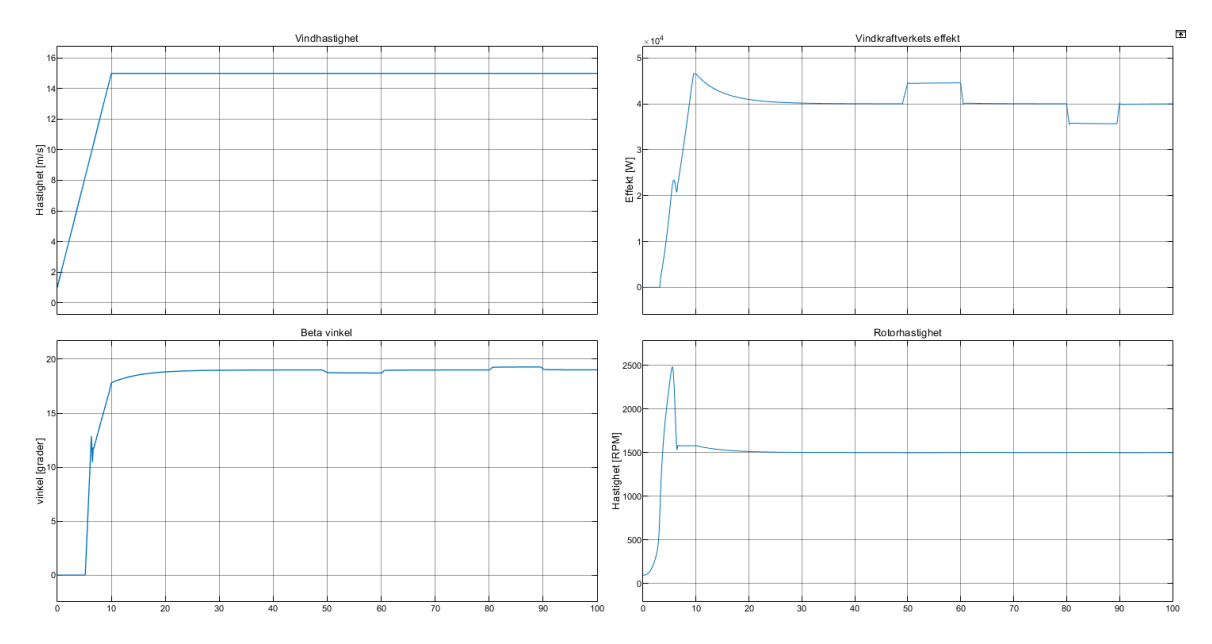

Figur 34: Grafer över vindkraftverkets effekt, vinkeln på rotorbladen och rotorhastigheten. Se Effekt  $\_Rotor\_Scope$  i figur 11

Figur 34 och dess grafer illustrerar de allra mest väsentliga parametrarna för förståelse av vindkraftverkets beteende. Vilket är bland annat vindens karakteristik för att enkelt kunna jämföra de andra graferna. Dessutom visas även rotorbladens vinkel  $\beta$ , ut-matande elektriska effekten från generatorn samt rotorns hastighet.

I effektkurvan synliggörs den syntetiska tröghetens höjningar och sänkningar tydligt medans rotornshastigheten till synes är konstant efter 50 sekunder då den syntetiska trögheten har aktiverats. Rotorhastigheten beror på att bladvinkelregleringen reglerar vilket syns eftersom dete finns små skillnader på ett par grader hos  $\beta$  vinkeln under samma tid. Vidare syns även spikar i starten vid runt 5-6 sekunder, vilket troligen beror på ett reglerfel i bladvinkelregleringen. Denna spik följer med till andra delar av simuleringen där magnituden förstärks.

# 5.2 HVDC

Vid simulering av enbart HVDC-blocket är vindkraftverket bortkopplat från nätet och de ingående komponenterna är då enbart HVDC-anläggningen och en last.

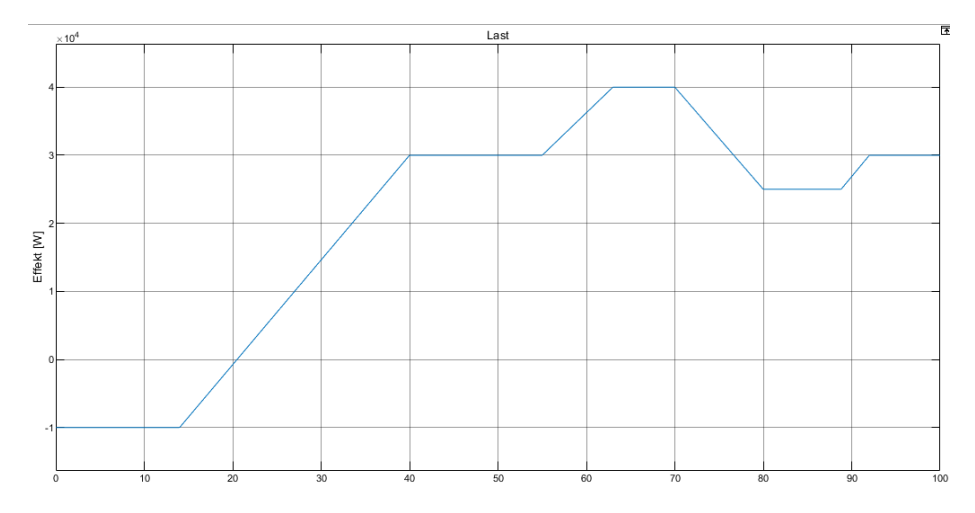

Figur 35: Lasten som användes för simulering av enbart HVDC-anläggnigen.

Lasten som visas i figur 35 är modellerad för att påvisa HVDC-modellens förmåga att optimalt reglera både höjningar och sänkningar av laster. Lasten symboliserar summan av effekterna på elnätet, både produktion och förbrukning. Om lasten är lika stor som produktion är nätet stabilt. Men om lasten skiljer sig från den totala produktionen medför det under- respektive överproduktion. I fallet med negativ last så innebär det att effekt exporteras till fastlandet och på liknande sätt importeras effekt vid positiv lasteffekt som överstiger produktionen.

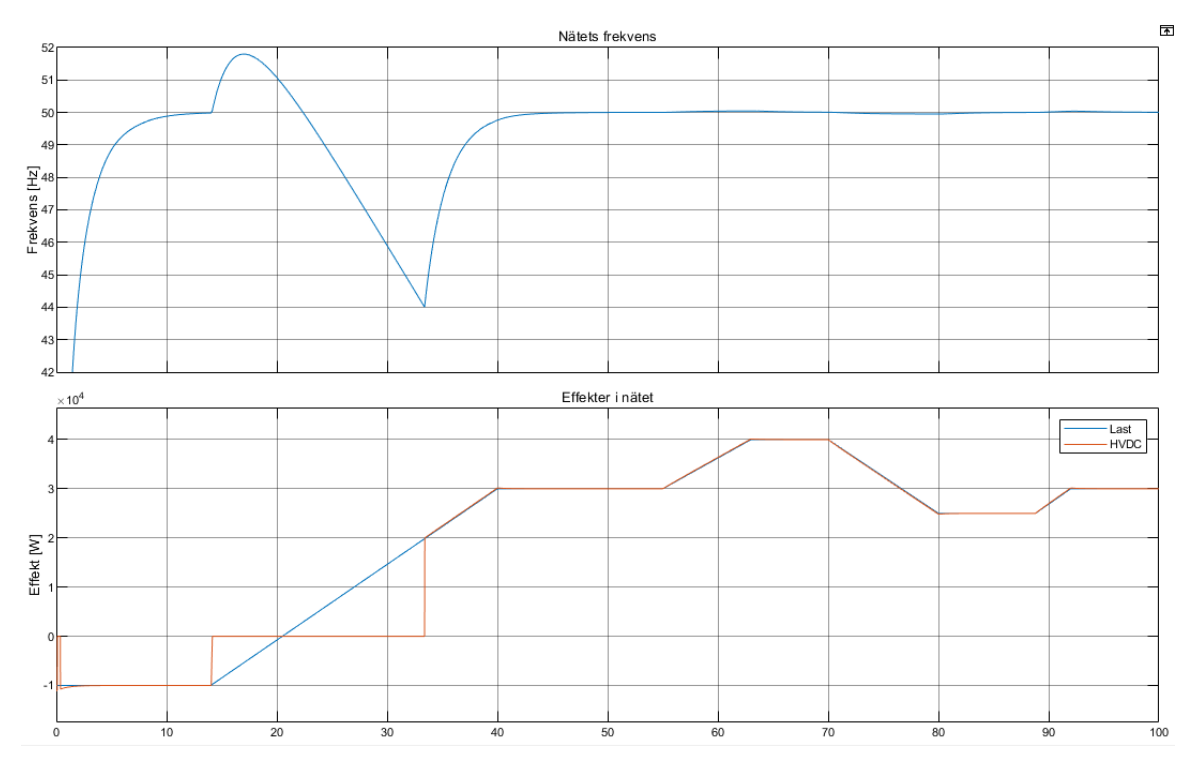

Figur 36: Frekvenssvaret i elnätet och aktuella effekterna i fallet med enbart HVDC-anläggningen aktiv i elnätet.

Som visas i figur 36 kompenserar HVDC-modellen lasten och håller frekvensen stabil. När den byter riktning, det vill säga när den går från negativ till positiv och passerar noll, så kan den varken motta eller avge under en kort tid. Därmed sjunker frekvensen i elnätet något. Vidare matar HVDC-blocket ingen effekt under 20 sekunder, vilket är ganska mycket längre än de tänkta 3 sekunderna. Efter avbrottet matas effekt och frekvensen återhämtar sig igen till 50 Hz.

# 5.3 Hela nätet med polbyten

Simuleringen med alla produktionsanläggningar aktiva i elnätet presenteras i nedanstående kapitel och beskrivs utifrån 4 olika driftfall. Detta kommer göras vid två olika vindhastigher, en med vindramp enligt figur 30 där bladvinkelregleringen är delaktig och en med lägre vindhastighet där bladvinkelregleringen inte är med och reglerar. För varje vindhastighet kommer det ske en lastförändring vid 60 sekunder där det simuleras både hur lasten ökar och därmed blir större än vindkraftsverkets produktion och även ett fall där lasten går från att vara större än vindkraftsproduktionen till mindre. Tillsammans blir det fyra driftfall där alla simulerar var sitt polbyte genom att ändra lasten över och under vindkraftverkets märkeffekt. Detta visas tydligt i kapitel 5.4, Reglering vid hög vind, där hela avbrottet simuleras tillsammans med ett vindkraftverk med hög vindhastighet. I driftfallet med lägre hastighet förenklas HVDC-produktionen och lasten till en signal som beter sig likt den i kapitel 5.4.

I alla fallen sker en inställningsfas av vindkraftverket då vinden ökas likt en ramp. Efter 50 sekunder kan stabiliteten i nätet testas. Därmed kan startfasen fram till 50 sekunder bortses ifrån i figurerna som kommer presenteras här nedanför.

### 5.4 Reglering vid hög vind

I följande kapitel kommer elnätet och vindkraftverk med en hög vind enligt figur 30 att simuleras och visas.

### 5.4.1 Driftfall med lastbortfall

Polskiftet simuleras genom att först ha en högre last än vindkraftverkets märkeffekt. Därmed måste HVDC-länken importera effekt från fastlandet då driftfallet med lastbortfall sker vid 60 sekunder. En kraftig minskning medför effektöverskott och tvingar HVDC-modellen till ett polskifte och därmed ett avbrott.

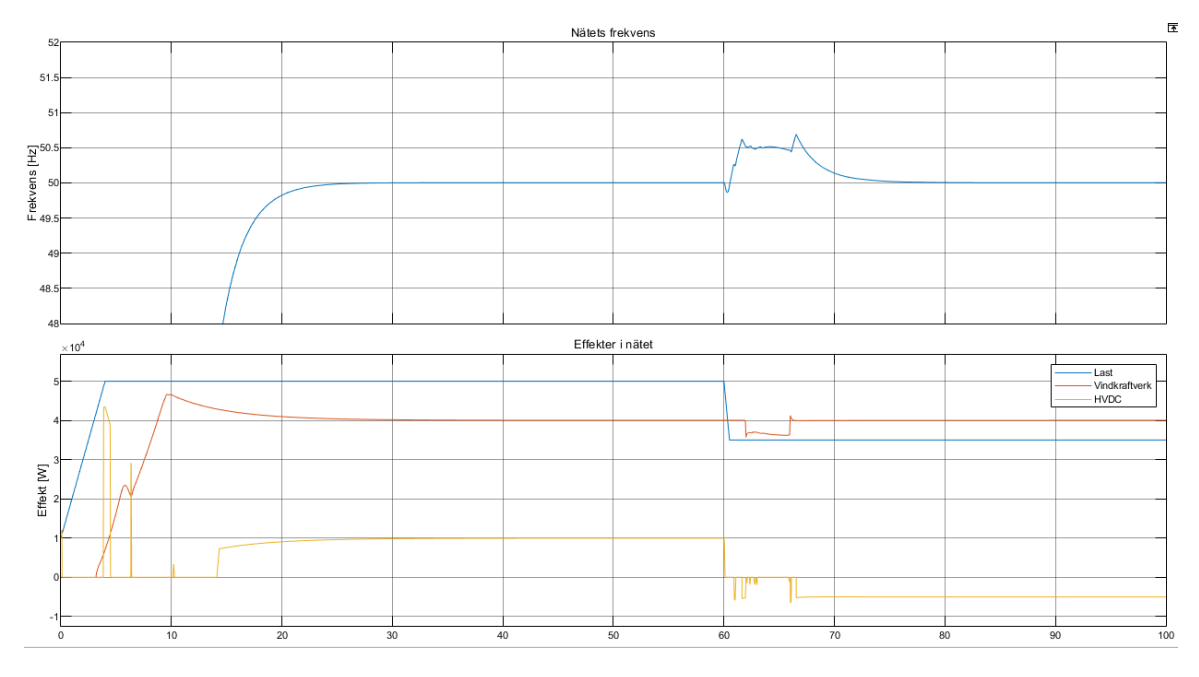

Figur 37: Frekvensen i elnätet samt effekterna som verkar i nätet.

Som det går att se i figur 37 så sjunker lasten vid 60 sekunder och ett överskott på effekt medför att ett polbyte är nödvändigt. Polbytet innebär ett avbrott och frekvensen ökar fram tills dess att vindkraftverket under ett par sekunder spiller vind. Därefter kommer HVDC-länken i drift igen och kan exportera effekt till fastlandet, därav den negativa effekten.

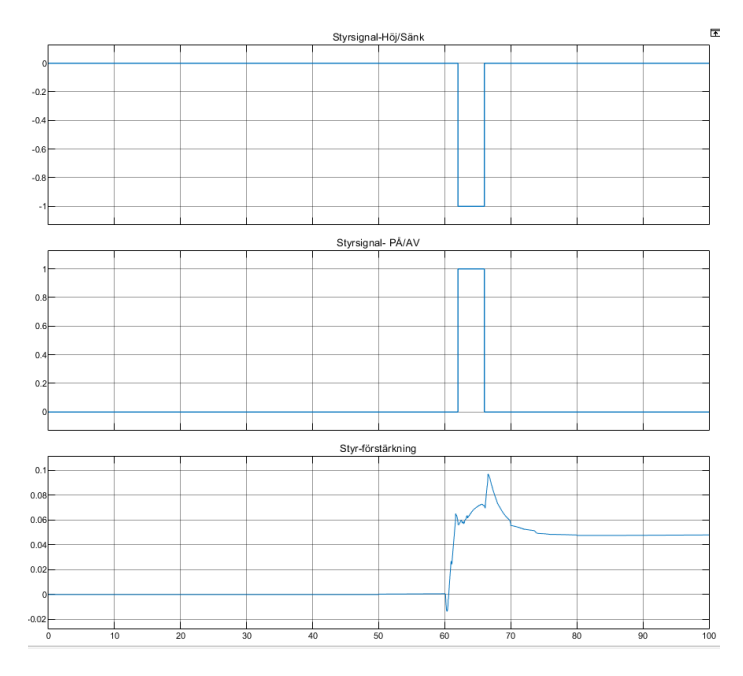

Figur 38: Styrsignalerna från SCADA som går till den syntetiska tröghetsfunktionen i vindkraftverket.I det fallet med med lastbortfall.

Som figur 38 visar så blir styrsignalen aktiv direkt och förstärkningssignalen följer nätfrekvensen för att kompensera.

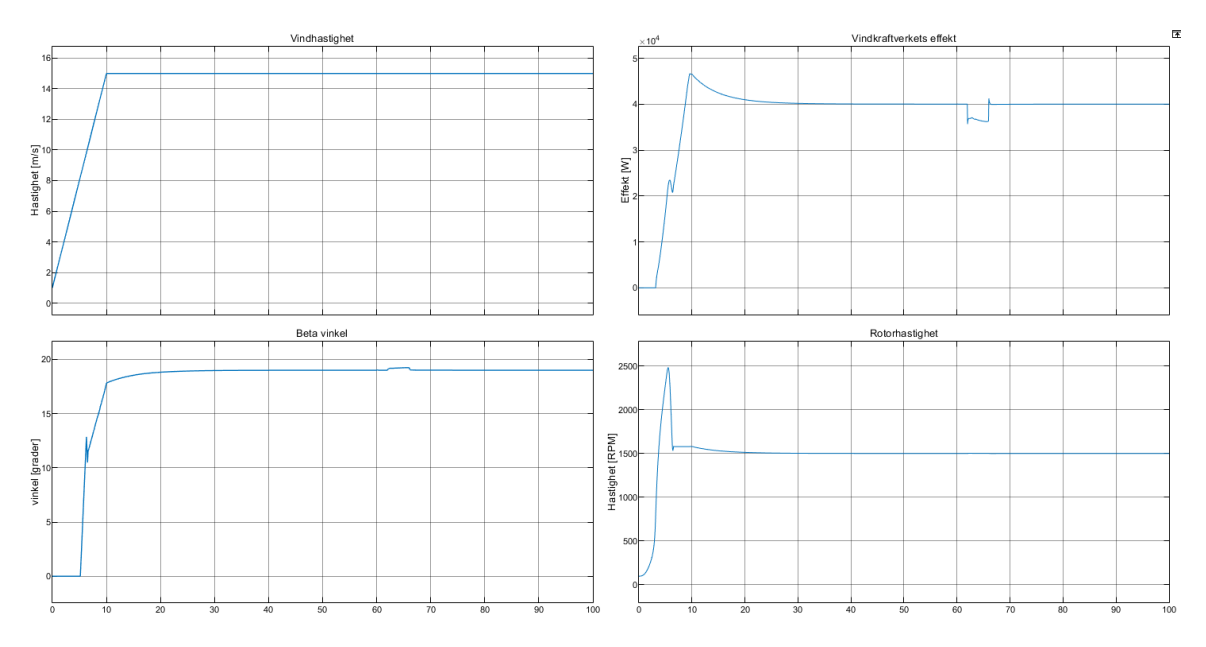

Figur 39: Vindkraftverket och respons på SCADA's styrsignaler. Med väsentliga parametrar som elektrisk effekt,  $\beta$  vinkel samt rotorhastigheten ingår i översiktsbilden. I det fallet med lastbortfall.

Figur 39 visar en översiktsbild över vindkraftverket och hur det reagerar till SCADA's styrsignaler. Väsentliga parametrar som elektrisk effekt,  $\beta$  vinkel samt rotorhastigheten ingår i översiktsbilden. I det fallet med lastbortfall.

### 5.4.2 Driftfall med lastpåslag

Här är det samma förutsättningar som för lastbortfallet fast med en lastökning vid 60 sekunder och därmed ett effektunderskott som tvingar HVDC-anläggningen till polskifte och avbrott.

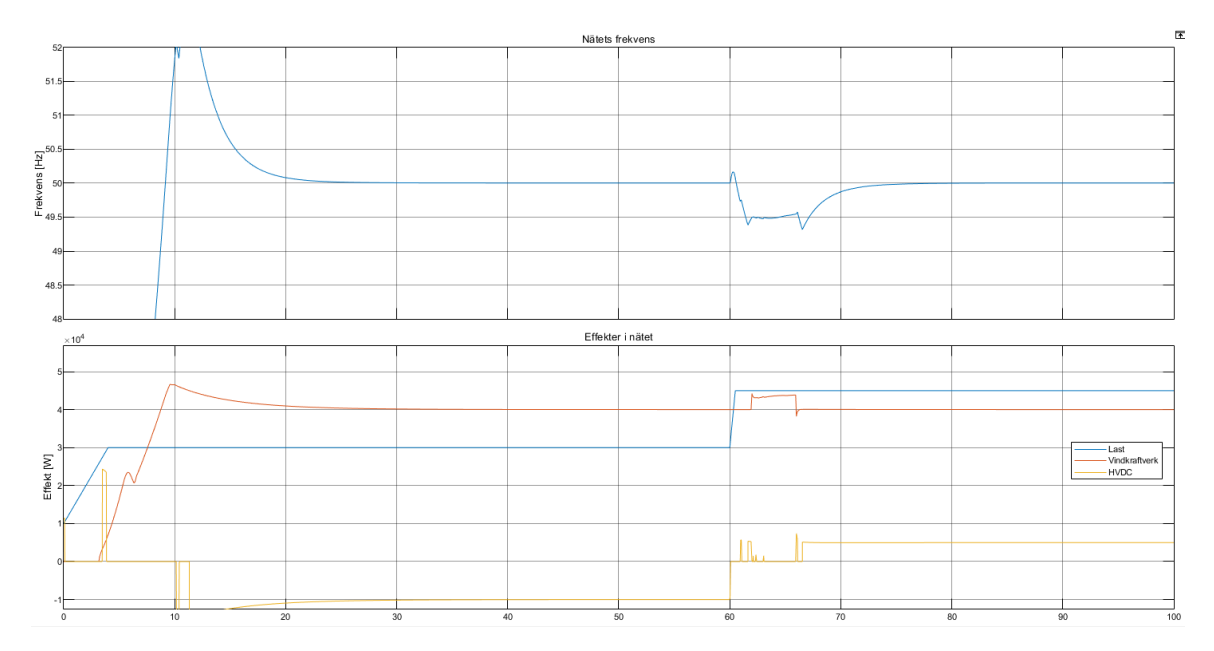

Figur 40: Frekvensen i elnätet samt effekterna som verkar i nätet.

Som det går att se i figur 40 så ökar lasten vid 60 sekunder och ett underskott på effekt medför att ett polbyte är nödvändigt. Polbytet innebär ett avbrott och frekvensen sjunker fram tills dess att vindkraftverket under ett par sekunder tillfälligt ökar sin effektproduktion. Därefter kommer HVDC-anläggningen i drift igen och kan importera effekt från fastlandet.

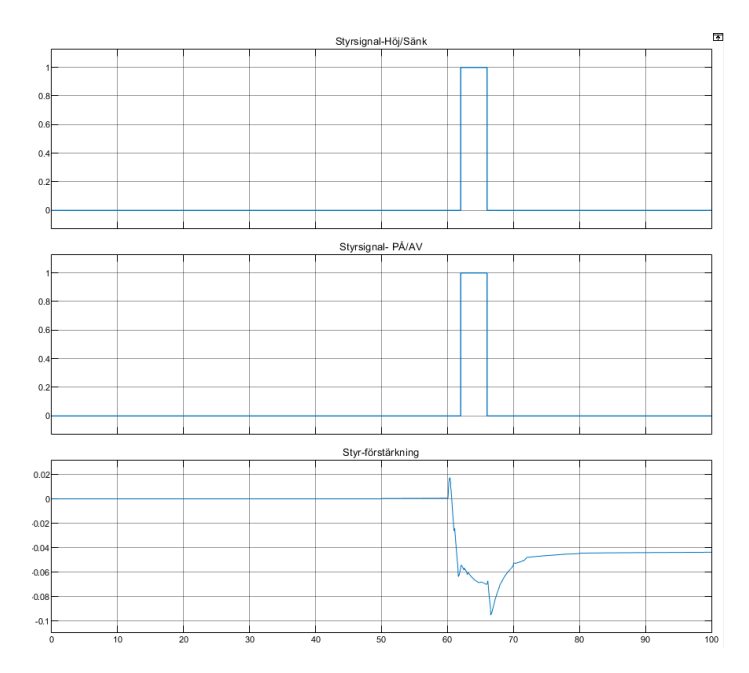

Figur 41: Styrsignalerna från SCADA som går till den syntetiska tröghetsfunktionen i vindkraftverket. I det fallet med ett lastpåslag.

Styrsignalen i figur 41 visar hur den blir aktiv på samma sätt som förut, dock blir förstärkningen från syntetiska trögheten negativ för att kompensera lasten.

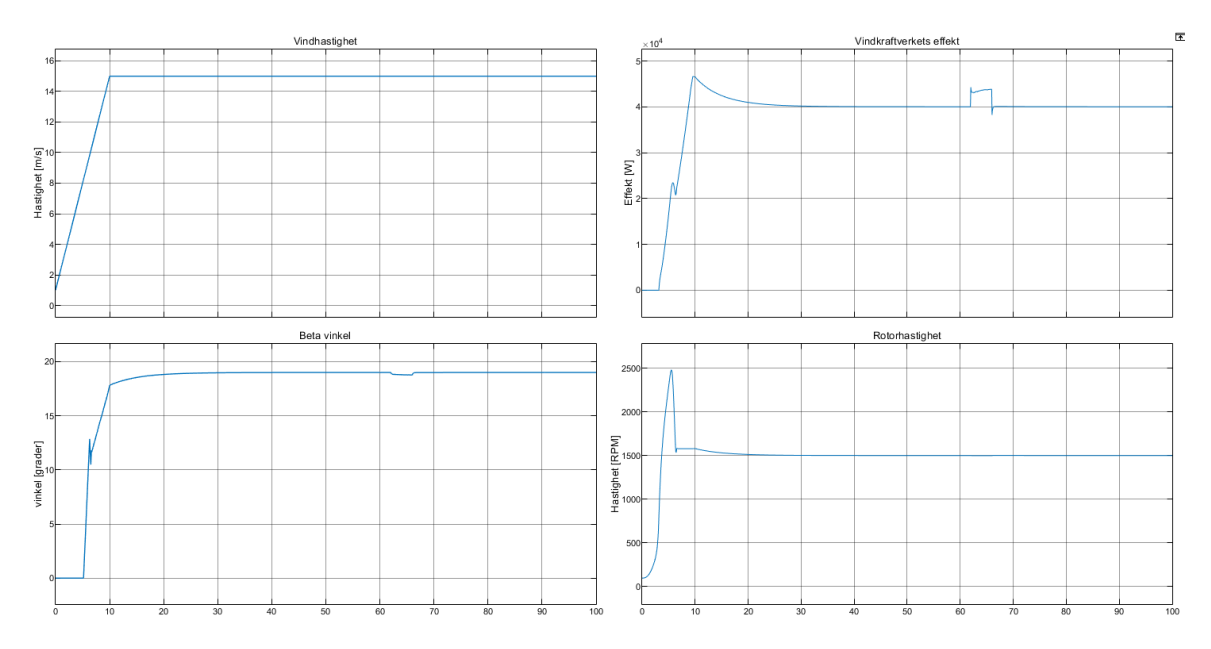

Figur 42: Vindkraftverket och hur den reagerar på SCADA'n

Figur 42 Visar en översiktsbild över vindkraftverket och hur det reagerar till SCADA's styrsignaler. Med väsentliga parametrar som elektrisk effekt,  $\beta$  vinkel samt rotorhastigheten ingår i översiktsbilden. I det fallet med lastpåslag

# 5.5 Reglering vid låg vind

Vid simulering av reglering vid låg vind är HVDC-blocket bortkopplad med anledning av vinkraftverkets reglering. Istället är den ersatt av en signal som representerar både lasten och HVDC-produktionen och illustreras i bland annat figur 47 där frekvensen i elnätet samt effekterna som verkar i nätet visas.

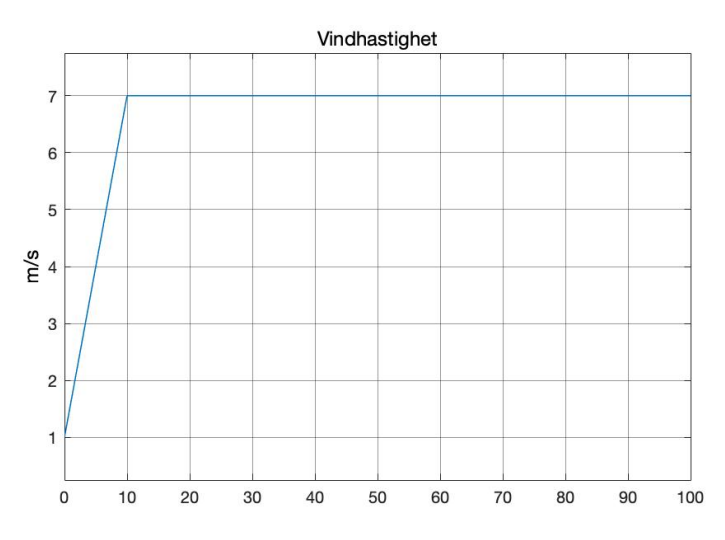

Figur 43: Vindförhållande som använts i simuleringarna nedanför.

Som visas i figur 43 är vindförhållandet en ramp som startar på 1 m/s och sedan stiger upp till 7 m/s under 10 sekunder. Därefter kommer vinden att ligga på en konstant vind på 7 m/s och är det vindförhållandet som kommer användas nedan.

### 5.5.1 Driftfall med lastbortfall

I detta fall går HVDC-effekten tillsammans med lasten från att vara precis lika stor som vindkraftverkseffekten till att minska. Detta medför en större produktion än konsumtion och därmed ett effektöverskott i några sekunder innan nätet stabiliseras.

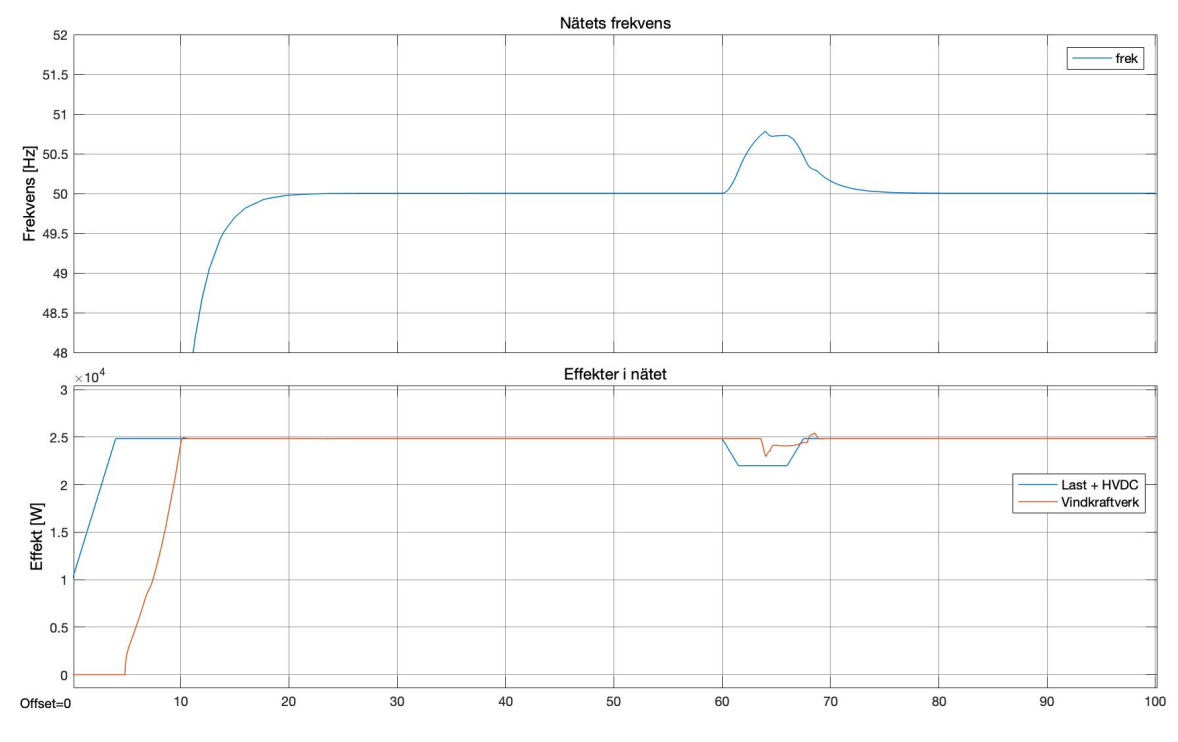

Figur 44: Frekvensen i elnätet samt effekterna som verkar i nätet.

Som det går att se i figur 44 så minskar lasten vid 60 sekunder och ett överskott på effekt medför att frekvensen ökar. Då frekvensen ökar så ökar vindkraftverket sin effektproduktion. HVDC-effekten och lasten representeras här av en signal.  $\;$ 

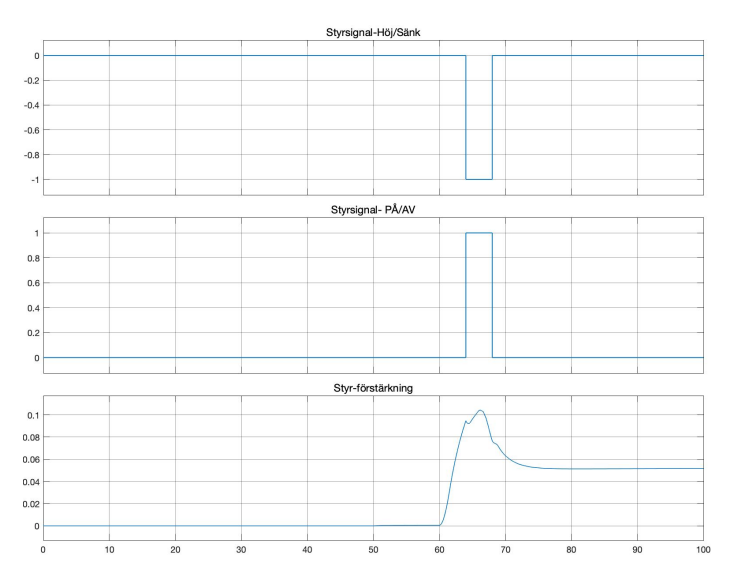

Figur 45: Styrsignalerna från SCADA som går till den syntetiska tröghetsfunktionen i vindkraftverket.

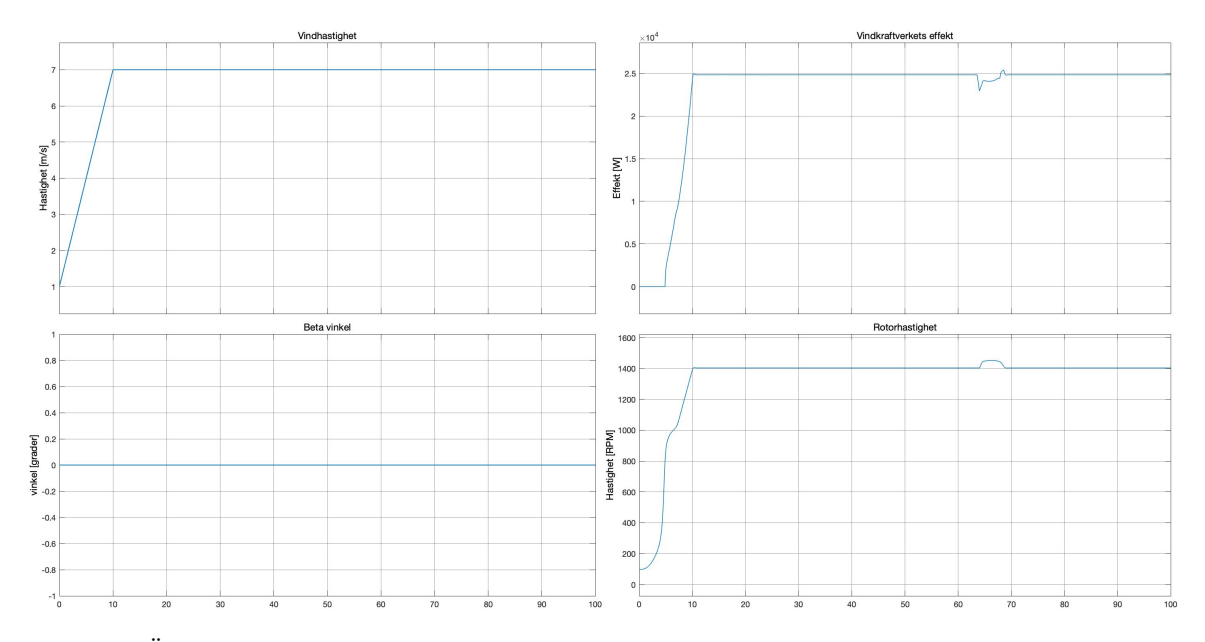

I figur 45 syns det hur styrsignalen blir aktiv och förstärkningssignalen följer nätfrekvensen för att kompensera för lastbortfallet.

Figur 46: Översiktsbild över vindkraftverket och hur det reagerar till SCADA's styrsignaler. Med väsentliga parametrar som elektrisk effekt,  $\beta$  vinkel samt rotorhastigheten ingår i översiktsbilden. I det fallet med frekvenssänkning då HVDC-blocket ej är inkopplat.

Figur 46 visar hur vindkraftverkets rotorhastighet minskar till följd av den syntetiska trögheten och därmed ökar effekten ut ur vindkraftverket. Ingen bladvinkelreglering sker heller.

### 5.5.2 Driftfall med lasttillägg

I detta fall går HVDC-effekten tillsammans med lasten från att vara precis lika stor som vindkraftverkseffekten till att öka. Detta medför en större konsumtion än produktion i några sekunder innan nätet stabiliseras.

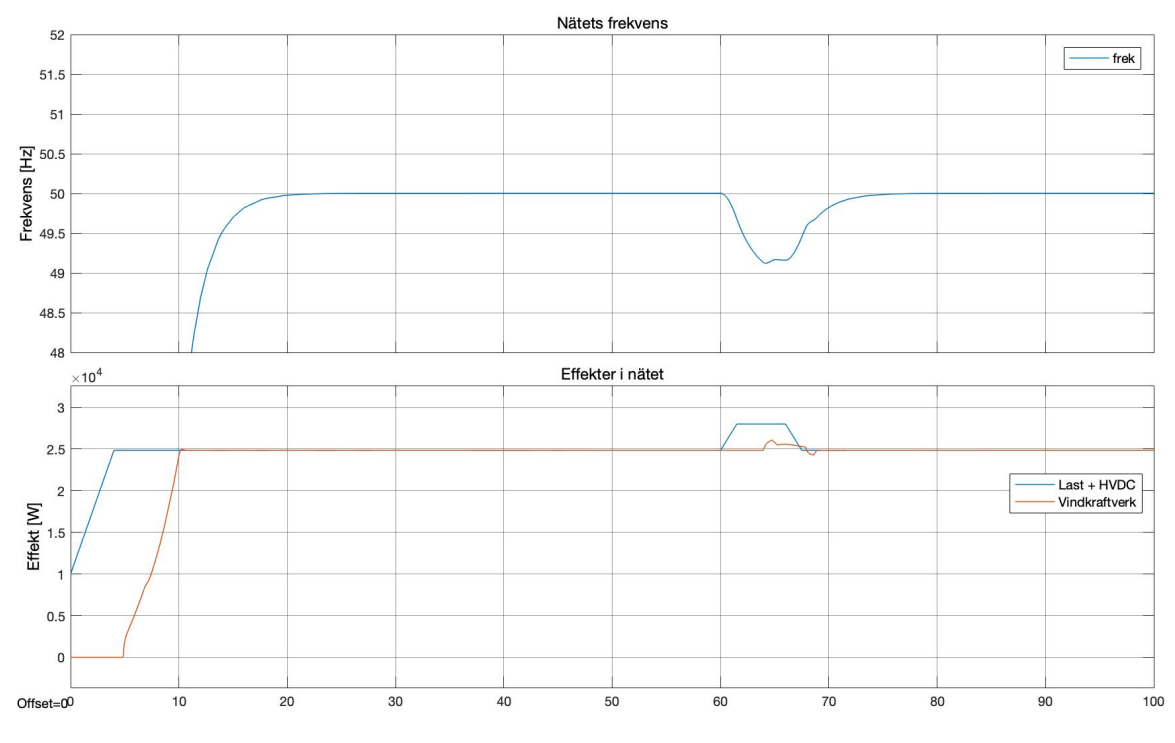

Figur 47: Frekvensen i elnätet samt effekterna som verkar i nätet.

I figur 47 syns det hur lasten ökar och ett underskott på effekt sker vid 60 sekunder vilket medför att frekvensen sjunker. Då frekvensen sjunker så ökar vindkraftverket vinden. HVDC-effekten och lasten  $\,$ representeras här av en signal.

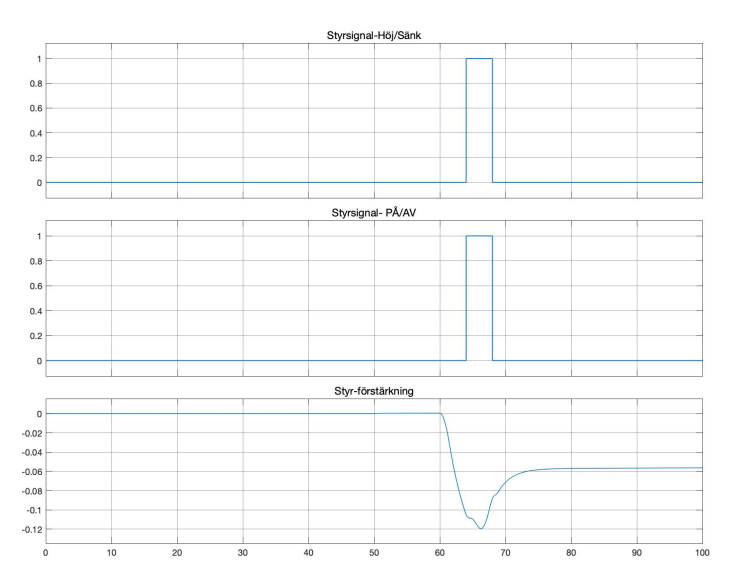

Figur 48: Styrsignalerna från SCADA som går till den syntetiska tröghetsfunktionen i vindkraftverket. I det fallet med frekvenssänkning då HVDC-blocket ej är inkopplad.

Figur 48 visar hur styrsignalen blir aktiv på samma sätt som förut men förstärkningen blir positiv för att kompensera lasten, detsamma gäller för höj/sänk styrsignalen.

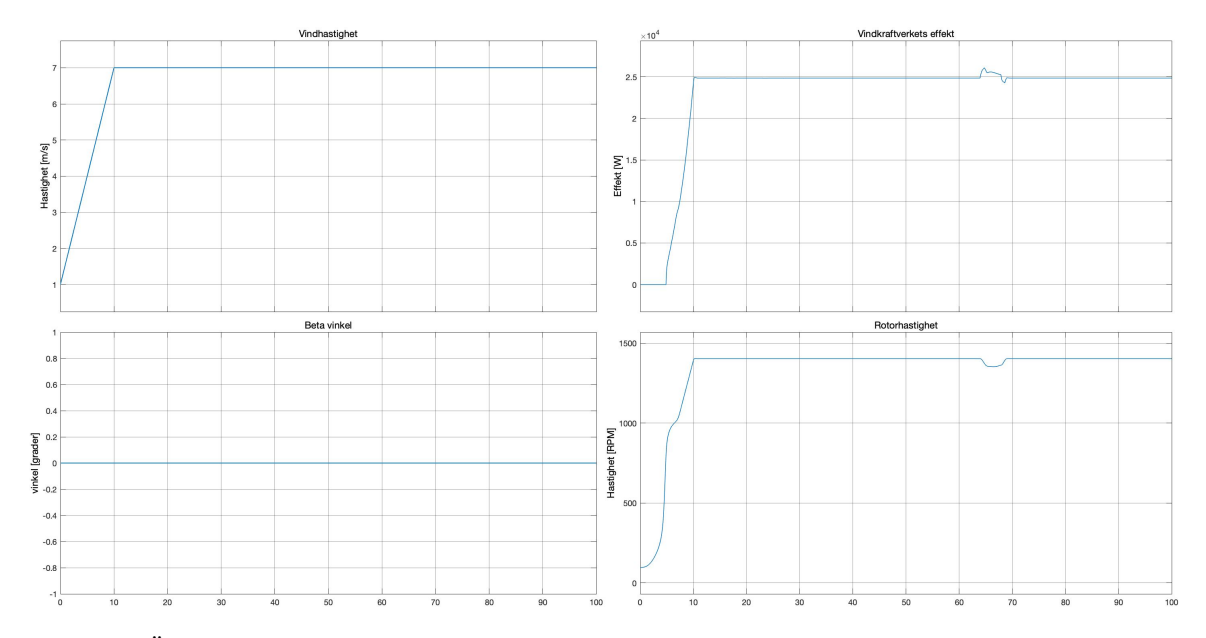

Figur 49: Översiktsbild över vindkraftverket och hur det reagerar till SCADA's styrsignaler. Med väsentliga parametrar som elektrisk effekt,  $\beta$  vinkel samt rotorhastigheten ingår i översiktsbilden..

Som går att se i figur 49 så minskar vindkraftverkets rotorhastighet till följd av den syntetiska

tröghetens styrsignaler och därmed ökar effekten ut ur vindkraftverket. Ingen bladvinkelreglering sker heller.

# 6 Diskussion

I detta kapitlet diskuteras först eventuella förbättringsmöjligheter i simuleringen och vad det innebär för resultatet. Sedan följs en mer allmän diskussion kring vad resultatet innebär och fortsatt arbete kring området.

## 6.1 Modellering och simulering

Gällande modelleringen och dess autenticitet kontra det faktiskt fysiska elnätet på Gotland med de ingående komponenterna så kan simuleringen anses ha fullt rimlig kvalité då den är så pass snarlik verkligheten för att kunna dra slutsatser. Dock finns flertalet förbättringsmöjligheter i modelleringen, inom såväl själva vindkraftverket och HVDC-anläggningen.

Det förstnämnda, alltså vindkraftverket och dess brister anses vara små och bidrar därför inte speciellt mycket till resultatet. Detta beror till stor del på att det fanns tidigare modelleringar med kända brister och felaktigheter, som arbetet utgick ifrån och försökte förbättra. Vidare kunde även resultatet från simuleringen av vindkraftverket verifieras med både data från Chalmers egna vindkraftverk och rimlighetsantagande från vår handledare Ola Carlson. Likväl finns vissa osäkerheter i modelleringen och dessa är främst bestämmande av reglerkonstanter. De allra flesta reglerfunktioner består av PI-regulatorer, då det var ganska tidspressat arbete skedde inga djupgående analyser kring regulatorerna. Med djupgående analyser menas exempelvis Nyquistdiagram för att påvisa stabilitet i systemet eller bodediagram, vilket skulle optimera alla regulatorer mer än vad som gjorts i detta arbete. Vidare är det ett komplicerat arbete att göra just dessa beräkningar då processerna och överföringsfunktionerna är väldigt komplexa. Tillvägagångssättet som användes var främst gissning vid bestämmelse av parametrar och därefter jämföra resultatet. Om resultatet blev väldigt ostabilt eller för perfekt och orealistiskt justerades parametrarna till önskat läge. Dock finns ett oönskat beteende som syns i vissa av graferna som illustreras i resultatskapitlet i bland annat grafen Ström fel i figur 33, där signalen innehåller "spikar". Spikarna beror på det stora reglerfelet som kan uppstå då vissa delsystem ändrar läge i så kallade switchar som medför stora ändringar direkt. De flesta av spikarna har åtgärdats genom att införa antingen *rate-limiter* som begränsar stigningen eller saturation som begränsar värde-området. Med det sagt så påverkas slutresultatet väldigt lite av dessa förbättringspotetntialer, det är enbart vissa stigtider som skiljer sig mot verkligheten och några fåtal spikar men dess händelseförlopp och karakteristik är väl förankrat och realistiskt.

Till skillnad från vindkraftverket fanns ingen tidigare simulering att utgå ifrån när HVDC-modellen skulle simuleras, vidare var information och begränsningar hos just specifikt Gotlands HVDCanläggning ganska begränsade. Mycket information om just den specifika anläggningen erhölls från intervjun med Christer som kompletterades med informationskällor som behandlade omriktarstationer i största allmänhet. Vidare gjordes ganska grova generaliseringar och förenklingar kring just HVDC-anläggningen. Därmed förenklades HVDC-anläggningen till enbart en effektkälla som kan uppta och avge effekt, utan att märkbart påverka slutresultatet för driftsfallen då hela elnätet är aktivt, se resultat 5.4. Dock som det nämndes i kapitel 4.4.1, om HVDC-länkens avbrott, så justerades  $\frac{dy}{dx}$  värdet. Värdet har ändrats manuellt för att få fram ett önskat beteende med längre avbrott än vad som faktiskt sker. Detta beror på att frekvensen inte förändrades tillräckligt snabbt för att nå gränserna så att SCADA'n skulle reagera. Genom att förlänga avbrottstiden kunde frekvensen ändras mer drastiskt. Anledningen till frekvensens låga förändringshastighet beror på att den valda trögheten för svängmassa i nätet  $J_{nat}$  var stor. Så för mer realistiskt beteende hos HVDC-blocket med ett avbrott på 3 sekunder kan antingen gränserna för SCADA'n bli mindre eller trögheten i elnätet lägre. Det hela blir ett avvägande mellan parametrar som det var svårt att finna exakta värden för, i och med syftet prioriterades istället att illustrera vindkraftverkets möjlighet till syntetisk tröghet över realistiska beteendet hos HVDC-anläggnignen.

Slutligen i fallen med låga hastigheter för att illustrera hur rotorns hastighet sjunker gjordes det helt utan HVDC-blocket. Detta eftersom HVDC-modellen i detta driftsfall fick ett oönskat beteende i den mening att så fort vindkraftverkets syntetiska tröghet aktiverades så ändrades effektfelet i nätet. Då effektfelet nådde en viss gräns kunde HVDC-simuleringen åter igen mata effekt och reglera frekvensen. Detta beror på sättet HVDC-anläggningen är modellerad och är troligen även orsaken till spikarna som uppkommer i fallet med hela elnätet aktiverat i kapitel 5.4. Men dom spikarna sker under så pass kort tid att dessa kunde förbises, vilket nämndes i föregående stycke. För att undvika denna defekt i resultat 5.5 så kopplades som sagt HVDC-blocket ur och ersattes med en manuellt uppbygd signal. Utseendet för denna signal antas illustrera ett verkligt fall som motsvarar både HVDC-produktionen och konsumtionen i lasten. Där den är exakt lika stor som vindkraftverkets effekt och därmed är nätet stabilt fram tills steget sker. Steget antas motsvara ett avbrott och medför att frekvensen antingen ökar eller minskar. Konsekvenserna för denna förenkling antas inte vara särskilt avgörande för resultatet, då funktionen blir den samma.

# 6.2 Frekvensstyrning med vinkraftverk

I simuleringen har syntetisk tröghet undersökts som frekvensstyrning av vindkraftverk med en inverkan av bladvinkelreglering. Utöver den simulerade frevensstyrningen så finns det andra typer av reglering och dessa olika metoder kommer att diskuteras i följande kapitel.

#### 6.2.1 Modellen av syntetisk tröghet

Den syntetiska trögheten simuleras via en ökad eller minskad strömreferens in till DC-generatorn och därmed en förändring i ankarspänningen vilket leder till en effektproduktionsskillnad för vindkraftverket. Denna effektskillnad innebär också en skillnad i rotorhastighet vilket syns i figur 46 och är förväntat när trögheten ändras. Däremot stämmer inte simuleringens modell av syntetisk tröghet helt överens med de begränsningar som finns i verkligheten. I teorin skulle den syntetiska trögheten inte överstiga 10 % i mer än 10 sekunder men detta är möjligt i simuleringsmodellen. Trots det uppstår inte en situation i simuleringarna eller i verkligheten på Gotland där en längre reglering pågår och det beror på att HVDC-anläggningen efter några sekunder går in och reglerar tillbaks frekvensen. Dessutom kan en lastförändring som är större än 10 % på hela elnätet anses var så pass stor att en sådan begränsning i just den här modellen kan verka överflödig.

#### 6.2.2 Modellen för bladvinkelreglering

Det är tydligt att det finns skillnader i resultatet för simuleringen som utförs i hög vind gentemot i lägre vind. Främsta skillnaden är hur bladvinkelregleringen beter sig för de båda driftsfallen. I figur 49 syns det hur bladvinkelregleringen inte är igång vid låga vindhastigheter men däremot i figur 42 illustreras bladvinkelregleringens -värde vid högre vindhastigheter. Anledningen till att varvtalet i detta driftfall inte ändras beror på att bladvinkelregleringen kompenserar upp för att hålla DC-generotorns märkvarvtal. Detta beteende förklarar -förändringen som syns i resultatet vid 60 sekunder och förklarar hur effekten från kraftverket kan ändras trots att inte varvtalet gör det. Återhämtningstiden för varvtalet, som förvisso ska vara kortare vid högre vindhastigheter, är dock i

princip helt försvunnen i simuleringen. Detta ger intrycket att syntetiska trögheten kan vara aktiv hur länge som helst. Mer realistiskt hade varit om processen fördröjts en aning med hänsyn till att vinkelbladen behöver accelerera upp till märkhastigheten igen. Dock så är det mindre relevant för resultatet, eftersom återhämtningstiden skulle pågå efter att HVDC-anläggningen är tillbaka och kan frekvensreglera frekvensen i elnätet. Modellens syntetiska tröghets reglering tycks därför fungera på ett ett rimligt och önskvärt sätt utifrån den teori och användningsområde som presenterats.

### 6.2.3 Rimligheten i modellen

Trots de ovannämnda begränsningar anses ändå modellen som sagt hålla tillräckligt god kvalité för att kunna dra begrundade slutsatser. Med anledning av att begränsningarna är kända och dess uppkomst är också upptäckta så kunde dess allvarlighet viktas. Därefter kunde vissa förenklingar genomföras i enstaka fall, såsom i fallet med låga vindhastigheter. Vidare bör påpekas att själva huvudsyftet är att vindkraftverket är så pass snarlikt verkligheten, så att undersökningen med syntetisk tröghet var möjlig.

### 6.2.4 Alternativa modeller med aktiv bladvinkelreglering

Beteendet som syntetiska trögheten uppvisar i resultatet ska inte misstolkas som de varianter av att aktivt styra bladvinkelregleringen som tas upp i teorin. Boost variationen som gick ut på att skapa en överproduktion av effekt likt syntetiska trögheten skulle förmodligen gett ett liknande resultat som för simuleringen vid höga vindhastigheter, fast utan konsekvensen att varvtalet inte skulle behöva återhämta sig. Varvtalet hade dock förmodligen höjts för att följa den snabbare hastigheten på vindkraftverket. Om den här typ av reglering skulle fungera bättre än syntetisk tröghet vid högre vindhastigheter spelar förmodligen ingen roll för anvädningsområdet som undersökts i den här rapporten, eftersom vinsten med att inte behöva ha en återhämtningstid spelar mindre roll eftersom polskiftet sker så pass kort tid och vid normal drift så kan HVDC-anläggningen frekvensstyra. För andra användningsområden av frekvensstyrning av vindkraftverk kan det dock vara intressant att undersöka om boosten med bladvinkelregleringen ger ett mer önskvärt beteende.

Den andra typen av bladvinkelreglering som går att använda som alternativ gentemot syntetisk tröghet gick ut på att spilla vind kontinuerligt. Här skulle en kostnadsanalys behövas göras för att komma fram till om lösningen kan vara relevant för Gotland. Det som kan jämföras är kostnaden av att inte utnyttja vindens potentiella effekt gentemot slitaget som kommer i och med syntetiska trögheten eller boosteffekten. Dessutom kan det vara olämpligt att införa den här överproduktionen på vissa av vindkraftverken, vilket skulle behövas undersökas. Inget av alternativen med bladvinkelreglering fungerar heller vid lägre vindhastigheter. I dagsläget för Gotland sker dock bara polskiften vid just högre vindhastigheter, men vid utbyggnad av vindkraft i Gotland så kanske fallet inte är så i framtiden. I sådant fall kan det vara nödvändigt att ha syntetisk tröghetsregleringen även om det utöver det går att implementera de andra reglerfunktionerna. Det skulle exempelvis kunna innebära att syntetisk tröghet reagerar vid låga vindhastigheter och boost verisonen vid höga vindhastgiheter.

### 6.2.5 Annan typ av frekvenshållning

Utöver automatiska reglerfunktioner för vindkraftverk så finns det även alternativa lösningar som tagits upp under kapitlet alternativa stödtjänster för frekvenshållning. Även här skulle en kostnadsanalys behövas. Det som kan sägas är att det kan anses vara en stor investering att implementera exempelvis batterilager för endast de tillfällen då urkopplingen av HVDC-länken sker under korta tidsintervaller, även om den sker flera gånger om året. Något som talar för dessa alternativa lösningar är ägandet

av vindkraftverken som till stor del är privat på Gotland och varierande årsmodeller, vilket gör det svårt att implementera regulatorer för syntetisk tröghet på nuvarande vindkraftverk. Vid en eventuell utbyggnad av vindkraftverken så hade det förmodligen varit möjligt att implementera dessa funktioner från start.

#### 6.2.6 Systemdriftstillstånd med vindkraftverk

Det simulerade resultatet visar att frekvensen håller sig inom rimliga nivåer enligt kapitel 3.3 Systemdrifttillstånd. Det finns ingen risk för varken skärpt drift eller nöddrift utan frekvensen befinner sig alltid inom normaldriften. Främst beror det på att övergången ifrån normaldrift förutsätter att frekvensen skiljer sig under längre tider, oftast över flera minuter. Dock så framkom det i intervjun med Christer att frekvensen vid ett avbrott på grund av polbyte har sjunkit ända ner till 47 Hz vilket innefattar nöddrift eller i värsta fall nätsammanbrott direkt som syns tydligt i figur 6. Om vindkraftverken i nätet skulle haft möjlighet att reglera med hjälp av syntetisk tröghet skulle frekvensen troligtvis inte sjunkit lika lågt. Med det sagt så är det en av fördelarna med syntetisk tröghet, att det är möjligt att reglera upp effektproduktionen utan att vindkraftverket behöver spilla vind under en längre tid. Nackdelen är dock att det finns restriktioner hur länge den kan agera men att detta kan ses som försumbart i sammanhanget eftersom polskiftet sker under ett ännu kortare tidsförlopp.

### 6.3 Framtiden för Gotland

I detta kapitel diskuteras vilka stödtjänster som vindkraftverk skulle kunna använda sig av för att stabilisera Gotlands elnät. Vidare diskuteras även möjligheterna för att utöka antalet vindkraftverk på Gotland.

### 6.3.1 Stödtjänster och krav

Stödtjänster och vilka krav som ställs på alla effektproducenter listas i kapitlet Elnät och stabilitet. Därmed går det att identifiera dagens anläggningar och metoder, särskilt i det fall då vindkraftverken tvingas till att spilla vind och det benämns då som FCR-ned. Alltså, vid det tillfälle då frekvensen skenar upp till 50,1-50,5 Hz och produktionen nedregleras. Nackdelen med denna metod är att Gotlands elnät blir svårt att reglera då frekvensen sjunker under 50 Hz vid ett avbrott. Däremot har det visats i resultatet att syntetisk tröghet är fullt möjliga att använda sig av för att öka vindkraftverks produktion kortvarigt för att återställa frekvensen i nätet. I och med begränsningar på syntetisk tröghet gällande tider och volymkrav som finns hos SvK torde det vara svårt att kunna anslutna enskilda verk som stödtjänster. Resultatet har som sagt visat att ett vindkraftverk kan reglera sin produktion upp och ner under korta tider och därmed bör en vindpark med många ingående vindkraftverk kunna regleras i symbios med varandra. Detta görs genom att vindkraftverken alteneras till att reglera frekvensen och låta resterande kunna återhämta sig till normal drift. Då kan en vindpark med lätthet uppfylla kraven för att kunna benämnas som ett FCR-D vilket innebär att vindparken då ska kunna hantera störningar och frekvensvariationer på  $\pm$  0,5 Hz. Dessutom tillkommer ett volymkrav på 540 MW och uthållighet på 20 minuter vilket skulle kunna ersätta HVDC-länken om ett allvarligt avbrott sker utöver avbrotten som sker vid polbyten. Viktigt är dock att påpeka att dessa krav ställs för stödtjänster till SvK medans hos GEAB kan dessa variera något. Dock ges en maximal tid på 20 min för att kunna återställa HVDC-anläggningens drift igen eller någon annat allvarlig störning på nätet. Störning skulle kunna innebära att Cementas effektkrävande produktion slår av sin upptagning omedelbart som medför en överproduktion.

### 6.3.2 Utökning av vindkraftverk

I och med elektrifieringen av samhället men i synnerhet Cementas och Vattenfalls projekt "CemZero" skulle behovet av energi på Gotland öka med tre till fyra gånger så mycket som förbrukas i dagsläget. Gotlands unika läge medför goda möjligheter för att utöka mängden vindkraftverk. Trots att vid en ökning av vindkraftverk så minskar andelen synkronmaskiner och således även rotationsenergin i elnätet. Men som resultatet har påvisat så har syntetiska trögheten möjliggjort att vindkraftverk kan aktivt reglera sin produktion och på så sätt kunna stabilisera nätet trots den låga rotationsenergin. Om en utbyggnad av mängden vindkraftverk sker, skulle Gotland till viss del underlätta den omställning som Sverige står inför: att få en fossilfri elproduktion i landet.

# 7 Slutsats

Trots de små bristerna i simuleringen och med hänsyn till de approximationer som har tagits anses resultatet vara fullt tillräckliga, för att påvisa att syntetiskt tröghet hos vindkraftverk kan medverka till frekvensreglering. Det bidrar till ett mer driftssäkert elnät som även tordes bli mer stabilt vid avbrott som sker på grund av polskiften hos HVDC-anläggningen. Vidare finns även goda möjligheter att utveckla denna metod för att göra så att vindkraftverk bidrar aktivt till frekvensreglering även vid normal drift. Genom att samverka vindkraftverk i stora vindparker, kan detta resultera i att parkerna kan klassificeras som FCR-D stödtjänster. Således kan mängden vindkraftverk på Gotland utökas och därmed bidra till energiomställningen som just nu sker i landet. Dock behövs det ekonomiska ansvaret analyseras mer, då många av dagens verk ägs av små lokala aktörer.

# Referenser

- [1] [Framsida, återgiven med tillstånd] O Carlson, "Chalmers vindkraftverk", 2021. [Elektronisk] bild, privat fotograf].
- [2] Europeiska unionen, "Klimatförändringens konsekvenser," 2021. [Online], Tillgänglig: https:  $//$ ec.europa.eu/clima/change/consequences\_sv (Hämtad: 2021-04-29).
- [3] Statistiska centralbyrån, "Elektricitet i Sverige," 2021. [Online], Tillgänglig: https://www.scb. se/hitta-statistik/sverige-i-siffror/miljo/elektricitet-i-sverige/ (Hämtad: 2021-04-29).
- [4] Fortum, "Vindkraft förnybart och utan koldioxidutsläpp," 2021. [Online]. Tillgänglig:https://www.fortum.se/om-oss/vart-foretag/var-energiproduktion/ vindkraft-fornybart-och-utan-koldioxidutslapp?vtab=accordion-item-2951 (Hämtad: 2021-03-07).
- [5] E Lidström, J Högerås, F Daraiseh, F Carlsson, "Förstudie Gotland," Vattenfall, Stockholm, Sverige, VRD-R42:2018, 2018. [online]. Tillgänglig: https://www.energimyndigheten.se/globalassets/ klimat--miljo/gotlandsuppdraget/vattenfalls-forstudie-gotland.pdf (Hämtad: 2021-02-23).
- [6] Energimyndigheten, "Antal verk, installerad effekt och elproduktion, hela landet, 1982-," Tillgänglig: https://pxexternal.energimyndigheten.se/pxweb/ sv/Vindkraftsstatistik/Vindkraftsstatistik/EN0105 1.px/table/tableViewLayout2/ ?loadedQueryId=e1241c10-f730-4531-8b74-8b9b91e8b02c&timeType=from&timeValue=0 (Hämtad: 2021-03-07).
- [7] Christer Liljegren, elkraftkonsult, Cleps AB, personlig kommunikation: intervju, Mars. 2021.
- [8] Svenska kraftnät, "Kontrollrummet," 2021. [Online], Tillgänglig: https://www.svk.se/ kontrollrummet (Hämtad: 2021-05-09).
- [9] O. E. Oni, I. E. Davidson, och K. N. I. Mbangula, A review of LCC-HVDC and VSC-HVDC technologies and applications. presented at the 2016 IEEE 16th International Conference on Environment and Electrical Engineering (EEEIC), 2016.
- [10] C. t. h. Ola Carlson, biträdande professor, personlig kommunikation: Hanledning, Januari-Maj. 2021.
- [11] L Eriksson, E Götenfelt, O Wallin, "Ingen vind ingen el: En teoretisk studie och simulering av vindkraftens potential att bidra till det svenska eln¨atets frekvensreglering." Kandidatarbete elkraftteknik, institutionen för Elektroteknik, Chalmers tekniska högskola, Göteborg, Sverige, 2020.
- [12] K Tu, A Yonis, "Frequency Regulations From Wind Power," Master's thesis in Elecric power Engineering, institutionen för Elektroteknik, Chalmers tekniska högskola, Göteborg, Sverige, 2020.
- [13] Västra Götalandsregionen, "Djur natur," 2017. [Online], Tillgänglig: https://www.vgregion.se/ regional-utveckling/verksamhetsomraden/miljo/power-vast/fakta-om-vindkraft/djur--natur/ ?vgrform $\&$ vgrform $=1$  (Hämtad: 2021-02-04).
- [14] E. Hau, "Wind turbines: Fundamentals, technologies, application, economics," 3 translated. uppl., London, UK, Springer, 2013.
- [15] Västra Götalandsregionen, "Hur ett vindkraftverk är byggt," hämtad: 2021-03-07. [Online]. Available: https://www.vgregion.se/regional-utveckling/verksamhetsomraden/miljo/power-vast/ fakta-om-vindkraft/energi--teknik/hur-ett-vindkraftverk-ar-byggt/?vgrform=1
- [16] Lunds tekniska högskola, Industriel Elektroteknik, "Likströmsmaskinen (Kap 8)," https://www. iea.lth.se/eief10/lectures/F3-.pdf(Hmtad:2021-05-09).
- [17] Institutionen för Energi och miljö, Elteknik. Göteborg: Chalmers tekniska högskola, 2002.
- [18] Dermartinrockt, "Equivalent circuit of the DC machine," 2010. [Online], Tillgänglig: https: //commons.wikimedia.org/wiki/File:Ersatzschaltbild Gleichstrommaschine.svg (H¨amtad: 2021- 03-20).
- [19] Lunds tekniska högskola, Industriel Elektroteknik, "Repetition av Elmaskiner och drivsystem)," https://www.iea.lth.se/eief10/lectures/F13\_rep.pdf(Hmtad:2021-05-09).
- [20] Adam Ragheb, Magdi Ragheb, "Wind turbine gearbox technologies," [Online] 2010, University of Illionos at Urbhana-Campaign, Department of Aerospace Engineering, Department of Nuclear, PLasma and Radiological Engineering, Urbana, Illinois, USA, Tillgänglig: https://ieeexplore. ieee.org/stamp/stamp.jsp?tp= $&\text{armumber}=5462549$  (Hämtad: 2021-05-09).
- [21] P Jansson, R Grahn, M Enelund, "Mekanik," 4:1. uppl., Lund, Sverige, Studentlitteratur, 2018.
- [22] Svenska kraftnät, "Vårt uppdrag," 2021. [Online], Tillgänglig: https://www.svk.se/om-oss/ verksamhet/?id=865 (Hämtad: 2021-03-13).
- [23] J J Messerly, "File:Electricity grid schema- lang-en.jpg," 2008. [Elektronisk bild], https:// commons.wikimedia.org/wiki/File:Electricity\_grid\_schema-\_lang-en.jpg (Hämtad: 2021-03-17).
- [24] Svenska kraftnät, "Om elmarknaden," 2021. [Online], Tillgänglig: https://www.svk.se/ om-kraftsystemet/om-elmarknaden/ (Hämtad: 2021-03-15).
- [25] Daniel Karlsson, Gothia Power & Anna Nordling, WSP, "Svängmassa i elsystemet En underlagsstudie," 2016. [Online]. Tillgänglig:https://www.iva.se/globalassets/rapporter/vagval-el/ 201606-iva-vagvalel-svangmassa-c.pdf)(Hmtad:2021-02-04).
- [26] M Seyedi, M Bollen, "The utilization of synthetic inertia from wind farms and its impact on existing speed governors and system performance performance," STRI,del 2 13:02, 2013 [Online]. Tillgänglig: https://silo.tips/download/ the-utilization-of-synthetic-inertia-from-wind-farms-and-its-impact-on-existing, (Hämtad 2021-05-12).
- [27] E. Ela, V. Gevorgian, P. Fleming, Y.C. Zhang, M. Singh, E. Muljadi, and A. Scholbrook National Renewable Energy Laboratory J. Aho, A. Buckspan, and L. Pao University of Colorado V. Singhvi, A. Tuohy, P. Pourbeik, D. Brooks, and N. Bhatt (Electric Power Research Institute), "Active Power Controls from Wind Power: Bridging the Gaps," 2014. [Online]. Tillgänglig: https://www.nrel.gov/docs/fy14osti/60574.pdf(Hmtad:2021-02-25).
- [28] Robert Eriksson , Niklas Modig, Katherine Elkington, "Synthetic inertia versus fast frequencyresponse: a definition," Institution of Engineering and Technology, 2017 [online]. Tillgänglig: https://www.researchgate.net/publication/321104126 Synthetic inertia versus fast frequency response a definition (Hämtad: 2021-05-10).
- [29] Zhongda Chu, Student Member, Uros Markovic, Member, Gabriela Hug, Senior Member, Fei Teng, Member, "Towards Optimal System Scheduling with Synthetic Inertia Provision from Wind

Turbines," IEEE, 2020 [online]. Tillgänglig: https://arxiv.org/pdf/1911.02857.pdf (Hämtad: 2021-05-11).

- [30] Svenska kraftnät, "Systemdrifttillstånd: grundläggande dimensionering- och riskkoncept i ett mer flexibelt kraftsystem," 2019. [Online], Tillgänglig: https://www.svk.se/contentassets/ 7dfa08444dab4d3aba1adbbc38456c2b/systemdrifttillstanden.pdf (H¨amtad: 2021-03-17).
- $[31]$  ——, "Snabb frekvensreserv (FFR)," 2020. [Online], Tillgänglig: https://www.svk.se/ aktorsportalen/systemdrift-elmarknad/information-om-stodtjanster/ffr/ (Hämtad: 2021-05-04).
- [32] ——, "Automatisk frekvensåterställningsreserv (aFRR)," 2021. [Online], Tillgänglig: https:// www.svk.se/aktorsportalen/systemdrift-elmarknad/information-om-stodtjanster/afrr/ (Hämtad: 2021-05-04).
- [33] ——, "Manuell frekvensåterställningsreserv (mFRR)," 2021. [Online], Tillgänglig: https://www. svk.se/aktorsportalen/systemdrift-elmarknad/information-om-stodtjanster/mfrr/ (Hämtad: 2021-05-04).
- [34] ——, "Frekvensdrift Normal drift (FCR-N)," 2021. [Online], Tillgänglig: https://www.svk.se/ aktorsportalen/systemdrift-elmarknad/information-om-stodtjanster/fcr-n/ (Hämtad: 2021-05-04).
- [35] ——, "Frekvenshållningsreserv störning (FCR-D)," 2021. [Online], Tillgänglig: https://www.svk. se/aktorsportalen/systemdrift-elmarknad/information-om-stodtjanster/fcr-d/ (Hämtad: 2021-05-04).
- [36] ——, "FCR-D ned," 2020. [Online], Tillgänglig: https://www.svk.se/aktorsportalen/ systemdrift-elmarknad/information-om-stodtjanster/fcr-d-ned/ (Hämtad: 2021-05-04).
- [37] A. Nordevik, "Utbildningsanläggning för ABB:s SCADA-system," [Online] 2014, Examensarbete högskoleingenjör, institutionen för signaler och system, Chalmers tekniska högskola, Göteborg ,Sverige, Tillgänglig: https://odr.chalmers.se/bitstream/20.500.12380/200525/1/ 200525.pdf(Hämtad: 2021-05-07).
- [38] Vattenfall, "Smart Grids Gotland," 2021. [Online]. Tillgänglig: https://www. vattenfalleldistribution.se/vart-arbete/smarta-elnat/smart-grid-gotland(Hmtad:2021-03-03).
- [39] N. R. W. Jos Arrillaga, Y. H. Liu, Flexible Power Transmission: The HVDC Options. Wiley, 2007.
- [40] P. Bakas, Hybrid Converters for HVDC Transmission. Division of Electric Power and Energy Systems School of Electrical Engineering and Computer Science KTH Royal Institute of Technology, 2019, hämtad: 2021-03-04. [Online]. Available: https: //kth.diva-portal.org/smash/get/diva2:1362111/FULLTEXT01.pdf
- [41] Neville R. Watson, Jeremy D. Watson, "An overview of hvdc technology," Energies, vol. 13, no. 17, 2020, hämtad: 2021-03-05.

# A Matlabkod simulering

Matlabkoden som har används för att kunna simulera i simulink. Med simulinkfilen innehållande systemet över hela Gotlands elnät i samma mapp som denna matlabkod, går det med lätthet att ändra variabler och parametrar på högre och mer översiktlig nivå. Vidare går även att hämta data från simulink för att kunna behandlas separat i matlab.

```
1 % Kandidatarbete
\frac{2}{2} clc \% clear command window
3 clear all % clear workspace memory
4 close all % closing all plot windows
5
6 % ====================== V a xell ad a ===============================
7 \text{ Gear ratio} = 20; \%Generellt, gar att andra
8
\overline{9}10 % =============== Vind tu rbin en s komponenter ======================
\mu_1 R_turbin = 8; \% Turbinbladens langd [m]
\mu_2 rho = 1.25; \% Luftens densitet \lceil \text{kg/m}^{\circ} 3 \rceil13 Pi const = pi; \% Pi
\frac{1}{14} Lambda opt = 8.75; \% se parameterblad
\frac{1}{15} Cp_opt = 0.445; \% se parameterblad
_{16} k_turb = (Cp_{\text{-}opt*rho * pi * R_{\text{-}}turbin.^5). /(2 * \text{Lambda-opt.^3})17
18
19\% ======================= DC-motor komponenter :==
\% Lankat flode [Vs]
\mu_{21} L = 0.5; \% Induktans [H]
\alpha = 1; \% Resistans [Ohm]
23 J = 0.02 * 20; \% Troghetsmoment [kgm^2]
_{24} b = 0.1; \% Dampningskonstant
25
26 % =================== Strom−r e f e r e n s : =============================
_{27} Start Hast = 4.18; \% Start hastighet fo: r verket
\frac{1}{28} MomentTilagg = 27.6; \% se parameterblad
_{29} EjStrom = 0; \% Avstangd
30
3132 % =================== Current C o n t r o l l e r : =========================
33 Tau = 0 . 1 ; % S t i g t i d
_{34} alpha = 10./\text{Tau}; % bandbredd
35 Kp\_current = alpha *L; % Forstarkning
36 Ki_current = alpha *Ra; % Forstarkning m integralverkan
37
38
39 % ==================== op tim al h a s t i g h e t : ==========================
\frac{1}{40} Speed_ref = (2*pi*1500)/60; % Fo: r referens i
     blad vinkelreglering
```

```
41
42
43 % ==================== Blad r e g l e r i n g : ============================
44 Pref = 40.0000000001.*10.^3; %Markeffekt, anvands ej
45 Kp-pitch = 0.5*40; % forstarkning
46 Ki_pitch = 0.22*20; % integral forstarknig
\overline{47}48
49 % ==================== HVDC: ===========================
50 Kp HVDC = 10; % for starkning
\frac{1}{51} Ki HVDC = 10; \% integral forstarknig
52
53
54 % ==================== NATET: =============================
\mathbb{Z}_5 J_nat \qquad \qquad = \qquad 3; \qquad \qquad \frac{1}{2} troghet
\frac{1}{56} U_nat = 300; \% ank arspanning
57 N at effekt = 132400; \% tillag fo: r fem tio Hz
58
59
60 % ==================== SCADA: ===========================
\kappa_{61} Kp_scada = 0.1; \% Forstarkning
\frac{1}{62} Ki_scada = 0.01; \% Integral forstarkning
\frac{1}{63} \text{FreqOverGrans} = 0.5; % ovre grans frekfel
\frac{1}{64} \text{FreqLagreGrans} = -0.5; % undre grans frekfel
\delta<sub>65</sub> ScadaDelay = 0.1; \% fordrojning
\delta6 Av = 0; \% styrsignal: syntrog AV
\alpha = 1; \% Styrsignal: Syntrog Pa
\frac{1}{68} Oka = 1; \% Styrsignal: Syntrog oka
69 Minska = -1; \% Styrsignal: Syntrog minska
70
71
72 % =============== Hamta e x c el −data t i l l Cp−lambda =============
73\% Import the data from Excel fo: r a lookup table
74\% data = xlsread ('Cp_lambda2','Tabell');
75
76 \text{ data} = \begin{bmatrix} 0 & 0 & 2 & 4 & 6 & 8 & 10 & 12 & 14 \end{bmatrix}16 18 20 22 24 26 28 30
           32 \t 34 \t 36 \t 38 \t 40;77 1 0.013 0.013 0.014 0.014 0.014 0.014 0.014 0.015 0.015
             0.015 0.015 0.016 0.016 0.017 0.017 0.018 0.019 0.020.021 0.022 0.023;
78 1. 25 0.017 0.017 0.017 0.017 0.018 0.018
             0.018 0.019 0.019 0.02 0.021 0.021 0.0220.024 0.025 0.027 0.028 0.029 0.03 0.030.029:\frac{79}{79} 1.5 0.02 0.02 0.021 0.021 0.022 0.022
             0.023 \qquad 0.024 \qquad 0.025 \qquad 0.026 \qquad 0.028 \qquad 0.03 \qquad 0.032
```
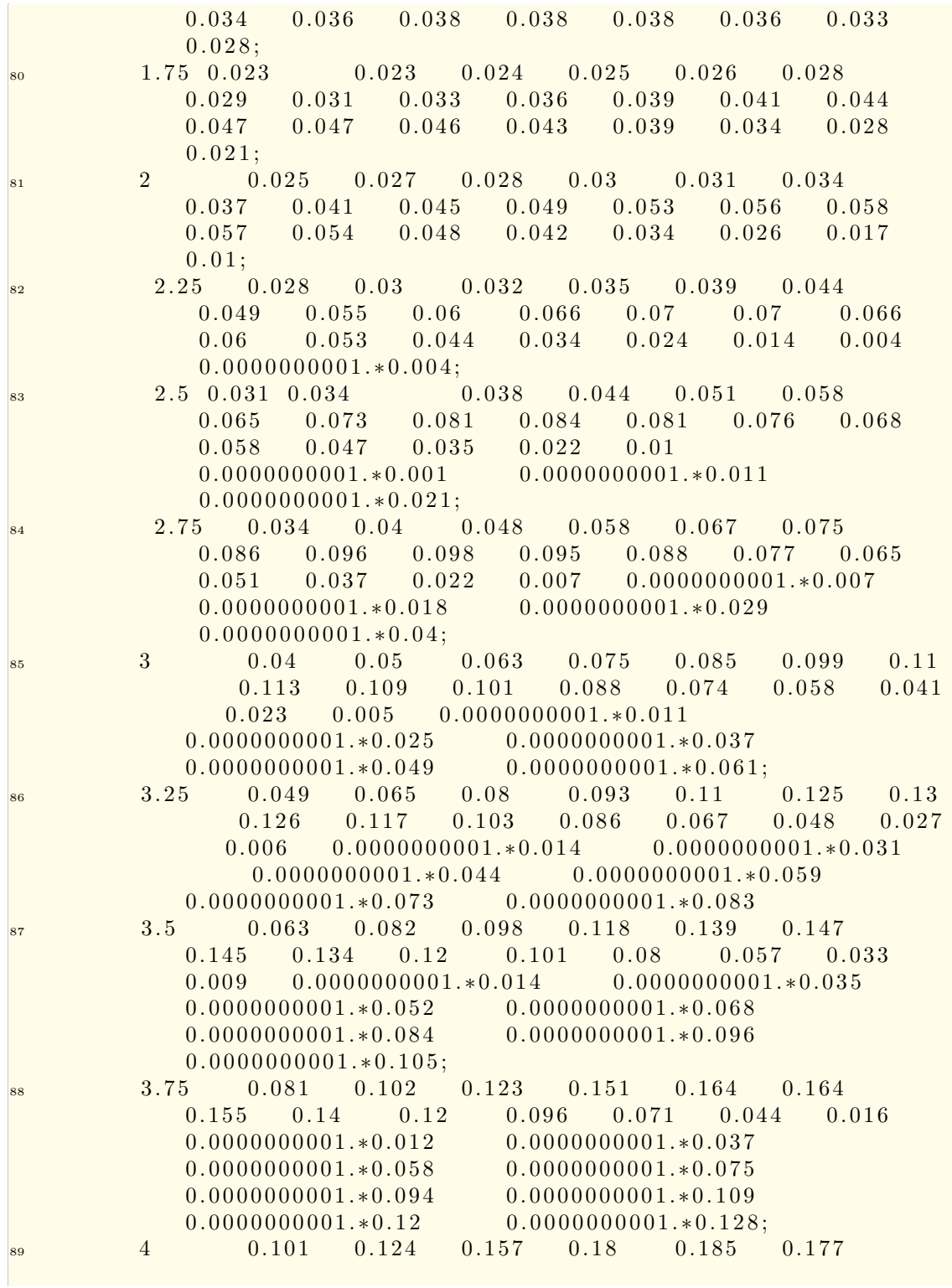

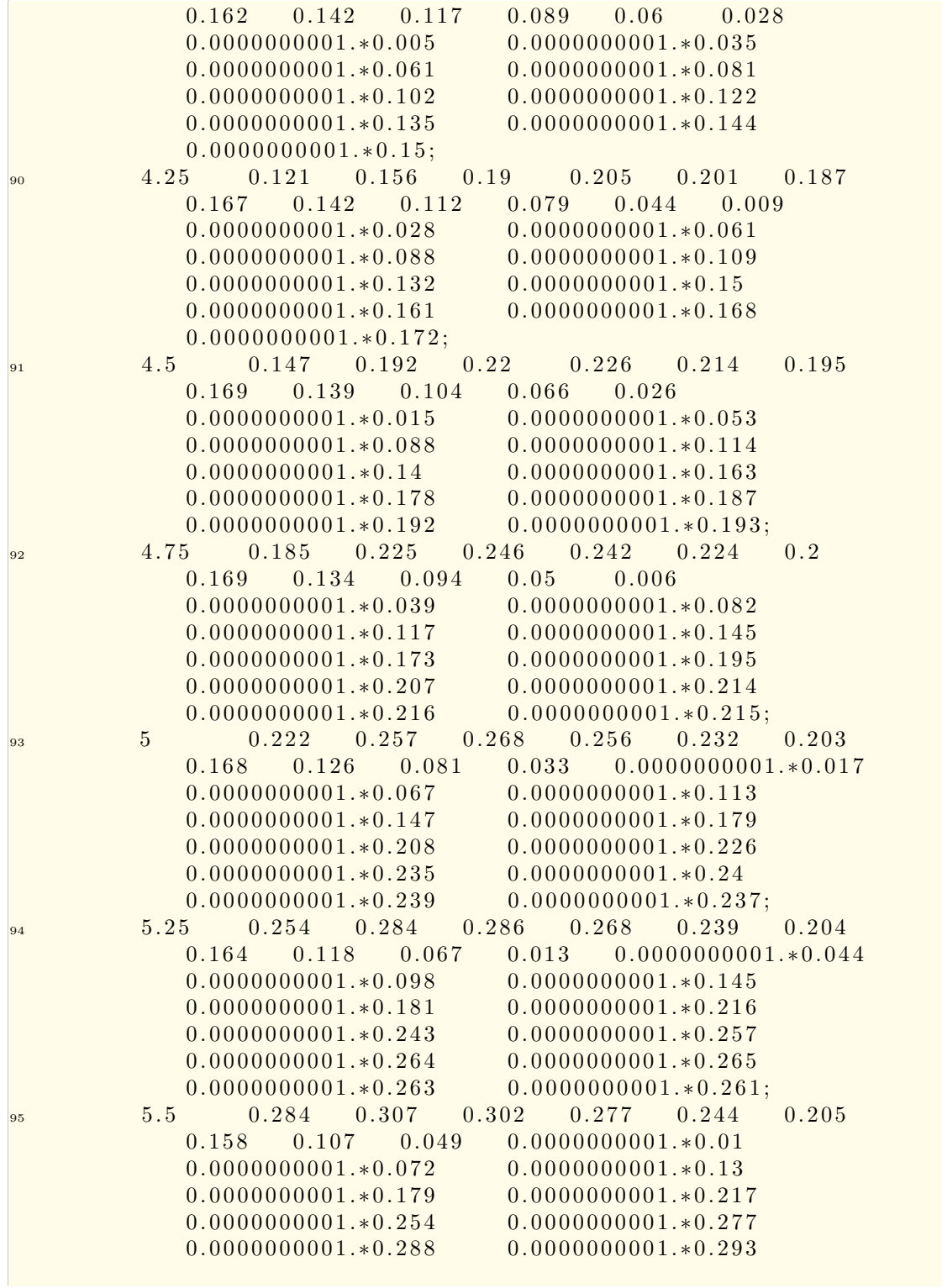

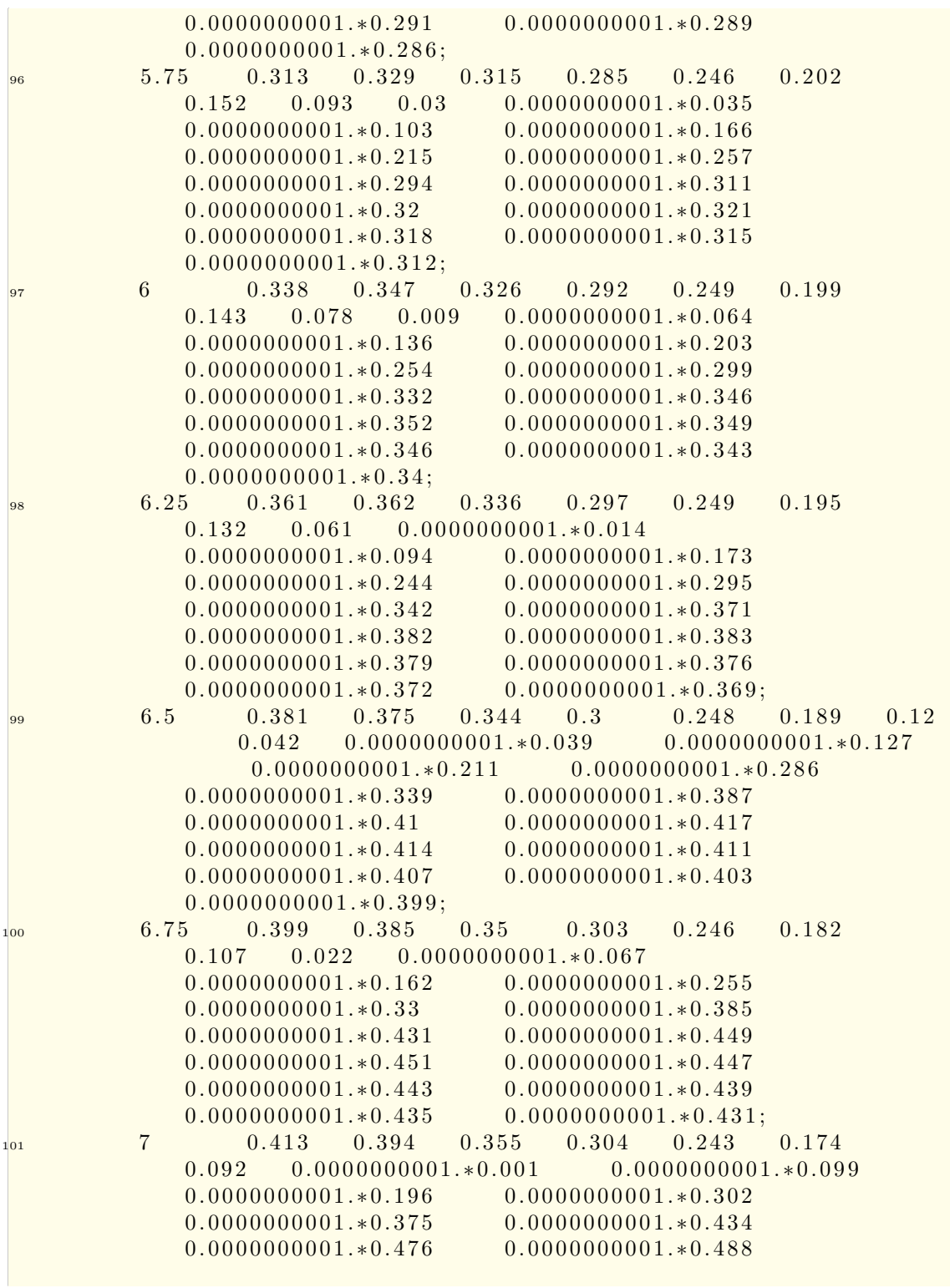

v
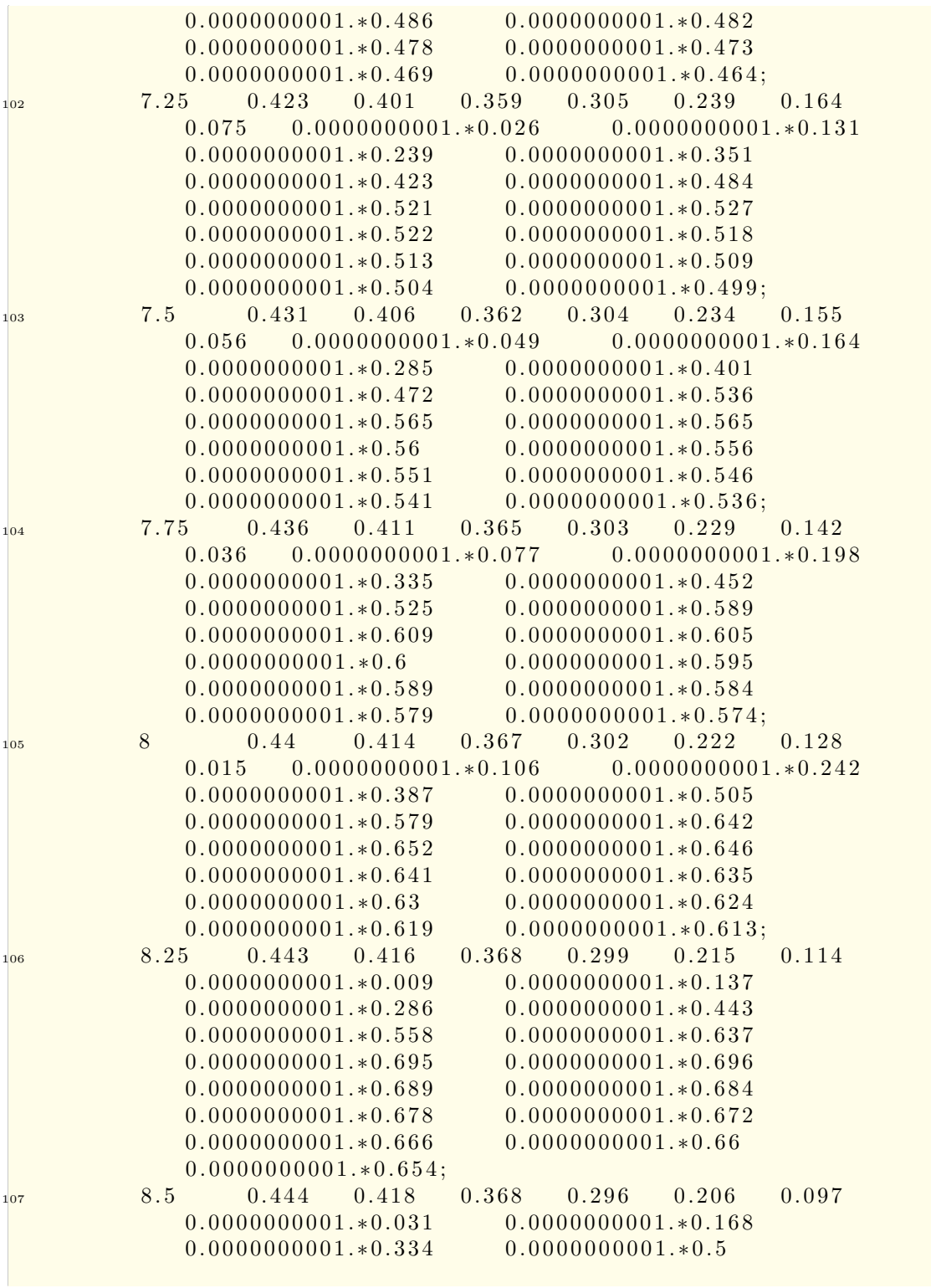

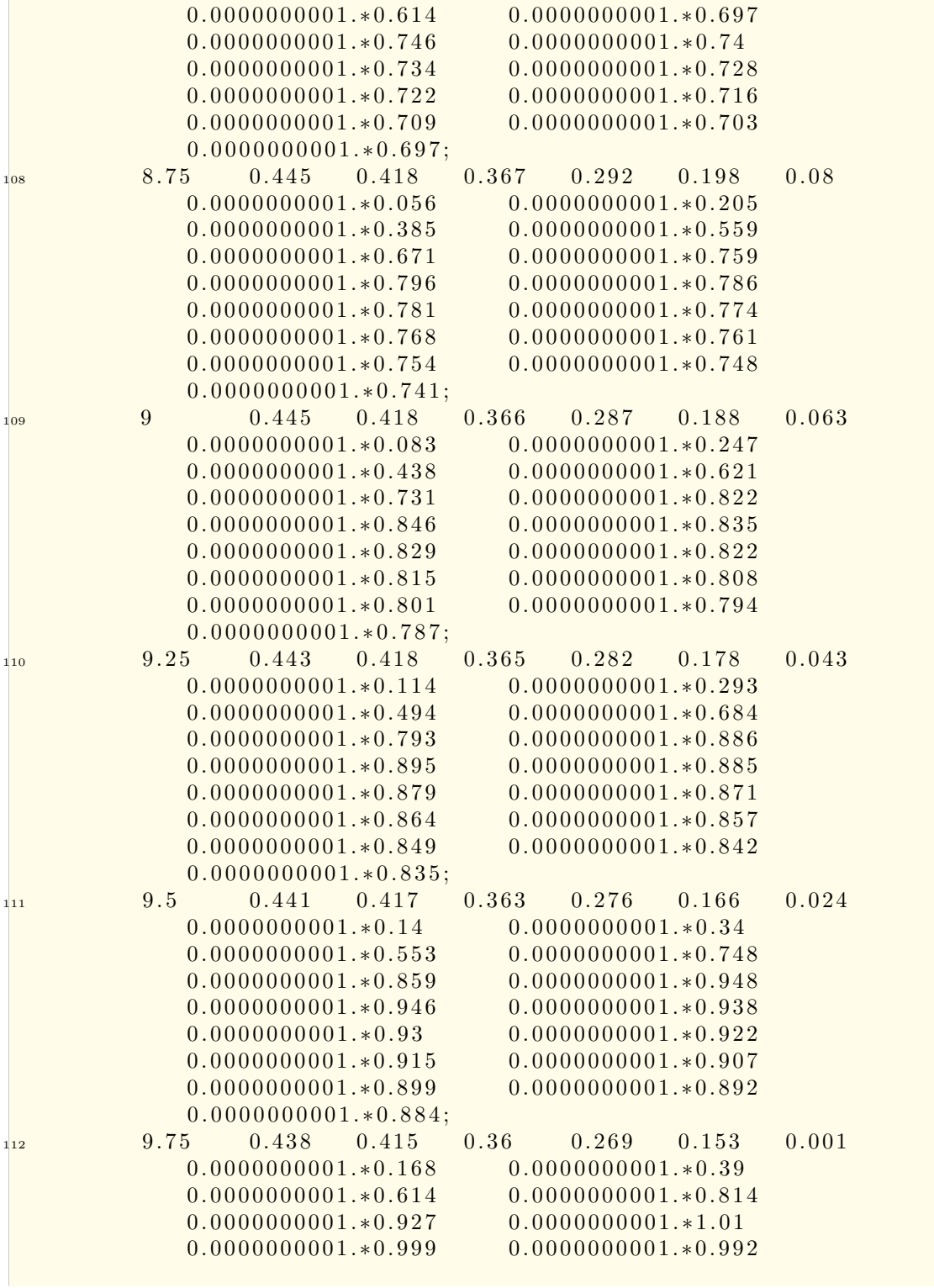

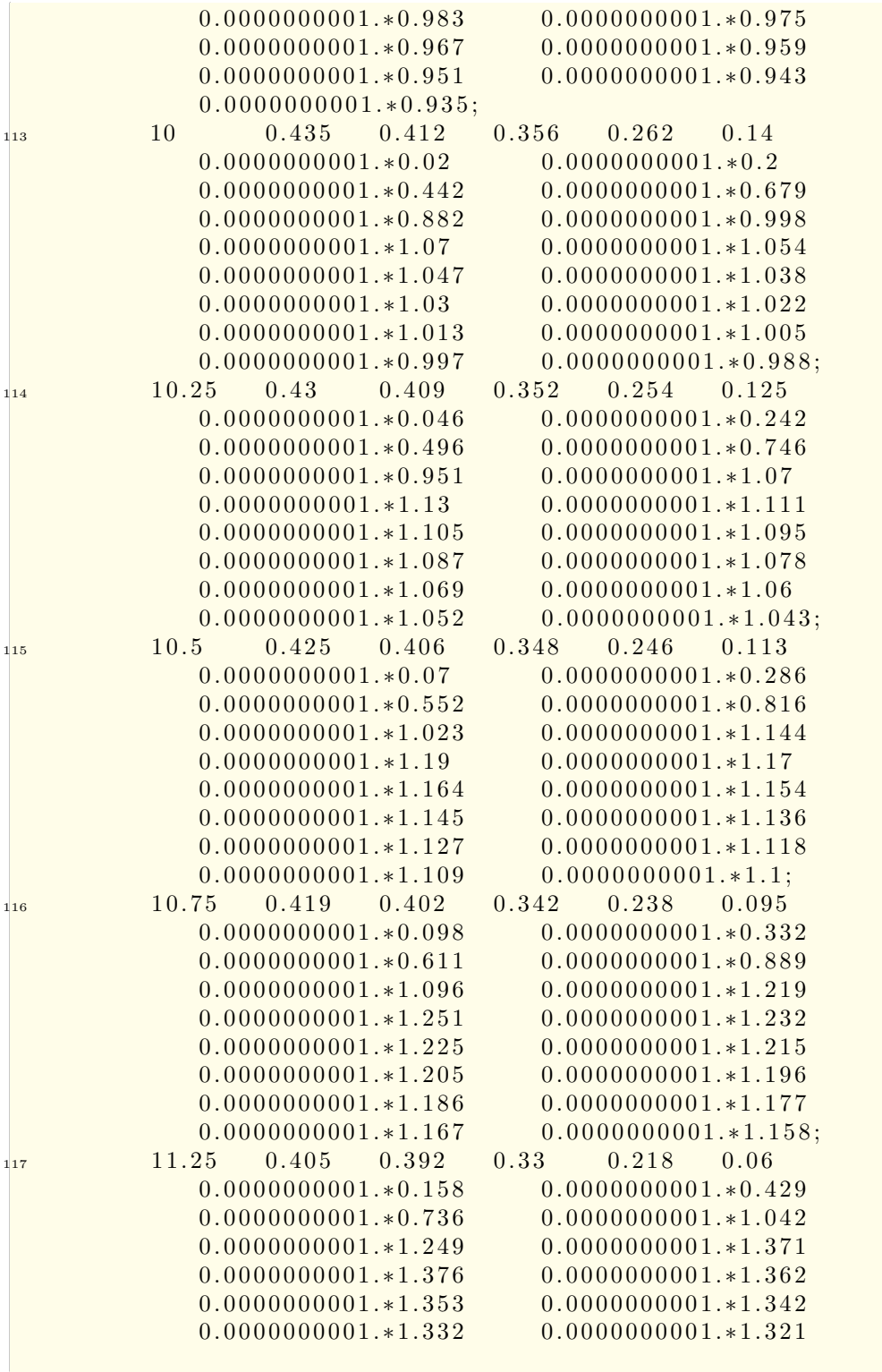

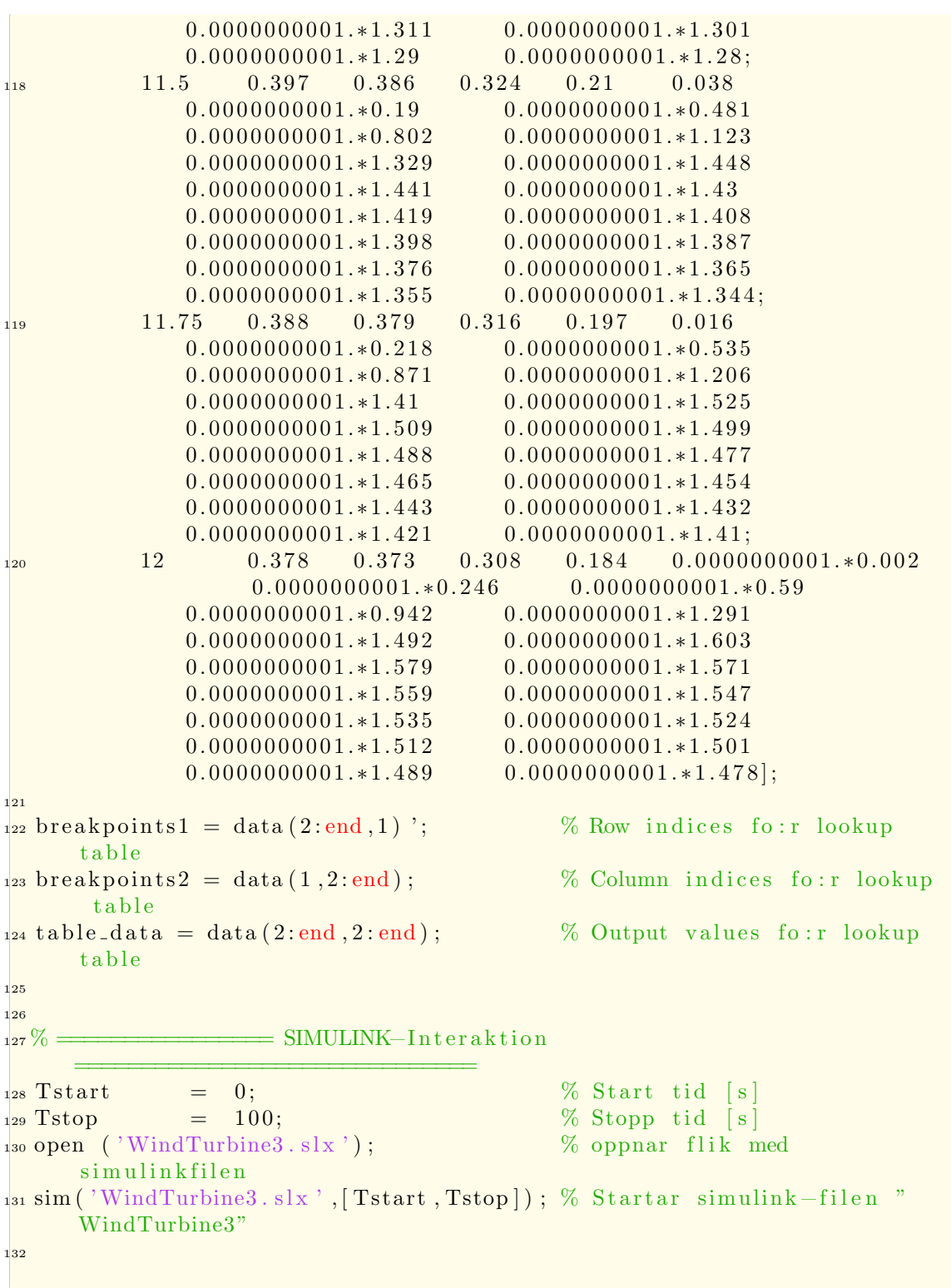

```
133
134 % ================ Pl o t t Cp−g r a f e n ==============================
\frac{1}{135} stepSize = 0.01; \% steglangd
\begin{array}{lll} \mathbf{1}_{36} \text{ x} & = & 0 : \text{stepSize : 1;} & \%\ \text{x} - \text{axel} \\ \mathbf{1}_{37} \text{ C\_pprim} & = & (1/2) . * (1 - \text{x} . \hat{ } 2) . * (1 + \text{x}) ; & \%\ \text{Funktion fo : r Cp} \end{array}= (1/2) \cdot * (1 - x \cdot ^2) \cdot * (1 + x) ; % Funktion fo:<br>= C_pprim *100; % till procent
1_{38} C_p = C_pprim *100;
\frac{1}{39}\left[\max_{140} \left[\max{CP, \max X}\right] = \max(C_{-p}); % Hittar max vardet
141 figure ('name', 'Graf fo:r C_p kurvan')% skapar ny figur
\frac{1}{42} plot (x, C_p) % plottar cp som funk av x
143 hold on
<sup>144</sup> grid minor \% litet rutnat
_{145} title ({'Graf fo:r C_{p} kurvan'}) % titel
146 ylabel('C_p effektfaktor, [%]')           % y−axel namn
\frac{1}{147} ylim ( [0 100]) \% avgransing y-axel
\frac{1}{248} xlabel('V_{2}/V_{1}, hastighetsforhallandet') % x-axel namn
\frac{1}{49} xlim ([0 1]) \% avgransning
\frac{1}{150} scatter (x(maxX), maxCP, 'r*'); % placera roda punkten
151 \text{ t} \text{x} \text{t} = ' (59.2582 ; 0.3400), % koordinater i textform
152 text (maxX.*stepSize, maxCP+5, txt) % plotta text
_{153} hold off
_{154} getX= maxX. * stepSize;
_{155} get Y = maxCP;
```
## **INSTITUTIONEN FÖR ELEKTROTEKNIK CHALMERS TEKNISKA HÖGSKOLA**

Göteborg, Sverige 2021 www.chalmers.se

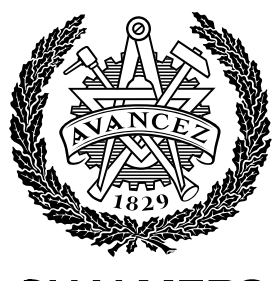

**CHALMERS**